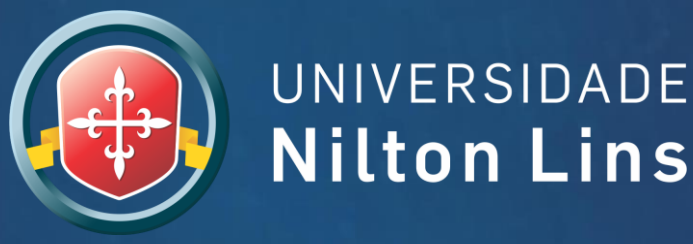

# **GUIA DE NORMALIZAÇÃO** PARA TRABALHOS ACADÊMICOS

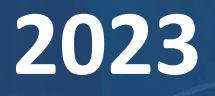

## **GUIA DE NORMALIZAÇÃO PARA TRABALHOS ACADÊMICOS DA UNIVERSIDADE NILTON LINS**

3.edição Revisada e atualizada

> **MANAUS** 2023

G943 Guia de normalização para trabalhos acadêmicos/ editado por Universidade Nilton Lins - Biblioteca Aderson Dutra.- 3.ed.rev.e atual. - Manaus: UNL, 2023.

124f.; il.

1. Normalização. 2. Documentação. 3. Trabalhos Acadêmicos. I. Universidade Nilton Lins.

CDU:001.8

Ficha catalográfica elaborada por: Dinamir Ortiz – Bibliotecária CRB563/AM

### **LISTA DE FIGURAS**

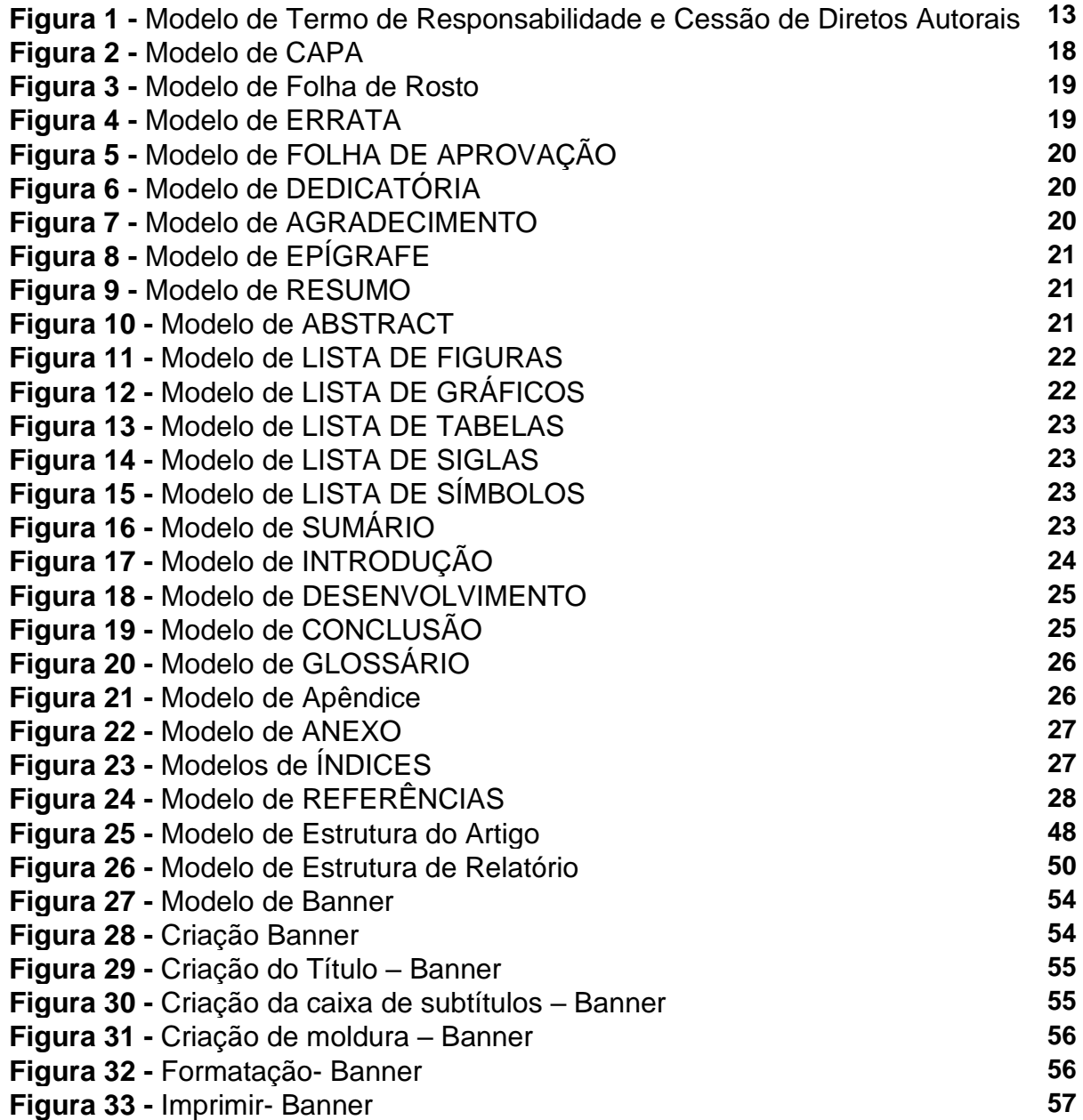

## **LISTA DE QUADROS**

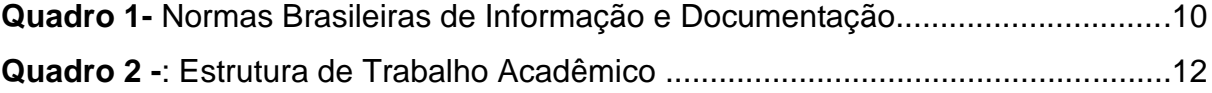

## **SUMÁRIO**

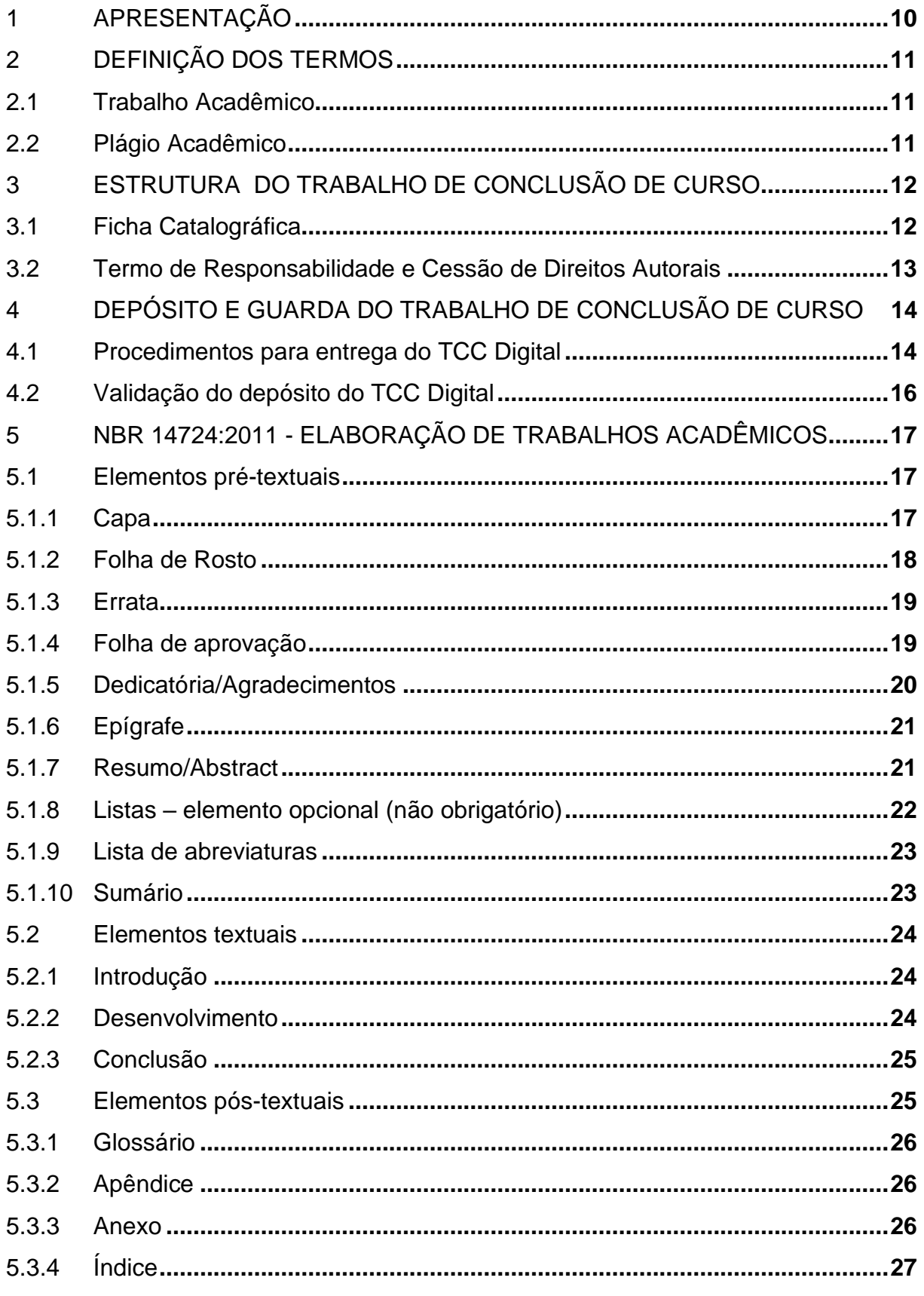

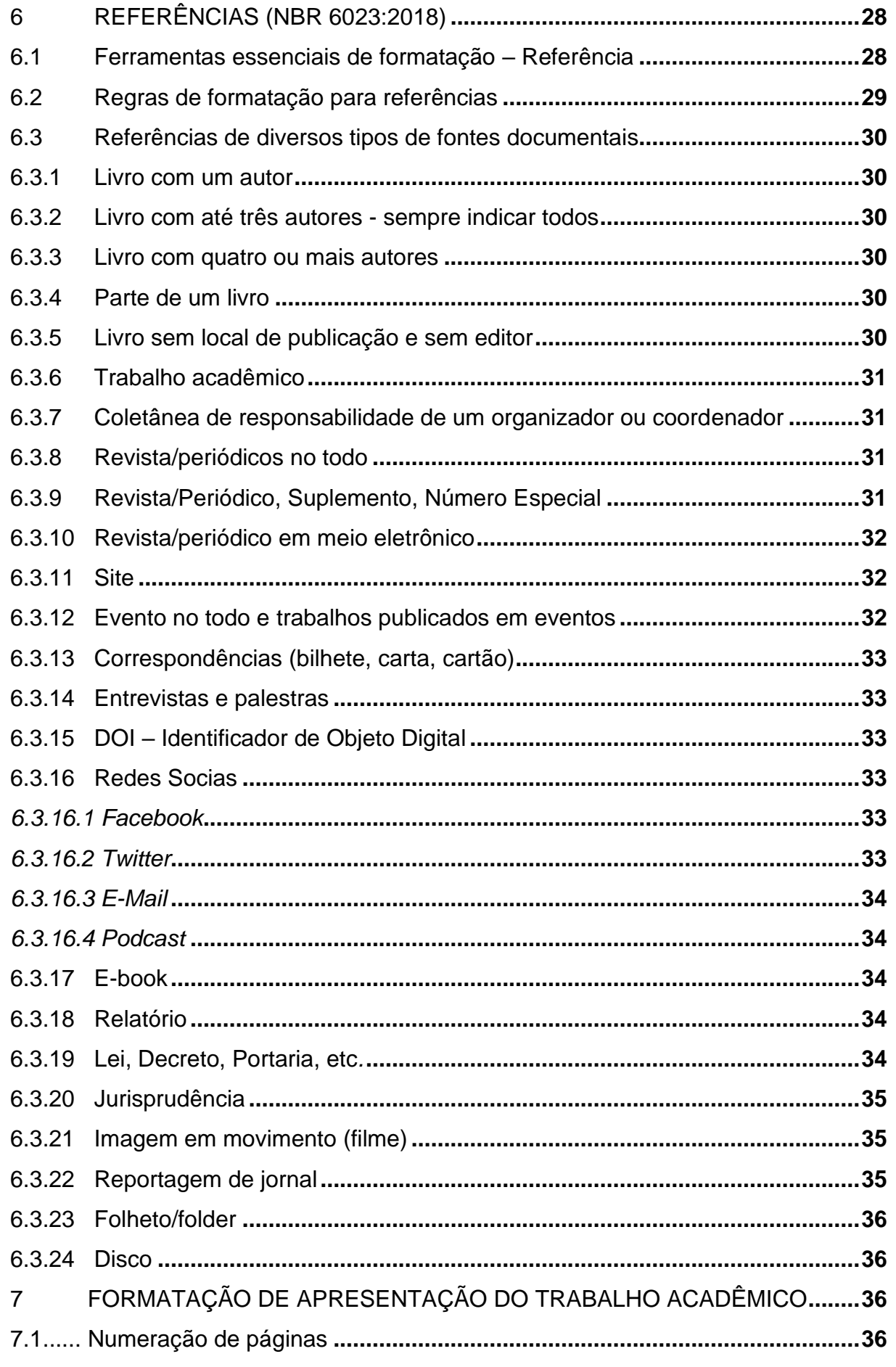

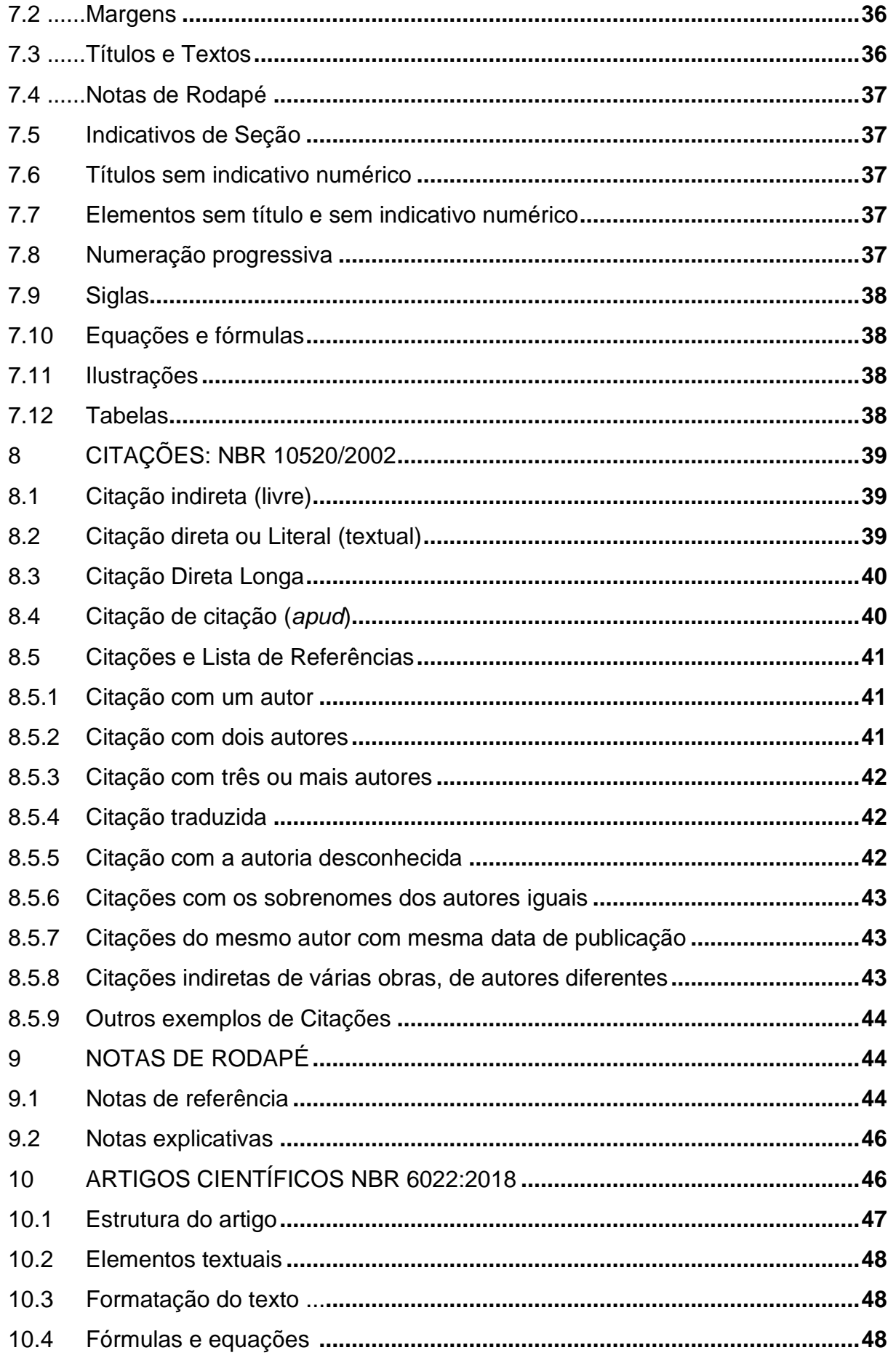

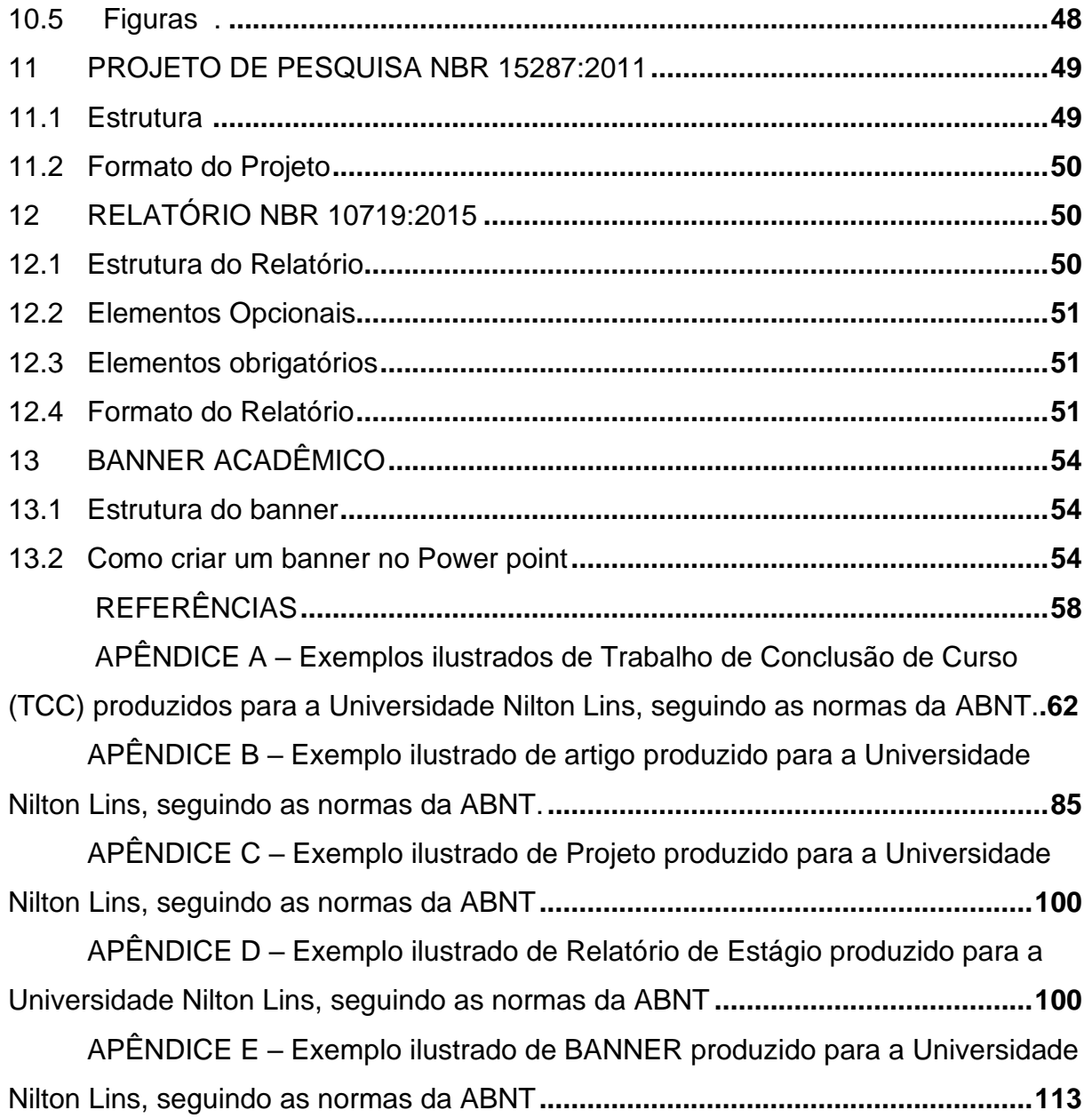

## <span id="page-9-0"></span>**1 APRESENTAÇÃO**

Os documentos técnico-científicos devem seguir as regras de normalização indicadas pela ABNT - Associação Brasileira de Normas Técnicas que segundo a Lei 4.150/1962 é reconhecida pelo Governo Federal como entidade de utilidade pública. Por meio das normas técnicas publicadas e voltadas aos trabalhos acadêmicos, contribuem na organização e estruturas das informações indicando confiabilidade e segurança para a Instituição de ensino.

Com o objetivo de auxiliar os alunos de graduação e pós-graduação na compreensão e aplicação das normas da ABNT em seus trabalhos técnicos científicos (dissertações, teses, trabalhos de conclusão de curso de graduação, especialização e/ou aperfeiçoamento), este documento – elaborado pela Biblioteca Aderson Dutra - se baseia nos elementos obrigatórios das Normas Brasileiras de Informação e Documentação da ABNT, conforme quadro a seguir.

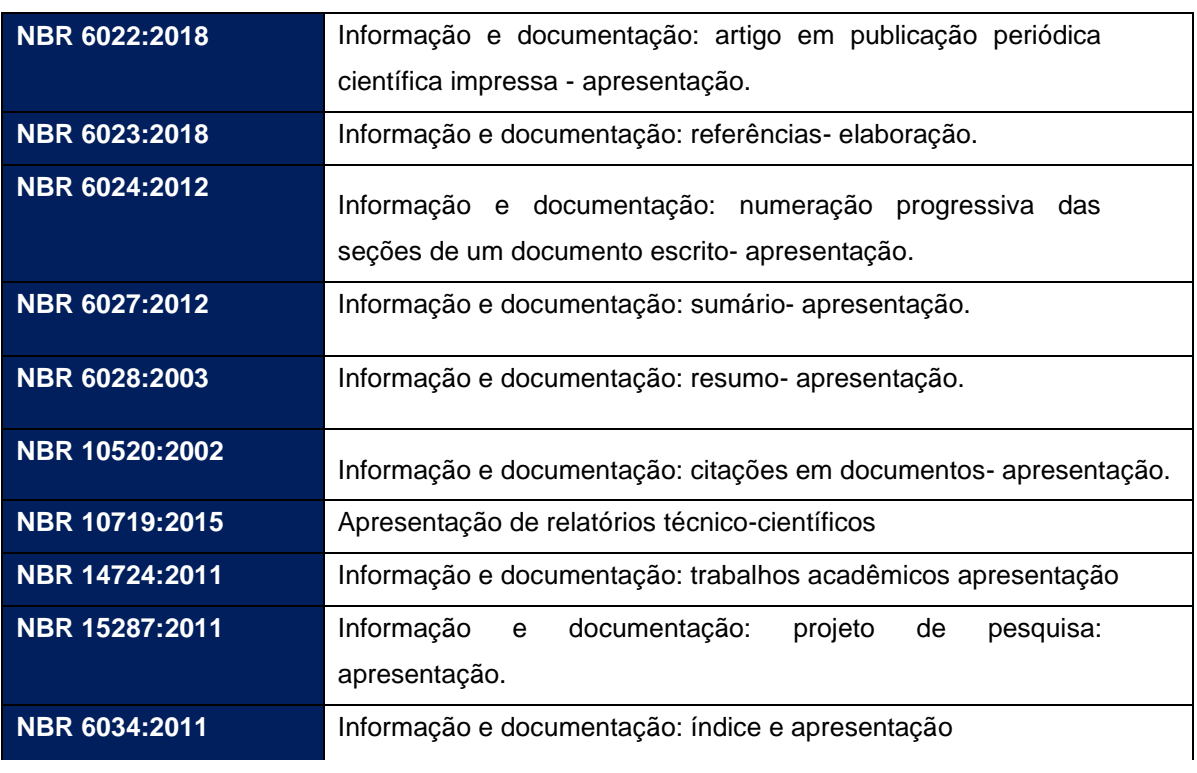

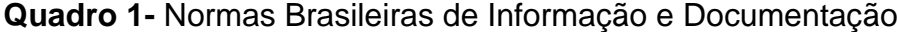

#### **Fonte:** Institucional

Estas NBRs encontram-se à disposição para empréstimo nas Bibliotecas da Universidade Nilton Lins ou *online* através das Ferramentas de Apoio Acadêmico – Coleção ABNT em: [http://universidadeniltonlins.com.br/biblioteca/.](http://universidadeniltonlins.com.br/biblioteca/)

## <span id="page-10-0"></span>**2 DEFINIÇÃO DOS TERMOS**

#### <span id="page-10-1"></span>**2.1 Trabalho Acadêmico**

Conforme Associação Brasileira de Normas Técnicas (2011, p. 2-4):

**Dissertação:** Documento que representa o resultado de um trabalho experimental ou a exposição de um estudo científico retrospectivo, de tema único e bem delimitado em sua extensão, com o objetivo de reunir, analisar e interpretar informações; deve evidenciar o conhecimento de literatura existente sobre o assunto e a capacidade de sistematização do candidato; é feito sob a coordenação de um orientador (doutor), visando à obtenção do título de mestre;

**Tese:** Documento que representa o resultado de um trabalho experimental ou a exposição de um estudo científico de tema único e bem delimitado; deve ser elaborado com base em investigação original, constituindo-se em real contribuição para a especialidade em questão; é feito sob a coordenação de um orientador (doutor) e visa à obtenção do título de doutor, ou similar;

**Trabalhos de Conclusão de Curso- TCC, Trabalho Final de Graduação, Trabalho de Graduação Interdisciplinar** – **TGI, Trabalho de conclusão de curso de Especialização e/ou Aperfeiçoamento**: documento que representa o resultado de estudo.Deve expressar o conhecimento do assunto escolhido, que deve ser obrigatoriamente emanado da disciplina, módulo, estudo independente, curso, programa e outros ministrados. É feito sob a coordenação de um orientador.

#### <span id="page-10-2"></span>**2.2 Plágio Acadêmico**

Segundo Garschagen (2006), o plágio acadêmico ocorre quando um aluno retira, de livros ou da internet, tais como: ideias, conceitos ou frases de outro autor (que as formulou e as publicou), sem lhe dar o devido crédito, nem citá-lo como fonte de pesquisa.

Pode ser integral, parcial ou conceitual. Os Direitos Autorais são protegidos pela Lei. 9.610/1998 e é considerado crime (Artigo 184 – Código Penal) desde que a obra plagiada esteja protegida pela lei de propriedade intelectual.

## <span id="page-11-0"></span>**3 ESTRUTURA DO TRABALHO DE CONCLUSÃO DE CURSO**

O trabalho de conclusão de curso pode ser dividido em três partes: elementos pré-textuais, elementos textuais e elementos pós-textuais.

| Elementos Pré-textuais | CAPA (obrigatório) LOMBADA<br>(se necessário) FOLHA DE<br>ROSTO (obrigatório)<br>FICHA CATALOGRÁFICA (verso da folha de rosto)<br>ERRATA (se necessário)<br>FOLHA DE APROVAÇÃO (obrigatório)<br>DEDICATÓRIA (opcional)<br><b>AGRADECIMENTOS</b> (opcional)<br>EPİGRAFE (opcional)<br>RESUMO NA LÍNGUA PORTUGUESA (obrigatório)<br>RESUMO NA LÍNGUA ESTRANGEIRA LISTA DE ILUSTRAÇÕES (opcional)<br>LISTA DE TABELAS (opcional)<br>LISTA DE ABREVIATURAS E SIGLAS (opcional)<br>LISTA DE SÍMBOLOS (opcional)<br>SUMÁRIO (obrigatório) |
|------------------------|----------------------------------------------------------------------------------------------------|
| Elementos Textuais     | INTRODUÇÃO (obrigatório)<br>DESENVOLVIMENTO (obrigatório)<br>CONCLUSÃO (obrigatório)                                                                                                    |
| Elementos Pós-textuais | REFERÊNCIAS (obrigatório)<br>GLOSSÁRIO (opcional)<br>APÉNDICE (S) (opcional)<br>ANEXO (S) (opcional)<br>INDICES (S) (opcional)                                                                                                    |

**Quadro 2 -**: Estrutura de Trabalho Acadêmico

**Fonte:** NBR 14724/2011

**Obs:** O Trabalho acadêmico apresentado à Universidade Nilton Lins deverá ser em extensão PDF. Portanto, a ficha catalográfica deve ser inserida após a folha de rosto ou contra-capa, na 3ª folha do trabalho.

<span id="page-11-1"></span>**3.1 Ficha Catalográfica** - É um elemento obrigatório e está disponível on-line. Acesse o módulo, siga o modelo para elaboração [http://ficha.net.br/.](http://ficha.net.br/)

- ✓ Para a identificação do assunto é utilizado o sistema de Classificação Decimal Universal (CDU) relacionada ao curso selecionado pelo solicitante;
- ✓ Para a Notação de Autor é utilizada a Tabela Cutter Sanborn;
- ✓ Preencha corretamente o formulário do gerador automático com os dados do seu Trabalho Acadêmico (levando em consideração as regras para preenchimento de nomes e sobrenomes) e faça download em PDF ou PNG.
- $\checkmark$  Inserir a ficha catalográfica na parte inferior da terceira folha do trabalho, sem alterar tamanho padrão que é de 12,50cm X 7,50cm.

#### <span id="page-12-0"></span>**3.2 Termo de Responsabilidade e Cessão de Direitos Autorais**

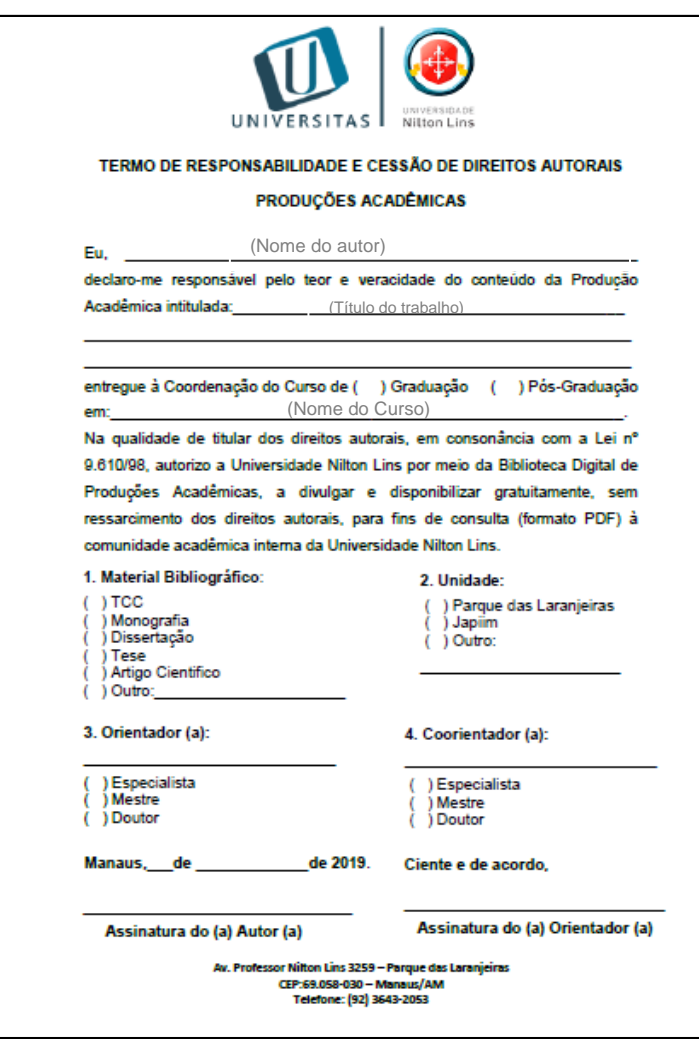

**Figura 1-** Modelo de Termo de Responsabilidade e Cessão de Direitos Autorais

**Fonte:** Institucional

- ✓ Preencher o Termo de Responsabilidade corretamente. Modelos disponíveis na página da biblioteca [https://universidadeniltonlins.com.br/biblioteca/;](https://universidadeniltonlins.com.br/biblioteca/)
- $\checkmark$  É indispensável a assinatura do autor do orientador.

#### **4 DEPÓSITO, VALIDAÇÃO E GUARDA DO TRABALHO DE CONCLUSÃO DE CURSO**

Em meio a Pandemia de Covid19, levando em consideração as orientações e protocolos da Federação Internacional de Associações e Instituições Bibliotecárias (IFLA) e a Comissão Brasileira de Bibliotecas Universitárias (CBBU), foi criada uma sala virtual para entrega digital dos Trabalhos de Conclusão de Curso para a Universidade Nilton Lins, visando a padronização e qualidade dos trabalhos para a Biblioteca Digital de Produções Acadêmicas.

A Biblioteca utiliza a ferramenta Google Classroom para a criação da sala virtual de cada curso, onde o professor-orientador é inserido e responsável pelo o envio do convite aos discentes aprovados para realização do processo.

O discente deve utilizar o Formulário obrigatório, disponível na sala virtual, para realização do depósito do TCC e o Termo de Responsabilidade e Cessão de Direitos Autorais, bem como acessar as ferramentas de apoio acadêmico: coleção abnt, tutoriais em pdf e vídeos, modelos de trabalhos, termo de responsabilidade e link para ficha catalográfica on-line.

Para validação do depósito, a biblioteca conta com uma equipe de avaliadores que se encarregam de dar o suporte e feedback necessários aos discentes e orientadores durante todo o processo, realizam a conferência e análise dos elementos pré-textuais obrigatórios, bem como a organização e validação da documentação recebida.

## **4.1 Procedimentos para entrega do TCC Digital para cursos de Graduação e Pós-Graduação da Universidade Nilton Lins:**

1. O professor orientador deve enviar o código de acesso, por e-mail, ao aluno aprovado pela banca examinadora;

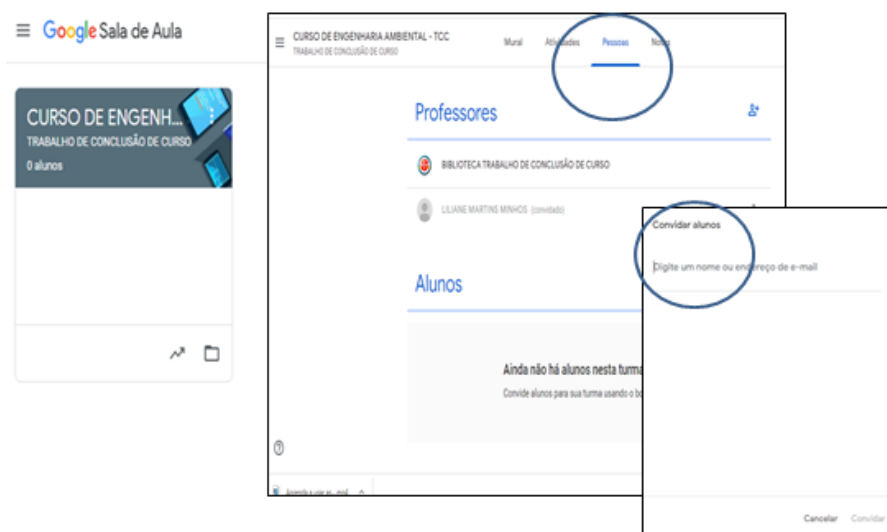

2. O aluno deve aceitar o convite de acesso à Sala Virtual da Biblioteca no Google Classroom;

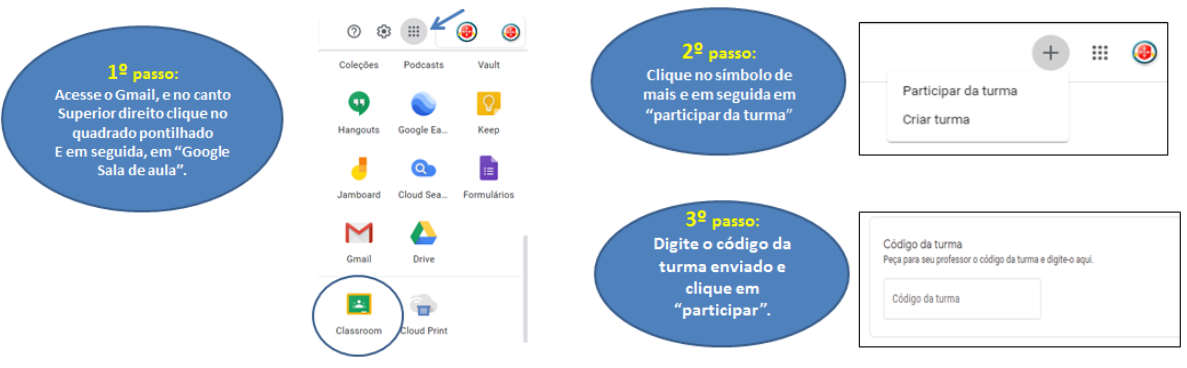

3. No campo **ATIVIDADES** o discente deve clicar em **"DEPOSITE AQUI SEU TCC"**, preencher o **FORMULÁRIO OBRIGATÓRIO** e inserir o Trabalho de Conclusão de Curso e o Termo de Responsabilidade e Cessão de Direitos autorais (modelos disponíveis neste guia e nas salas virtuais) e enviar.

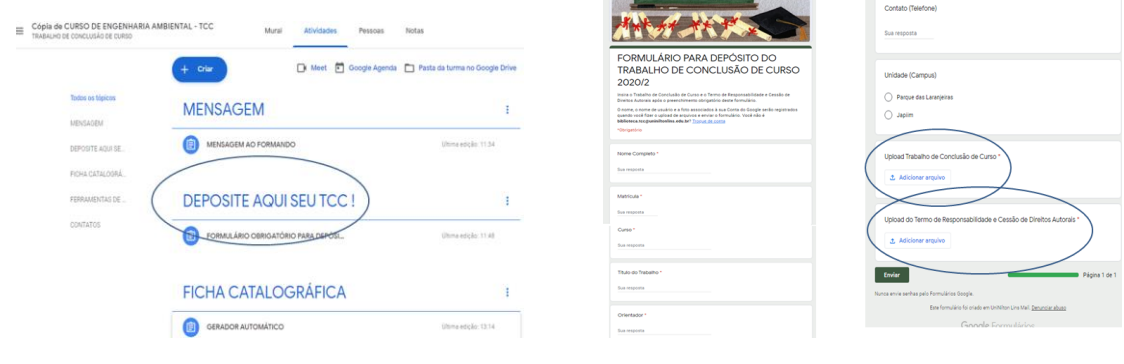

- 4. Para o envio dos arquivos, o discente deve salvar o TCC com seu nome completo e título **(Ex: CARLA BARTRA – A BIBLIOTECA EM MEIO A PANDEMIA. pdf)** e Salvar o Termo de Responsabilidade e Cessão de Direitos Autorais com seu nome – Termo de Responsabilidade. **(Ex: CARLA BARTRA – TERMO DE RESPONSABILIDADE PDF.)**
- $\checkmark$  O modelo do Trabalho de Conclusão de curso deve seguir as Normas da ABNT e o Guia de Normalização de Trabalhos Acadêmicos da Universidade Nilton Lins;
- $\checkmark$  A Folha de Aprovação depois de assinada e digitalizada, deve ser inserida na quarta folha do trabalho e o Termo de Responsabilidade e Cessão de Direitos Autorais deve ser enviado devidamente preenchido e assinado pelo(s) autor (es) e orientador em extensão pdf;
- ✓ Os orientadores devem enviar à biblioteca uma Declaração com nome dos aprovados na disciplina, título do trabalho, orientador , banca-examinadora e situação (isenção ou apresentação em banca examinadora presencial ou online). Solicitar modelo pelo e-mail: [biblioteca.tcc@uniniltonlins.edu.br.](mailto:biblioteca.tcc@uniniltonlins.edu.br)
- $\checkmark$  O orientador, na medida do possível, deve acompanhar o processo de depósito do TCC, dando suporte e orientações aos discentes e avaliadores da biblioteca;

#### **4.2 Validação do Depósito do TCC Digital:**

- 1. Os elementos pré-textuais obrigatórios analisados pela biblioteca são: Capa; Folha de Rosto; Ficha Catalográfica; Folha de aprovação (devidamente assinada pela banca examinadora);
- 2. Não será validado o Trabalho de Conclusão de Curso entregue todo digitalizado, com elemento pré-textual incorreto ou faltando, bem como o Termo de Responsabilidade e Cessão de Direitos Autorais semas devidas assinaturas;
- 3. O Comprovante de Validação e Depósito será enviado por e-mail aos alunos que apresentarem o Trabalho de Conclusão de Curso de acordo com as Normas da ABNT e o Guia de Normalização de Trabalhos Acadêmicos da Universidade Nilton Lins.

4. Caso seja solicitada alguma correção, o discente deverá reenviar o documento dentro do prazo estabelecido pelos avaliadores para o recebimento do Comprovante de Validação do Depósito e Guarda do TCC.

#### <span id="page-16-0"></span>**5 NBR 14724:2011 - ELABORAÇÃO DE TRABALHOS ACADÊMICOS**

Esta norma especifica os princípios gerais para elaboração de trabalhos acadêmicos, visando sua apresentação à Universidade Nilton Lins.

<span id="page-16-1"></span>**5.1 Elementos pré-textuais** - São aqueles que precedem o texto do trabalho acadêmico, auxiliando sua apresentação de acordo com padrões pré-estabelecidos. Os itens obrigatórios são: capa, folha de rosto, resumo e sumário. Outros elementos são opcionais, como errata, dedicatória, agradecimentos e epígrafe.

<span id="page-16-2"></span>**5.1.1 Capa:** É considerado um item obrigatório nos trabalhos de conclusão de curso, faz parte da apresentação gráfica e possui:

- ✓ **Logo atual da Instituição;**
- ✓ **Nome da Instituição (Universidade) -** caixa alta, tamanho 12, sem negrito);
- ✓ **Nome do Curso** caixa alta, tamanho 12 , sem negrito;
- ✓ **Nome do aluno** deve ser apresentado em ordem alfabética, se for mais de um aluno, caixa alta, tamanho 12, sem negrito;
- ✓ **Título:** deve ser claro e preciso, identificando o seu conteúdo e possibilitando a indexação e recuperação da informação – centralizado, tamanho 12 caixa alta,em negrito;
- ✓ **Subtítulo**: se houver, deve ser precedido de dois pontos, evidenciando a sua subordinação ao título – tamanho 12, caixa alta, sem negrito;
- ✓ **Local** (cidade) da instituição onde deve ser apresentado tamanho 12, caixa alta;
- ✓ **Ano de depósito** (da entrega).

#### **Figura 2 -** Modelo de CAPA

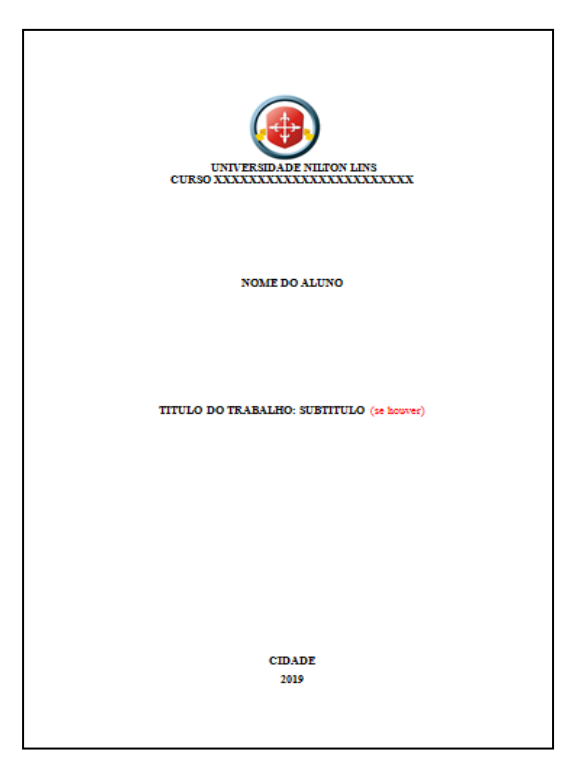

#### **Fonte:** Institucional

<span id="page-17-0"></span>**5.1.2 Folha de Rosto -**. Assim como a capa, também é considerado um elemento pré-textual obrigatório, ou seja, não pode faltar no TCC e possui:

- ✓ **Nome do autor:** caso contenha mais de um autor, inserir os nomes em ordem alfabética – tamanho 12, em caixa alta;
- ✓ **Título:** deve ser claro e preciso, identificando o seu conteúdo e possibilitando a indexação e recuperação da informação – centralizado, tamanho12, caixa alta e negrito;
- ✓ **Subtítulo:** se houver, deve ser precedido de dois pontos, evidenciando a sua subordinação ao título – tamanho 12, caixa alta sem negrito;
- ✓ **Natureza:** tipo do trabalho (tese, dissertação, trabalho de conclusão de curso, artigo científico e outros) e objetivo (aprovação em disciplina, grau pretendido e outros); nome da instituição a que é submetido; área de concentração – tamanho 10;
- ✓ **Nome do orientador:** e se houver do coorientador fica localizado no mesmo recuo das informações da natureza do trabalho – tamanho 10;
- ✓ **Local** (cidade): da instituição onde deve ser apresentado;
- ✓ **Ano de depósito** (da entrega).

#### **Figura 3-** Modelo de FOLHA DE ROSTO

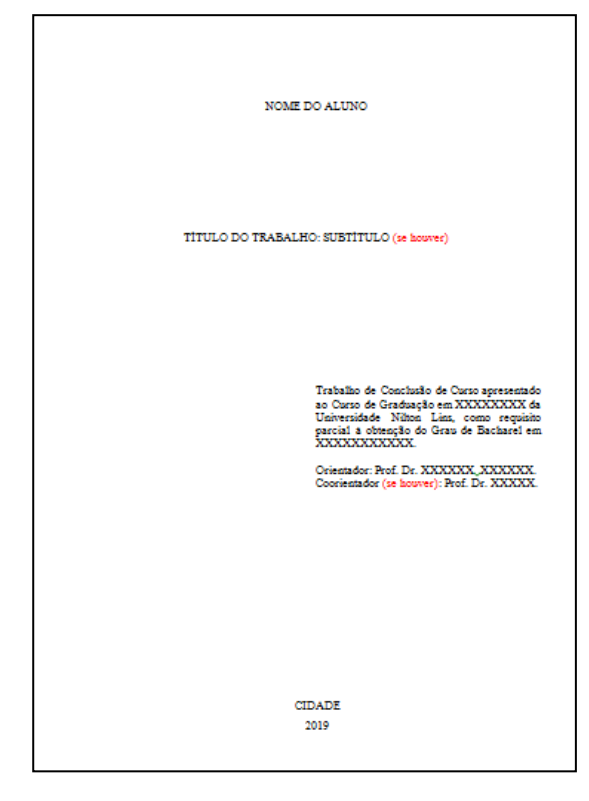

 **Fonte:** Institucional

<span id="page-18-0"></span>**5.1.3 Errata** - Elemento opcional que deve ser inserida logo após a folha de rosto, constituída pela referência do trabalho e pelo texto da errata.

Exemplo:

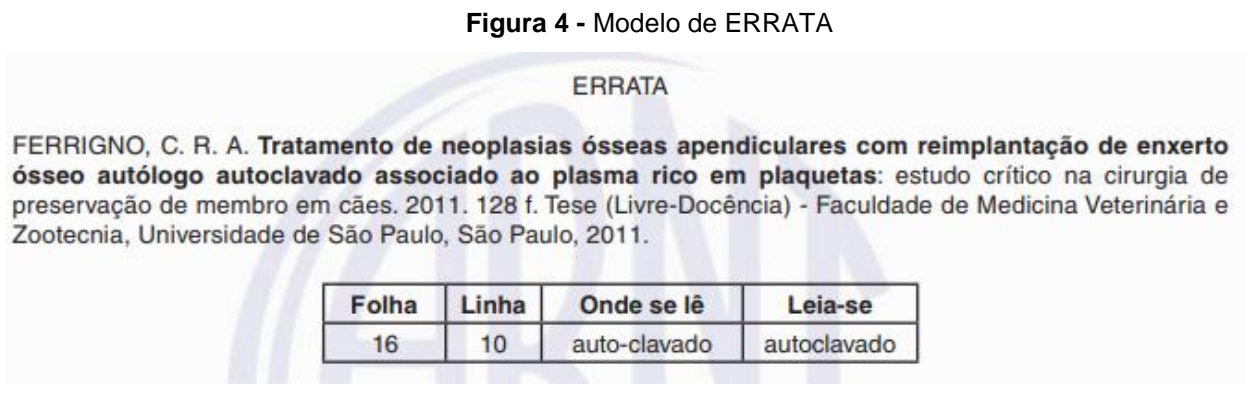

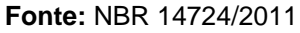

<span id="page-18-1"></span>**5.1.4 Folha de aprovação –** Para entega do TCC na UNL **, d**eve ser inserida na 4ª folha, após a folha que contém a ficha catalográfica. Ela não deve conter indicativo numérico, pois se trata de um elemento pré-textual. Sendo que, é constituída por:

- $\checkmark$  Nome do autor do trabalho;
- $\checkmark$  Título do trabalho tamanho 12 e em negrito, subtítulo (se houver) tamanho12 sem Negrito;
- ✓ Natureza (tipo do trabalho, objetivo, nome da instituição a que é submetido, área de concentração), tamanho 10 sem negrito;
- ✓ Data de aprovação;
- ✓ Nome, titulação e assinatura dos componentes da banca examinadora e instituições a que pertencem – tamanho 12, sem negrito;
- $\checkmark$  As assinaturas dos membros componentes da banca examinadora devem ser colocadas após a aprovação do trabalho.

#### **Figura 5 -** Modelo de FOLHA DE APROVAÇÃO

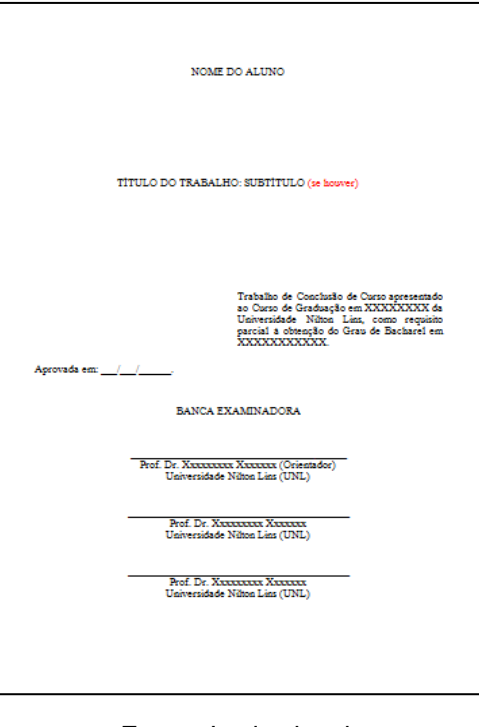

**Fonte:** Institucional

<span id="page-19-0"></span>**5.1.5 Dedicatória/Agradecimentos –** Espaço opcional para breve elaboração de texto, utilizado, por exemplo, para homenagear alguém ou agradecer às pessoas que ajudaram na elaboração do trabalho.

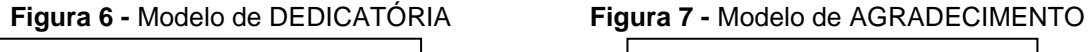

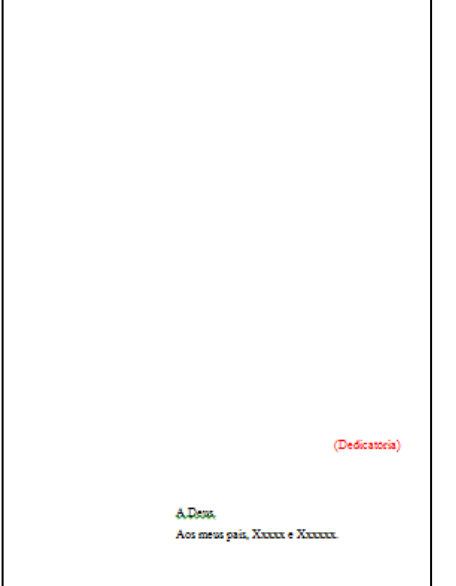

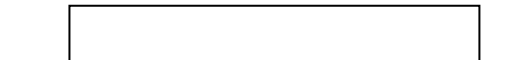

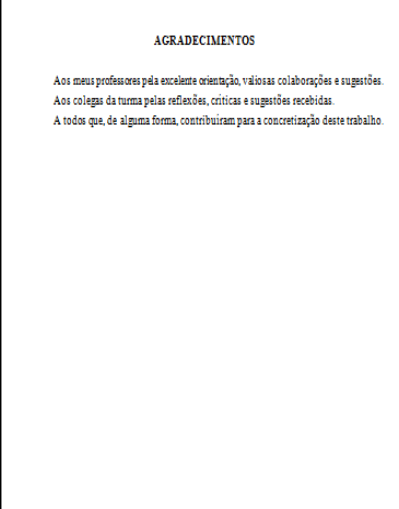

 **Fonte:** Instituci**o**nal **Fonte:** Institucional

<span id="page-20-0"></span>**5.1.6 Epígrafe –** Elaborada conforme a ABNT NBR 10520, é opcional. Texto em prosa ou em versos que deve ser inserida após os agradecimentos.

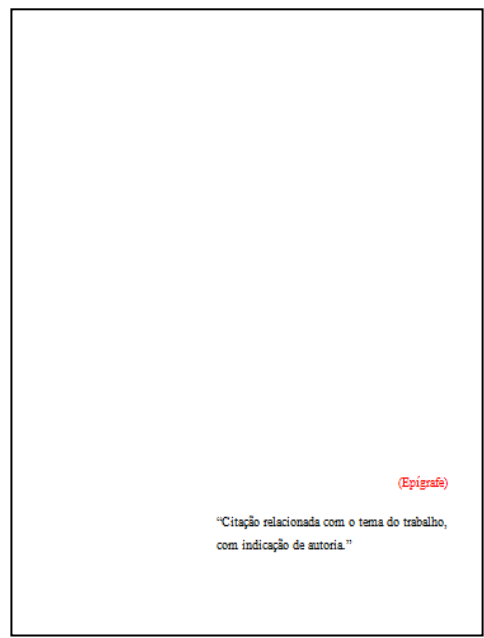

**Figura 8 -** Modelo de EPÍGRAFE

**Fonte:** Institucional

<span id="page-20-1"></span>**5.1.7 Resumo/Abstract –** Elemento obrigatório. Elaborado conforme a NBR 6028, atualizada em 2021 para Resumo, Resenha, Recensão: apresentação . É a apresentação concisa dos pontos relevantes do documento, fornecendo uma visão rápida e clara do conteúdo.

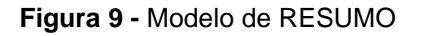

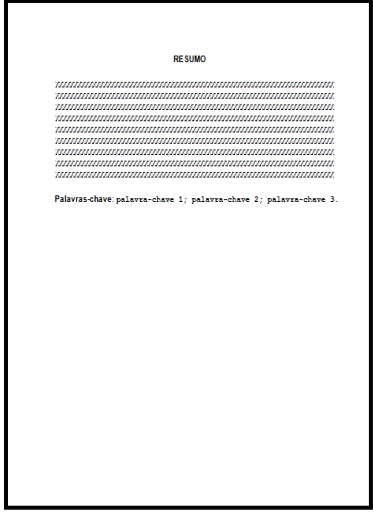

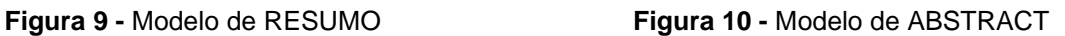

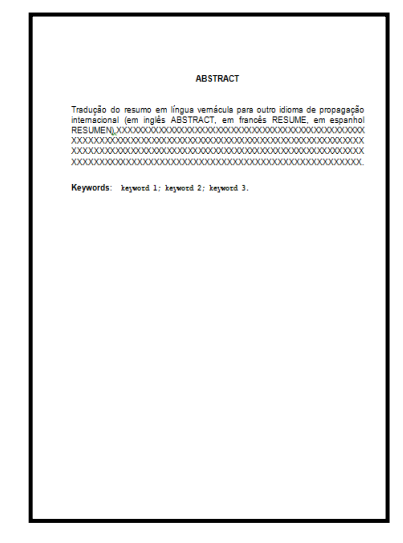

**Fonte:** Institucional **Fonte:** Institucional

- ✓ Documento técnico ou científico, recomenda-se usar o resumo informativo;
- ✓ O RESUMO deve ter o título centralizado sem indicação numérica e espaçamento entre linhas de 1,5cm;
- $\checkmark$  Extensão da quantidade de palavras: 150 a 500 palavras (trabalhos acadêmicos e relatórios); 100 a 250 palavras (artigos de periódicos); 50 a 100 palavras (documentos não contemplados nos anteriores);
- $\checkmark$  Deve conter uma sequência de frases concisas, redigido em parágrafo único, sem enumeração de tópicos e com verbos na terceira pessoa;
- ✓ As palavras-chave devem figurar logo abaixo do resumo, antecedidas da expressão Palavras - chave, seguida de dois-pontos, separadas entre si por ponto e vírgula e finalizadas por ponto. Devem ser grafadas com as iniciais em letra minúscula, com exceção dos substantivos próprios e nomes científicos.
- ✓ Depois de fazer o resumo na língua vernácula, você terá que traduzir o mesmo conteúdo para língua estrangeira. O [Abstract](https://viacarreira.com/como-fazer-abstract-em-ingles-veja-o-passo-passo-092238/) tem a mesma formatação do Resumo.

<span id="page-21-0"></span>**5.1.8 Listas –** Elemento opcional (não obrigatório) **-** As listas são usadas para organizar figuras, tabelas, símbolos, abreviaturas e siglas. A identificação de cada elemento deve ser apresentada da seguinte forma:

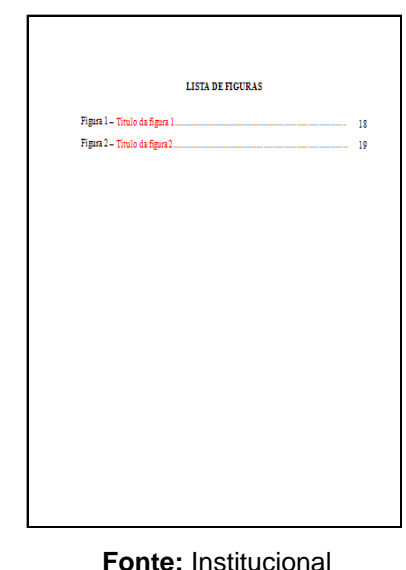

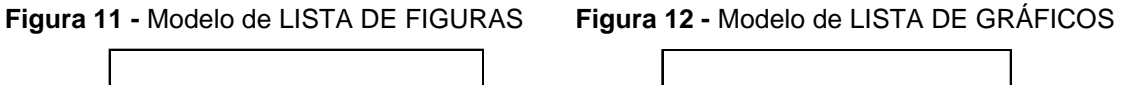

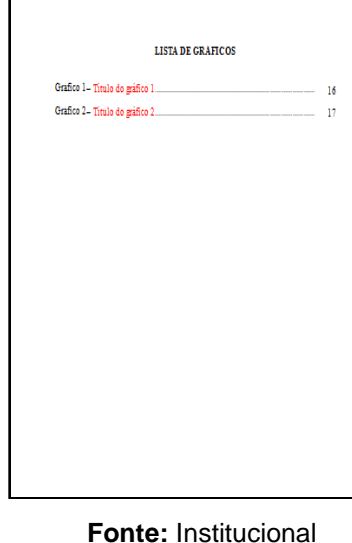

Quando necessário, recomenda-se a elaboração de lista própria para cada tipo de ilustração (desenhos, esquemas, fluxogramas, fotografias, gráficos, mapas, organogramas, plantas, quadros, retratos e outras).

 **Figura 13-** Modelo de LISTA DE TABELAS **Figura 14-:** Modelo de LISTA DE SIGLAS **Figura 15-** Modelo de LISTA DE SÍMBOLOS

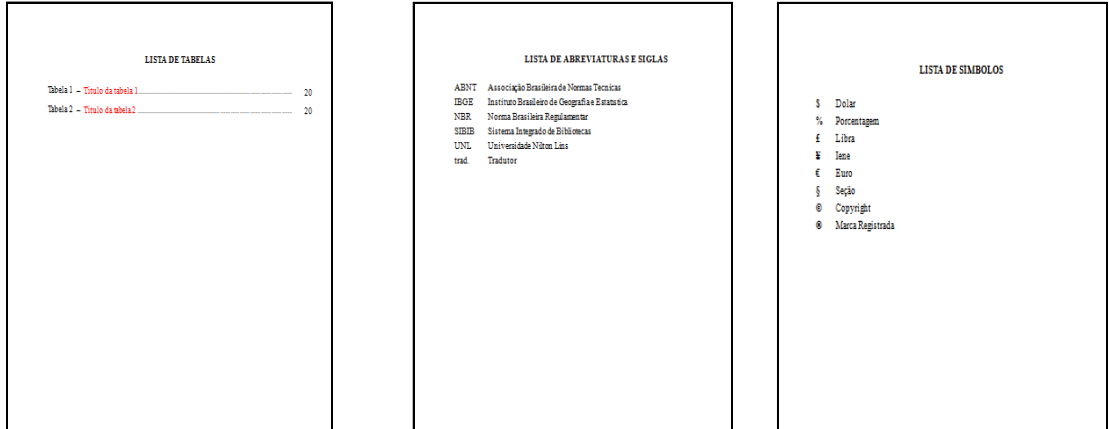

**Fonte:** Institucional

<span id="page-22-0"></span>**5.1.9 Lista de abreviaturas** - Consiste na relação alfabética das abreviaturas e siglas utilizadas no texto, seguidas das palavras ou expressões correspondentes grafadas por extenso. Recomenda-se a elaboração de lista própria para cada tipo.

<span id="page-22-1"></span>**5.1.10 [Sumário](https://viacarreira.com/sumario-automatico-tcc-passo-passo-para-fazer-o-seu/)** - É um elemento obrigatório elaborado conforme a **NBR 6027.** Por meio do sumário, é possível ter uma visão geral do TCC, onde o leitor pode encontrar as seções do trabalho com mais facilidade e consegue olhar para o documento com mais clareza. Serve para apresentar as enumerações das páginas e as respectivas seções do trabalho. O alinhamento é à esquerda, sem recuo. O espaço das entrelinhas deve ser de 1,5. O tamanho da fonte é 12.

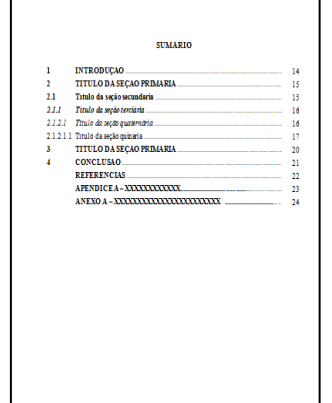

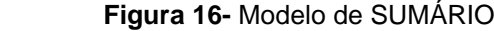

Após definir as marcações corretamente, pode ser gerado automaticamente através do editor de texto Word.

23

 **Fonte:** Institucional

<span id="page-23-0"></span>**5.2 Elementos textuais -** Os elementos textuais são compostos de: Introdução (elemento obrigatório), Desenvolvimento (elemento obrigatório) e Conclusão (elemento obrigatório).

<span id="page-23-1"></span>**5.2.1 Introdução** - Parte inicial do texto, onde devem constar a delimitação do assunto tratado, objetivos da pesquisa e outros elementos necessários para situar o tema do trabalho.

**Figura 17 -** Modelo de INTRODUÇÃO

**Fonte:** Institucional

<span id="page-23-2"></span>**5.2.2 Desenvolvimento -** Parte principal do texto, que contém a exposição ordenada e pormenorizada do assunto. Divide-se em seções e subseções, que variam em função da abordagem do tema e do método.

- $\checkmark$  Todo título de um capítulo de trabalho é chamado seção primária. Deve estar em negrito e letras maiúsculas;
- $\checkmark$  As ilustrações como: fotografias, gráficos, mapas; plantas, quadros e tabelas devem ser citados e inseridos o mais próximo possível do trecho a que se referem;
- $\checkmark$  Ao esquematizar um roteiro para o desenvolvimento do TCC, o estudante deve responder as seguintes perguntas:
- **O quê** vou pesquisar? (Problema)
- **Para quê** serve esse trabalho? (Objetivo geral e objetivos específicos)
- **Por quê** devo realizar a pesquisa? (Justificativa)
- **Como** vou fazer esse estudo? [\(Metodologia\)](https://viacarreira.com/metodologia-de-pesquisa-do-tcc-143440/)

 $14$ 1 INTRODUCÃO Início da parte textual do trabalho. Apresenta o tema, a contex problema de pesquisa, os objetivos do trabalho, a justificativa, os métodos utilizados (abordagem e procedimentos) e linha de pesquisa adotada encorongum e procesamentos) e imitirse pesquese sucessos.<br>Todo texto deve ser digitado em fonte Times New Roman ou Arial, tamanho.<br>12, com exceção das citações com mais de três línhas, notas de rodapé, paginação. legendas e fontes das ilustrações e das tabelas, que devem ser em fonte tam 10. O texto deve ser justificado, exceto as referências, no final do trabalho, que ser alinhadas a esquerda

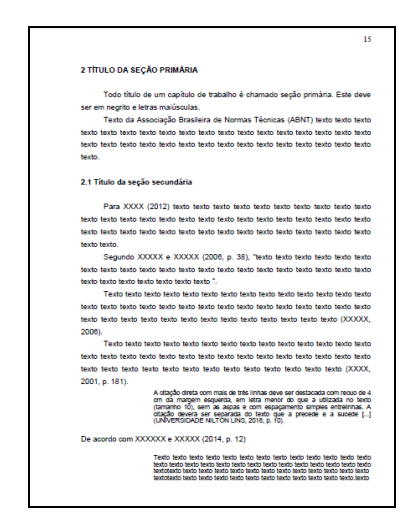

**Fonte:** Institucional

<span id="page-24-0"></span>**5.2.3 Conclusão -** Parte final do texto, na qual se apresentam conclusões correspondentes aos objetivos ou hipóteses.

✓ É opcional apresentar os desdobramentos relativos à importância, síntese, projeção, repercussão, encaminhamento e outros.

**Figura 19 -** modelo de CONCLUSÃO

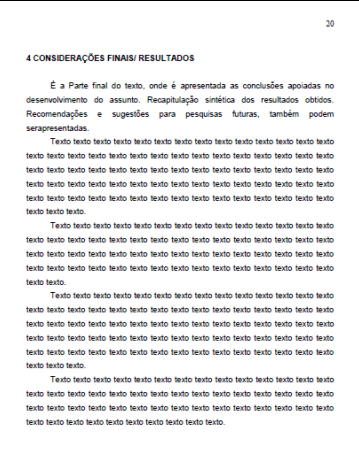

**Fonte:** Institucional

<span id="page-24-1"></span>**5.3 Elementos pós-textuais –** Os elementos pós-textuais são compostos pelas referências (elemento obrigatório), glossário (elemento opcional), apêndice(s) (elemento opcional), anexo (elemento opcional) e índice (elemento opcional).

<span id="page-25-0"></span>**5.3.1 Glossário:** Elemento opcional. Elaborado em ordem alfabética.

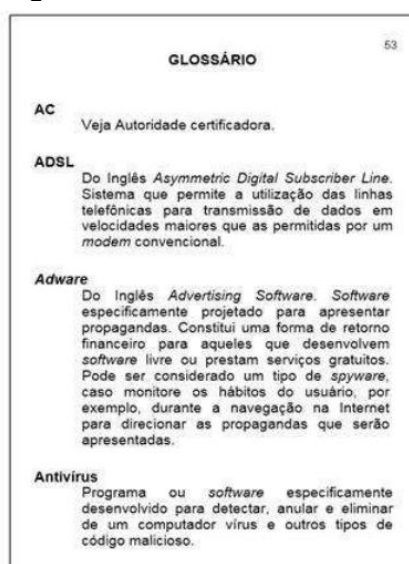

**Figura 20 -**Modelo de GLOSSÁRIO

**Fonte:** SENAC/RJ

<span id="page-25-1"></span>**5.3.2 Apêndice:** Elemento opcional. Deve ser precedido da palavra APÊNDICE, identificado por letras maiúsculas consecutivas, travessão e pelo respectivo título.

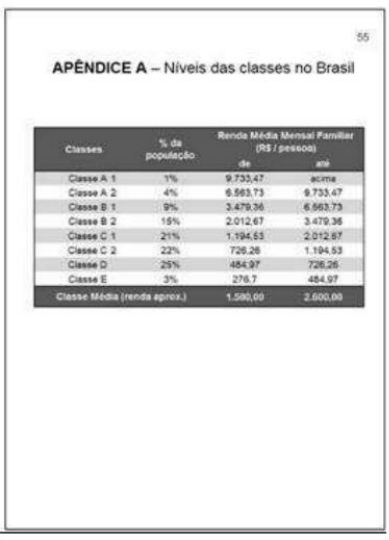

**Figura 21 -**Modelo de Apêndice

**Fonte:** SENAC/RJ

<span id="page-25-2"></span>**5.3.3 Anexo**: Elemento opcional. Deve ser precedido da palavra ANEXO, identificado por letras maiúsculas consecutivas, travessão e pelo respectivo título.

#### **Figura 22 -** Modelo de ANEXO

 $135$ 

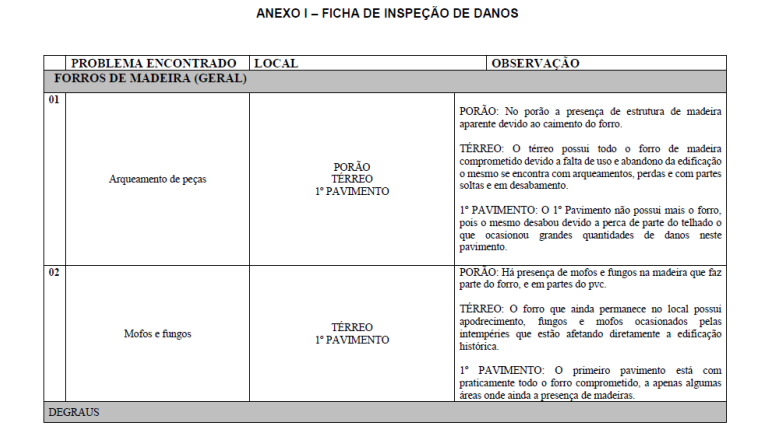

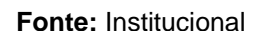

<span id="page-26-0"></span>**5.3.4 Índice:** Elemento opcional. Elaborado conforme a NBR 6034 - Lista de palavras ou frases que serão ordenadas seguindo determinado critério, possibilitando a localização e remetendo para as informações contidas no trabalho, e não deve ser confundido com sumário ou lista. Os índices mais comuns são os de: nomes (pessoas ou entidades), de assuntos e de títulos.

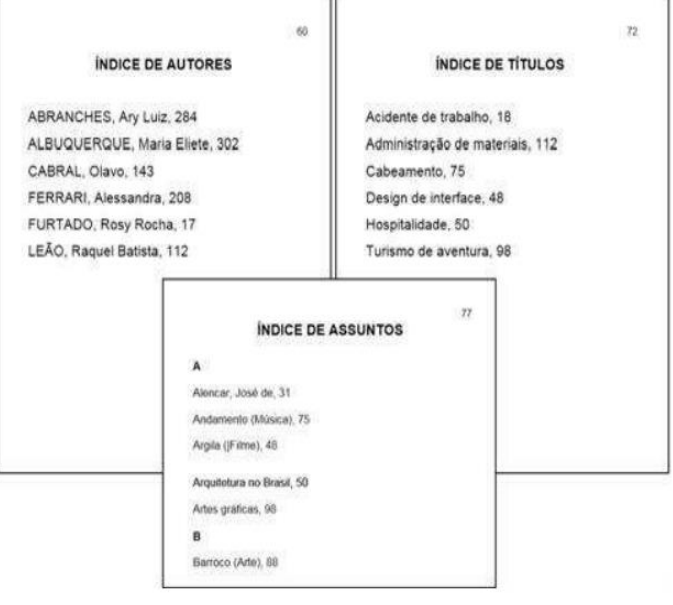

#### **Figura 23-**Modelos de ÍNDICES

**Fonte:** SENAC/RJ

## <span id="page-27-0"></span>**6 REFERÊNCIAS (NBR 6023:2018)**

A referência é constituída de elementos essenciais e, quando necessário, acrescida de elementos complementares. Os elementos essenciais e complementares são retirados do próprio documento e devem repetir os dados do documento consultado.

**Figura 24 -** Modelo de REFERÊNCIAS

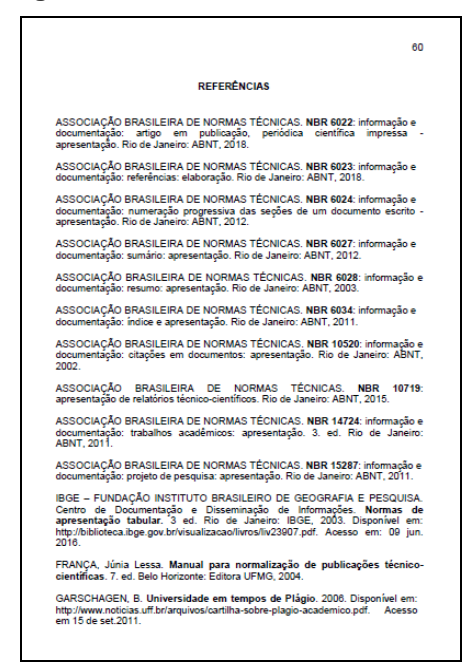

#### **Fonte:** Institucional

Na inexistência desses dados, utilizam-se outras fontes de informação, indicando-os entre colchetes.

#### **Exemplos:**

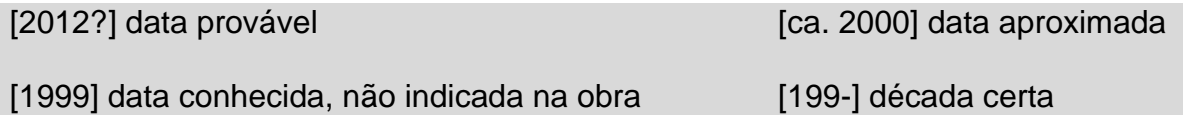

#### <span id="page-27-1"></span>**6.1 Ferramentas essenciais de formatação – Referência**

Dentre as diversas ferramentas auxiliares para gerenciamento de citações e/ou referências disponíveis, sugere-se as seguintes:

✓ **Gerenciadores de referências Mendeley e Zotero**: possibilitam a inclusão automática de citações e referências no texto. Disponível em: https://www.mendeley.com/ e https://www.zotero.org/

- ✓ **Mecanismo Online para Referências**: produz automaticamente, referências no formato ABNT para quinze (15) tipos de documentos, a partir de formulários próprios, selecionados em um menu principal. Disponível em: http://www.more.ufsc.br/
- ✓ **[ZoteroBib é](https://zbib.org/) um serviço gratuito que ajuda você a criar rapidamente** uma bibliografia em qualquer estilo de citação.

#### <span id="page-28-0"></span>**6.2 Regras de formatação para referências**

Ordem alfabética, alinhada à margem esquerda, espaçamento simples, separadas entre si por uma linha em branco de espaço simples.

#### **EXEMPLO:**

#### **REFERÊNCIAS**

VERAS, R. P. Crescimento da população idosa o Brasil: transformações e consequências na sociedade. **Revista de Saúde Pública**, São Paulo,v.21, n.3, 1987.

#### **(Espaço simples)**

VERAS, R. P. **País jovem com cabelos brancos**: a saúde do idoso no Brasil. Rio de Janeiro: Relume Dumará, 1994.

 $\checkmark$  Para repetição de nome de autores, não utiliza-se mais traços (6 anderlaines) (NBR 6023:2018).

#### **EXEMPLO:**

SILVA, Waldemira. **Coleções de livros.** 2. ed. São Paulo: Saraiva, 2010.

SILVA, Waldemira. **As Unidades de Informação**. 2. ed. São Paulo: Saraiva, 2011.

✓ Usa-se *itálico* nas expressões *"et al","In", "sine loco" [S.I.]*, *sine nomine [s.n]*  tal qual as palavras de origem inglesa, como *e-book e online*.

#### **EXEMPLO:**

BARSTED, L. P. *et al*. **Direitos sexuais e direitos reprodutivos na perspectiva dos direitos humanos**. Rio de Janeiro: Advocaci, 2003.

#### <span id="page-29-0"></span>**6.3 Referências de diversos tipos de fontes documentais**

#### <span id="page-29-1"></span>**6.3.1 Livro com um autor**

SOBRENOME, Nome. **Título**: subtítulo (se houver). edição (se houver). Local: editora, ano.

REALE, Miguel. **Lições preliminares de direito**. 27. ed. São Paulo: Saraiva, 2009.

#### <span id="page-29-2"></span>**6.3.2 Livro com até três autores - sempre indicar todos**

FRANÇA, Junia Lessa; VASCONCELLOS, Ana Cristina de. **Manual para normalização de publicações técnico-científicas**. 7. ed. Belo Horizonte: Ed. UFMG, 2004.

<span id="page-29-3"></span>**6.3.3 Livro com quatro ou mais autores** – convém indicar todos, mas também se permite que se indique apenas o primeiro, seguido da expressão *et al.*

FRANÇA, Júnia Lessa *et al*. **Manual para normalização de publicações técnicocientíficas**. Belo Horizonte: Editora da UFMG, 1990.

TAYLOR, Robert; LEVINE, Denis; MARCELLIN-LITTLE, Denis; MILLIS, D arryl. **Reabilitação e fisioterapia na prática de pequenos animais**. São Paulo: Roca, 2008.

#### <span id="page-29-4"></span>**6.3.4 Parte de um livro**

SOBRENOME, Nome (autor do capítulo). Título (do capítulo). *In*: SOBRENOME, Nome (autor do livro) (pode ser organizador, compilador, etc.). **Título** (do livro). Edição (se houver). Local: editora, ano. Páginas (do capítulo).

SCHWARTZMAN, Simon. Como a universidade está se pensando? *In*: PEREIRA, Antônio Gomes (Org.). **Para onde vai a Universidade Brasileira?** Fortaleza: UFC, 1983. p. 29-45.

#### <span id="page-29-5"></span>**6.3.5 Livro sem local de publicação e sem editor**

SILVA, Juliana *et al*. **Manual para normalização de publicações técnicocientíficas**. [*S.l.: s.n*.], 1998.

CASTELO-BRANCO, Maria; MAIA, Diná. (coord.) **História da ciência**: o mapa do conhecimento. Rio de Janeiro: Expressão e Cultura; São Paulo: EDUSP, 1989.

#### <span id="page-30-0"></span>**6.3.6 Trabalho acadêmico**

SOBRENOME, Nome. **Título**. Orientador: nome e sobrenome. Ano. Número de folhas. Tipo de trabalho (Grau) – nome do curso ou programa da faculdade, universidade, local, ano (da defesa).

RODRIGUES, Ana Lúcia Aquilas. **Impacto de um programa de exercícios no local de trabalho sobre o nível de atividade física e o estágio de prontidão para a mudança de comportamento**. Orientador: Maria Ferreira Junior. 2009. 82 f. Dissertação (Mestrado em Fisiopatologia Experimental) – Faculdade de Medicina, Universidade de São Paulo, São Paulo, 2009.

AQUINO, Maria Clara Jobst de. **Convergência entre televisão e web:** proposta de categorização analítica. 2012. Tese (Doutorado em Comunicação e Informação) – Faculdade de Biblioteconomia e Comunicação, Universidade Federal do Rio Grande do Sul, Porto Alegre, 2012.

LIESENBERG, Susan. **O processo de celebrificação na internet:** o caso de Stefhany do CrossFox. 2012. Dissertação (Mestrado em Comunicação e Informação)– Faculdade de Biblioteconomia e Comunicação, Universidade Federal do Rio Grande do Sul, Porto Alegre, 2012.

#### <span id="page-30-1"></span>**6.3.7 Coletânea de responsabilidade de um organizador ou coordenador**

MARINHO, Joaquim (org.). **Comunicação comparada**: Brasil/Espanha. Manaus: Valer, 1999.

#### <span id="page-30-2"></span>**6.3.8 Revista/periódicos no todo**

#### **Periódico já encerrado:**

REVISTA DE BIBLIOTECONOMIA & COMUNICAÇÃO. Porto Alegre: Faculdade de Biblioteconomia e Comunicação, Universidade Federal do Rio Grande do Sul, 1986- 2000.

#### **Periódico corrente:**

EM QUESTÃO: revista da Faculdade de Biblioteconomia e Comunicação. Porto Alegre: Faculdade de Biblioteconomia e Comunicação, Universidade Federal do Rio Grande do Sul, 2003-

#### <span id="page-30-3"></span>**6.3.9 Revista/Periódico, Suplemento, Número Especial**

Não se utiliza mais os sinais de abertura e fechamento **"< >",** após o "Disponível em" para documentos online (NBR6023:2018).

SOBRENOME, Nome. Título (do artigo). **Título** (da revista), local, volume, número, páginas (do artigo), mês abreviado ano.

SAVIANI, Demerval; CARVALHO, Délton de. A universidade e a problemática da educação e cultura. *Educação brasileira*, Brasília, v. 1,n. 3, p. 35-58, maio/ago. 1979.

ISTO É/SENHOR. 1990. São Paulo: Editora Três, n. 1110, dez. 1990. Edição especial de final de ano.

HAUSER, Silvia. O risco do marketing moderno. **Meio & Mensagem**, São Paulo, v. 13, n. 452, p. 6, abr. 1991.

#### <span id="page-31-0"></span>**6.3.10 Revista/periódico em meio eletrônico:**

VANZ, Samile Andrea de Souza; STUMPF, Ida Regina Chittó. Colaboração científica: revisão teórico-conceitual. **Perspectivas em ciência da informação**, Belo Horizonte, v. 15, n. 2, p. 42-55, maio/ago. 2010. Disponível em: http://portaldeperiodicos.eci.ufmg.br/index.php/pci/article/viewFile/1105/731. Acesso em: 10 out. 2012.

#### <span id="page-31-1"></span>**6.3.11 Site**

SOBRENOME do autor, nome do autor, **título do texto**, ano, link e data de acesso.

MORETTI, Isabella. **Regras da ABNT para TCC**: conheça as principais normas. 2019. Disponível em: https://viacarreira.com/regras-da-abnt-para-tcc-conhecaprincipais-normas. Acesso em: 15 jan. 2019.

#### <span id="page-31-2"></span>**6.3.12 Evento no todo e trabalhos publicados em eventos**

AUTOR. Título de trabalho. *In*: NOME DO EVENTO, número do evento em algarismo arábico, ano, Local de realização do evento. **Título da publicação do evento** [...]. Local de publicação: Editora, ano de publicação. Página inicial-final.

BRAYNER, A. R. A.; MEDEIROS, C. B. Incorporação do tempo em SGBD orientado a objetos. In: SIMPÓSIO BRASILEIRO DE BANCO DE DADOS, 9., 1994, São Paulo. **Anais** […]. São Paulo: USP, 1994. p. 16-29.

ENCONTRO INTERNACIONAL DE JORNALISMO, 2., 1989, Rio de Janeiro. **Anais** [...].Rio de Janeiro: IBM do Brasil, 1990.

CORREA, Antônia. A imprensa e a Europa 92. *In:* ENCONTRO INTERNACIONAL DE JORNALISMO, 2., 1989, Rio de Janeiro. **Anais** [...]. Rio de Janeiro: IBM do Brasil, 1990. p. 10-35.

#### <span id="page-32-0"></span>**6.3.13 Correspondências (bilhete, carta, cartão)**

MONTE, Maria. [**Correspondência**]. Destinatário: Janaina Morales. Florianópolis, 10 jul. 1969. 1 cartão pessoal**.**

#### <span id="page-32-1"></span>**6.3.14 Entrevistas e palestras**

HAMEL, Gary. Eficiência não basta: as empresas precisam inovar na gestão.[Entrevista cedida a] Chris Stanley, **HSM Management** São Paulo, n. 79, mar./abr. 201O. Disponível em [http://www.revistahsm.com.br/coluna/gary-hamel-](http://www.revistahsm.com.br/coluna/gary-hamel)egestão-na era-da-criatividade/. Acesso em: 23 mar. 2017.

KOUTZII, Flávio. **A guerra do Golfo e suas consequências na América Latina**. Porto Alegre, 1991. Palestra ministrada aos professores, alunos e funcionários da FABICO em 13 mar. 1991.

#### <span id="page-32-2"></span>**6.3.15 DOI – Identificador de Objeto Digital**

LOEVINSOHN, Benjamin. **Performance-based contracting for health services in developing countries**: a toolkit. Washington, DC: The World Bank, 2008, 202 p. DOI 101596/978-0-8213-7536-5. Disponível em:http: [//www.who.inVmanagement/resour](http://www.who.invmanagement/resou)ces/fnances/CoverSection.1.pdf. Acesso em: 7 maio 2010.

#### <span id="page-32-3"></span>**6.3.16 Redes Socias**

#### <span id="page-32-4"></span>**6.3.16.1 Facebook**

ASSOCIAÇÃO BRASILEIRA DE NORMA S TÉCNICAS. **Sistemas de armazenagem**. São Paulo, 19 set 2017. Facebook: ABNT Normas Técnicas @ABNTOficial. 2008. The contract of the contract of the contract of the contract of the Disponível em:https://www.facebook.com/ABNTOficial/?hc\_href=ARRCZOmN\_XLGdpWXoneca ROOODbGisTE2siVEPgy\_n8sEC1sYCO\_qGLCqynp1IGE2-U&fref=nf.Acesso em: 21 set. 2017.

FUNDAÇÃO BIBLIOTECA NACIONAL (Brasil). **BNDIGITAL I**: Coleção Casa dos Contos. Rio de Janeiro, 23 fev. 2015. Facebook: bibliotecanacional.br. Disponível em:https://www.facebook.com/bibliotecanacional.br/photos/a.241986499162080.736 99.17561081604622/1023276264366429/?type=1&theater. Acesso em: 26 fev. 2015.

#### <span id="page-32-5"></span>**6.3.16.2 Twitter**

Diretor do SciELO, Abel Packer, apresenta hoje palestra na 4ª edição dos Simpósios Temáticos do Programa de Pós-Graduação em Química da UFMG. [São Paulo],27 fev. 2015. Twitter :@redescielo. Disponível https://twitter.com/redescielo/status/571 261986882899969. Acesso em: 5 mar.2015.

OLIVEIRA, José P. M. **Repositório digital da UFRGS é destaque em ranking internacional**. Maceió, 19 ago. 2011. Twitter: @biblioufal. Disponível em: http://twitter.com/#!/biblioufal. Acesso em: 20 ago. 2011.

#### <span id="page-33-0"></span>**6.3.16.3 E-Mail**

BIONLINE discussion list. [S. l.], 1998. List maintained by the Bases de Dados Tropical, BDT in Brasil. Disponível em: lisserv@bdt.org.br. Acesso em: 25 nov. 1998.

#### <span id="page-33-1"></span>**6.3.16.4 Podcast**

PODCAST LXX: Brasil: parte 3: a república. [Locução de]: Christian Gut ner. [S. l.]: Escriba Café, 19 mar. 2010. *Podcast*. Disponível em: http://www.escribacafe.com/podcast-lxx-brasil-parte-3-a-republica/. Acesso: em: 4 out. 2010.

#### <span id="page-33-2"></span>**6.3.17 E-book**

BAVARESCO, Agemir; BARBOSA, Evandro; ETCHEVERRY, Katia Martin (org.). **Projetos de filosofia**. Porto Alegre: EDIPUCRS, 2011. *E-book*. Disponível em: http://ebooks.pucrs.br/edipucrs/projetosdefilosofia.pdf. Acesso em: 21 ago. 2011.

#### <span id="page-33-3"></span>**6.3.18 Relatório**

ASSOCIAÇÃO BRASILEIRA DE NORMAS TÉCNICAS. **Relatório ABNT**: gestão 1989/1990. Rio de Janeiro, 1991.

#### <span id="page-33-4"></span>**6.3.19 Lei, Decreto, Portaria, etc***.*

BRASIL. Decreto n.º 50.450, de 12 de abril de 1961. Regula a projeção de películas cinematográficas e propaganda comercial através das emissoras de televisão. **Diário Oficial [da República Federativa do Brasil]** , Brasília, v.126, n.66, p.6009, 13 abr. 1961. Seção 1, pt. 1

BRASIL. [Constituição (1988)]. **Constituição da República Federativa do Brasil de 1988**. Brasília, DF: Presidência da República, [2016]. Disponível em: http://www.planalto.gov.br/ccivil\_03/Constituicao/Constituicao.htm. Acesso em: 1 jan. 2017.

BRASIL. Presidente (Cardoso: 1994-99). Mensagem nº. 749 [Razões dos vetos à Lei N.9.674, de 25 de junho de 1998]. **Diário Oficial [da] República Federativa do Brasil**, Brasília, v.136, n.120, Seção I, 26 jun. 1998. p. 58-61.

BRASIL. Projeto de Lei N. 3.493, de 1993 (do Senado Federal) PLS N. 10/92. Dispõe sobre o Exercício da Profissão de Bibliotecário e determina outras Providências. **Diário do Congresso Nacional**, Brasília, Seção I, 4 fev. 1993. p. 2800-2804.

CURITIBA. **Lei nº 12.092, de 21 de dezembro de 2006**. Estima a receita e fixa a despesa do município de Curitiba para o exercício financeiro de 2007. Curitiba:

Câmara Municipal, [2007]. Disponível em: http://domino.cmc.pr.gov.br/contlei.nsf/98454e416897038b052568fc004fc180/e5df87 9ac6353e7f032572800061df72. Acesso em: 22 mar. 2007.

#### <span id="page-34-0"></span>**6.3.20 Jurisprudência**

JURISDIÇÃO. Tribunal. Nome da Peça Processual. Ementa. Identificação da Peça Processual. Tribunal ou Plenário. Partes. Local e data do julgamento. Dados de publicação.

BRASIL. Supremo Tribunal Federal. Agravo de Instrumento. *AI-AgR 507375/ DF.*  Segunda Turma. Agravante: Associação Geral dos Policiais Civis do Distrito Federal - AGEPOL . Agravado: Ari Ribeiro dos Santos. Relator(a): Min. Ellen Gracie. Brasília, 13, de dezembro de 2005. Disponível em: http://www.stf.gov. br/ Jurisprudencia/It/frame.asp?classe=AIgR&processo=486631&origem=IT&cod\_classe =510. Acesso em: 4 maio 2011.

JURISDIÇÃO. **Título** (nº da lei e data). Disponível em: endereço eletrônico. Acesso em: dia mês abreviado ano.

BRASIL. Lei nº 11.117, de 18 de maio de 2005. Disponível em: www.planalto.gov.br/ccivi l\_03/\_Ato2004 -2006/2005/Lei/L11117.html. Acesso em: 6 abr. 2010.

#### <span id="page-34-1"></span>**6.3.21 Imagem em movimento (filme)**

OS PERIGOS do uso de tóxicos. Produção de Jorge Ramos de Andrade. São Paulo: CERAVI, 1983. 1 fita de vídeo (30 min), VHS, son., color.

BLADE Runner. Direção: Ridley Scott. Produção: Michael Deeley. Intérpretes: Harrison Ford; Rutger Hauer; Sean Young; Edward James Olmos e outros. Roteiro:Hampton Fancher e David Peoples. Música: Vangelis. Los Angeles: Warner Brothers, c1991. 1 DVD (117 min).

BREAKING bad: the complete second season. Creator and executive produced by Vince Gilligan. Executive Producer: Mark Johnson. Washington, DC: Sony Pictures, 2009. 3 discos blu-ray (615 min).

#### <span id="page-34-2"></span>**6.3.22 Reportagem de jornal**

DONATO, José. Impressora 3D transforma o mundo. **Correio do Amanhã**. Rio de Janeiro, ano 90, n. 230, p. 45, 3 mar. 2015.

#### <span id="page-35-0"></span>**6.3.23 Folheto/folder**

UNIVERSIDADE FEDERAL DO RIO GRANDE DO SUL. Biblioteca Central. **A arte do livro. Porto** Alegre, 1986. 19 p. Folheto elaborado para 31º Feira do Livro de Porto Alegre.

IDB 2011 Brasil: indicadores e dados básicos para a saúde. Brasília: Ministério da Saúde, [2012]. 1 folder.

#### <span id="page-35-1"></span>**6.3.24 Disco**

NASCIMENTO, Milton [intérprete]. **Encontros e despedidas**. São Paulo: Polygram, 1990. 1 disco laser (56 min.), 4,8 pol. Participação especial: Pat Metheny. Gravação de som.

JURA secreta. Intérprete: Simone. Compositores: S. Costa e A. Silva. In: FACE a face. Intérprete: Simone. [S. l.]: Emi-Odeon Brasil, 1977. 1 CD, faixa 7.

MOSAICO. [Compositor e intérprete]: Toquinho. Rio de Janeiro: Biscoito Fino, 2005.1 CD (37 min.)

## <span id="page-35-2"></span>**7 FORMATAÇÃO DE APRESENTAÇÃO DO TRABALHO ACADÊMICO**

#### <span id="page-35-3"></span>**7.1 Numeração de páginas**

A contagem deve começar na folha de rosto, mas só aparece a partir da Introdução. Os algoritmos devem aparecer sempre no canto superior direito, a 2 cm da borda.

#### <span id="page-35-4"></span>**7.2 Margens**

A margem superior e a esquerda devem conter 3cm de distância da borda e a margem inferior e a direita 2cm.

#### <span id="page-35-5"></span>**7.3 Títulos e Textos**

Todos os títulos do trabalho devem ser escritos no tamanho 12 (sugestão de fontes: Arial ou Times New Roman). A mesma regra vale para o texto do TCC. Não se esqueça de que o espaçamento entre as linhas é de 1,5 e mantenha a uniformidade com relação à tipografia.
# **7.4 Notas de Rodapé**

As notas devem ser digitadas dentro das margens, ficando separadas do texto por um espaço simples de entre as linhas e por filete de 5 cm, a partir da margem esquerda. Devem ser alinhadas, a partir da segunda linha da mesma nota, abaixo da primeira letra da primeira palavra, de forma a destacar o expoente, sem espaço entre elas e com fonte menor.

## **7.5 Indicativos de Seção**

O indicativo numérico, em algarismo arábico, de uma seção precede seu título, alinhado à esquerda, separado por um espaço de caractere. Os títulos das seções primárias devem começar em página ímpar (anverso), na parte superior da mancha gráfica e ser separados do texto que os sucede por um espaço entre as linhas de 1,5. Da mesma forma, os títulos das subseções devem ser separados do texto que os precede e que os sucede por um espaço entre as linhas de 1,5. Títulos que ocupem mais de uma linha devem ser, a partir da segunda linha, alinhados abaixo da primeira letra da primeira palavra do título.

# **7.6 Títulos sem indicativo numérico**

Os títulos, sem indicativo numérico – errata, agradecimentos, lista de ilustrações, lista de abreviaturas e siglas, lista de símbolos, resumos, sumário, referências, glossário, apêndice(s), anexo(s) e índice(s) – devem ser centralizados.

## **7.7 Elementos sem título e sem indicativo numérico**

Fazem parte desses elementos a folha de aprovação, a dedicatória e a(s) epígrafe(s).

# **7.8 Numeração progressiva**

Elaborada conforme a ABNT NBR 6024. A numeração progressiva deve ser utilizada para evidenciar a sistematização do conteúdo do trabalho. Destacam-se gradativamente os títulos das seções, utilizando-se os recursos de negrito, itálico ou sublinhado e outros, no sumário e, de forma idêntica, no texto.

## **7.9 Siglas**

A sigla, quando mencionada pela primeira vez no texto, deve ser indicada entre parênteses, precedida do nome completo.

## **EXEMPLO**: Associação Brasileira de Normas Técnicas (ABNT)

#### **7.10 Equações e fórmulas**

Para facilitar a leitura, devem ser destacadas no texto e, se necessário, numeradas com algarismos arábicos entre parênteses, alinhados à direita. Na sequência normal do texto, é permitido o uso de uma entrelinha maior que comporte seus elementos (expoentes, índices, entre outros).

**EXEMPLO**  $x^2+y^2=z^2$  $(x^2 + y^2)/5 = n$ 

## **7.11 Ilustrações**

Qualquer que seja o tipo de ilustração, sua identificação aparece na parte superior, precedida da palavra designativa (desenho, esquema, fluxograma, fotografia, gráfico, mapa, organograma, planta, quadro, retrato, figura, imagem, entre outros), seguida de seu número de ordem de ocorrência no texto, em algarismos arábicos, travessão e do respectivo título. Após a ilustração, na parte inferior, indicar a fonte consultada (elemento obrigatório, mesmo que seja produção do próprio autor), legenda, notas e outras informações necessárias à sua compreensão (se houver). A ilustração deve ser citada no texto e inserida o mais próximo possível do trecho a que se refere.

#### **7.12 Tabelas**

Devem ser citadas no texto, inseridas o mais próximo possível do trecho a que se referem e padronizadas conforme o Instituto Brasileiro de Geografi a e Estatística (IBGE).

# **8 CITAÇÕES: NBR 10520/2002**

A NBR 10520 (2002 p. 1), afirma que citação é a "Menção de uma informação extraída de outra fonte." e se refere a trechos transcritos ou informações retiradas das publicações consultadas para a realização do trabalho, introduzidas no texto com o propósito de esclarecer ou complementar as ideias do autor, sempre respeitando os direitos autorais.

Nas citações, as chamadas pelo sobrenome do autor, pela instituição responsável ou título incluído na sentença, devem ser em letras maiúsculas e minúsculas e, quando estiverem entre parênteses, devem ser em letras maiúsculas.

## **EXEMPLOS:**

"Conforme Gressler (2003, p. 29) "A ciência se destaca quando consegue unir o saber e o fazer, dando origem à tecnologia, ou seja, à ciência aplicada às técnicas."

"A ciência se destaca quando consegue unir o saber e o fazer, dando origem à tecnologia, ou seja, à ciência aplicada às técnicas." (GRESSLER, 2003, p. 29).

Segue exemplos de tipos de citações:

# **8.1 Citação indireta (livre)**

As citações são indiretas quando o texto é baseado na obra do autor, e a indicação da página após o ano é opcional.

**EXEMPLO:** A divulgação da ciência ainda é um problema de grande complexidade (MORA, 2003).

## **8.2 Citação direta ou Literal (textual)**

Transcrição textual de parte do autor consultado curta (com até três linhas) ou longa (mais de três linhas).

#### **EXEMPLO:**

De acordo com King e Tenopir (1998, p. 176) "Os artigos de revistas acadêmicas são lidos com muito mais frequência que qualquer outro tipo de publicação."

Os artigos de revistas acadêmicas são lidos com muito mais frequência que qualquer outro tipo de publicação." (KING; TENOPIR, 1998, p. 176).

## **8.3 Citação Direta Longa**

Com mais de três linhas, deve ser destacada com recuo de 4 cm da margem esquerda, com fonte menor que a do texto utilizado e sem aspas.

#### **EXEMPLO:**

A respeito da responsabilidade social do cientista, Candotti (2002, p.17), comenta:

As citações longas devem se destacar do restante do texto em parágrafo independente, recuado **4 cm** da margem esquerda. Devem ter a fonte menor do que a utilizada no texto, espaçamento simples entre as linhas e o uso de aspas não é permitido. A seguir um exemplo:

> Há uma dimensão ética da divulgação científica na qual eu gostaria de me deter: a circulação das ideias e dos resultados de pesquisas é fundamental para avaliar o seu impacto social e cultural, como também para recuperar, por meio do livre debate e confronto de ideias, os vínculos e valores culturais que a descoberta do novo, muitas vezes, rompe ou fere...

## **8.4 Citação de citação (***apud***)**

Direta ou indireta de um texto em que não se teve acesso ao original. É indicada pelas expressões "citado por" ou "apud", que é utilizado quando o autor procura consultar o documento original, mas quando o acesso ao mesmo não for possível, é permitido reproduzir informação já citada por outros autores.

# **EXEMPLO 1:**

Carvalho citado por Souza (2005, p. 25) ou Carvalho (apud SOUZA, 2005, p. 25).

#### **EXEMPLO 2:**

Conforme Barros (2004) citado por Gomes (2005, p. 33).

# **8.5 Citações e Lista de Referências**

# **8.5.1 Citação com um autor**

# **EXEMPLOS:**

Conforme Martins Filho (1998, p. 183) "Se até hoje há um quase total desconhecimento dos direitos autorais referentes à publicação de livros, o que dizer da parafernália referente aos direitos de imagens, sons, programas, CD-ROM, software, Internet".

"Se até hoje há um quase total desconhecimento dos direitos autorais referentes à publicação de livros, o que dizer da parafernália referente aos direitos de imagens, sons, programas, CD-ROM, software, Internet." (MARTINS FILHO, 1998, p. 183).

# **Na lista de Referências**

MARTINS FILHO, Plínio. Direitos autorais na Internet. **Ciência da Informação**, Brasília, v.27, n.2, p. 183-188, maio/ago. 1998.

# **8.5.2 Citação com dois autores**

# **EXEMPLOS:**

Conforme King e Tenopir (1998, p. 176) "Os artigos de revistas acadêmicas são lidos com muito mais frequência que qualquer outro tipo de publicação."

"Os artigos de revistas acadêmicas são lidos com muito mais freqüência que qualquer outro tipo de publicação." (KING; TENOPIR, 1998, p. 176).

# **Na lista de Referências**

KING, Donald W.; TENOPIR, Carol. A publicação de revistas eletrônicas: economia da produção, distribuição e uso. **Ciência da Informação**, Brasília, v. 27, n.2, p. 176- 182, maio/ago. 1998.

#### **8.5.3 Citação com três ou mais autores**

## **EXEMPLOS: No texto**

Conforme Cintra et al. (2002, p. 20)"o conhecimento acontece no extremo do emissor, responsável pela criação em si e no extremo do receptor, onde se dá a recepção da informação criada."

"O conhecimento acontece no extremo do emissor, responsável pela criação em si e no extremo do receptor, onde se dá a recepção da informação criada." (CINTRA et al., 2002, p. 20).

## **Na lista de Referências**

CINTRA, Anna Maria Marques et al. **Para entender as linguagens documentárias**. 2. ed. rev. e atual. São Paulo: Polis, 2002. 96 p. (Coleção Palavra – Chave, 4).

#### **8.5.4 Citação traduzida**

Quando o autor traduz uma citação, deve-se incluir, entre parênteses, a expressão "tradução nossa", como no exemplo de Vanz e Stumpf (2010, p. 44): a seguir:

# **EXEMPLO:**

Acesso aprimorado engloba tanto acesso intelectual quanto físico" (KUHLTHAU, 2004, p. xv, tradução nossa).

#### **8.5.5 Citação com a autoria desconhecida**

Em caso de autoria desconhecida, indica-se o título seguido da data. Para títulos demasiados longos, permite-se a supressão das últimas palavras, desde que não altere o sentido. As palavras suprimidas devem ser substituídas por reticências.

#### **EXEMPLOS:**

#### **Na citação indireta**

Crianças a partir de 5 anos são levadas para o trabalho nas lavouras em Londrina (PR). (NOS CANAVIAIS..., 1995)

# **Na citação direta**

"em nova Londrina (PR), as crianças são levadas às lavouras a partir dos 5 anos". (NOS CANAVIAIS..., 1995, p. 12)

#### **8.5.6 Citações com os sobrenomes dos autores forem iguais**

No caso de sobrenomes iguais, acrescentam-se as iniciais dos prenomes, e se ainda houver coincidência, indica-se os prenomes por extenso:

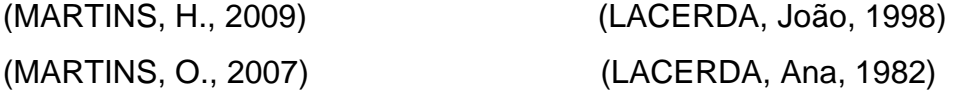

## **8.5.7 Citações do mesmo autor com mesma data de publicação**

Em caso de obras de mesmo autor ou homônimo, e com datas iguais, acrescenta-se uma letra à data:

> (MARINHO, 2000a) (MARINHO, 2000b)

#### **8.5.8 Citações indiretas de várias obras, de autores diferentes**

Na citação simultânea de vários autores de obras diferentes, seus sobrenomes devem ser separados por ponto-e-vírgula, em ordem alfabética:

# **EXEMPLO:**

As citações indiretas de diversos documentos de mesma autoria, publicados em anos diferentes e mencionados simultaneamente, têm as suas datas separadas por vírgulas em ordem crescente.

> (MARTINS, 1987, 1997, 2000). (SILVA; TÁLAMO; GONZAGA, 1965, 1985, 1994).

As citações indiretas de diversos documentos de vários autores, mencionados simultaneamente, devem ser separadas por ponto e vírgula em ordem alfabética (COELHO NETO, 1991; FONSECA, 1997; SILVA, 1986).

## **8.5.9 Outros exemplos de Citações**

Para enfatizar trechos da citação, deve-se destacá-los indicando esta alteração com a expressão grifo nosso entre parênteses, após a chamada da citação, ou grifo do autor, caso o destaque já faça parte da obra consultada.

# **EXEMPLOS:**

"[...] a) para que não tenha lugar a produção de degenerados, quer physicos quer moraes, misérias, verdadeiras ameaças à sociedade." (SOUTO, 1916, p. 46, grifo nosso).

"[...] b) desejo de criar uma literatura independente, diversa, de vez que, aparecendo o classicismo como manifestação de passado colonial [...]" (CANDIDO, 1993, v. 2, p. 12, grifo do autor.

# **9 NOTAS DE RODAPÉ**

Deve-se utilizar o sistema autor-data para as citações no texto e o numérico para notas explicativas. As notas de rodapé podem ser conforme 7.1 e 7.2 e devem ser alinhadas, a partir da segunda linha da mesma nota, abaixo da primeira letra da primeira palavra, de forma a destacar o expoente e sem espaço entre elas e com fonte menor.

# **EXEMPLOS:**

**\_\_\_\_\_\_\_\_\_\_\_\_\_\_\_\_\_**

## **9.1 Notas de referência**

A numeração das notas de referência é feita por algarismos arábicos, devendo ter numeração única e consecutiva para cada capítulo ou parte. Não se inicia a numeração a cada página**.** 

<sup>1</sup> Veja-se como exemplo desse tipo de abordagem o estudo de Netzer (1976). 2

Encontramos esse tipo de perspectiva na 2ª parte do verbete referido na nota anterior, em grande parte do estudo de Rahner (1962).

A primeira citação de uma obra, em nota de rodapé, deve ter sua referência completa.

**EXEMPLO:** No rodapé da página:

\_\_\_\_\_\_\_\_\_\_\_\_\_\_\_\_\_

<sup>3</sup> FARIA, José Eduardo (Org.). **Direitos humanos, direitos sociais e justiça**. São Paulo: Malheiros, 1994.

As subsequentes citações da mesma obra podem ser referenciadas de forma abreviada, utilizando as seguintes expressões, abreviadas quando for o caso:

Idem – mesmo autor – Id.;

\_\_\_\_\_\_\_\_\_\_\_\_\_\_\_\_\_

\_\_\_\_\_\_\_\_\_\_\_\_\_\_\_\_\_

\_\_\_\_\_\_\_\_\_\_\_\_\_\_\_\_\_

## **EXEMPLO:**

<sup>4</sup> ASSOCIAÇÃO BRASILEIRA DE NORMAS TÉCNICAS, 1989, p. 9.  $5$  Id., 2000, p. 19

Ibidem – na mesma obra – Ibid.;

## **EXEMPLO:**

<sup>6</sup> DURKHEIM, 1925, p. 176. 7 Ibid., p. 190.

Opus citatum, opere citato – obra citada – op. cit.;

# **EXEMPLO:**

<sup>8</sup> ADORNO, 1996, p. 38. <sup>9</sup>GARLAND, 1990, p. 42-43. 10 ADORNO, op. cit., p. 40.

A expressão apud – citado por, conforme, segundo – pode, também, ser usada no texto.

#### **EXEMPLOS:** No texto:

Segundo Silva (1983 apud ABREU, 1999, p. 3) diz ser [...] "[...] o viés organicista da burocracia estatal e o antiliberalismo da cultura política de 1937, preservado de modo encapuçado na Carta de 1946." (VIANNA, 1986, p. 172 apud SEGATTO, 1995, p. 214-215).

No modelo serial de Gough (1972 apud NARDI, 1993), o ato de ler envolve um processamento serial que começa com uma fixação ocular sobre o texto, prosseguindo da esquerda para a direita de forma linear. No rodapé da página:

<sup>1</sup> EVANS, 1987 apud SAGE, 1992, p. 2-3.

As expressões constantes nas alíneas a), b), c) e f) de 7.1.2 só podem ser usadas na mesma página ou folha da citação a que se referem.

# **9.2 Notas explicativas**

\_\_\_\_\_\_\_\_\_\_\_\_\_\_\_\_\_

A numeração das notas explicativas é feita em algarismos arábicos, devendo ter numeração única e consecutiva para cada capítulo ou parte. Não se inicia a numeração a cada página.

# **EXEMPLOS:**

No texto:

O comportamento liminar correspondente à adolescência vem se constituindo numa das conquistas universais, como está, por exemplo, expresso no Estatuto da Criança e do Adolescente.<sup>1</sup>

No rodapé da página: \_\_\_\_\_\_\_\_\_\_\_\_\_\_\_\_\_

\_\_\_\_\_\_\_\_\_\_\_\_\_\_\_\_\_

<sup>1</sup> Se a tendência à universalização das representações sobre a periodização dos ciclos de vida desrespeita a especificidade dos valores culturais de vários grupos, ela é condição para a constituição de adesões e grupos de pressão integrados à moralização de tais formas de inserção de crianças e de jovens. Exemplo: No texto:

> Os pais estão sempre confrontados diante das duas alternativas: vinculação escolar ou vinculação profissional.<sup>4</sup> No rodapé da página:

<sup>2</sup>Sobre essa opção dramática, ver também Morice (1996, p. 269-290).

# **10 ARTIGOS CIENTÍFICOS NBR 6022:2018**

O artigo científico é considerado como parte de uma publicação, de natureza técnica ou científica. Ou seja, não é uma obra completa e integra de um periódico. A abordagem pode ser mais delimitada a respeito de um tema e não tão completa, como acontece nas monografias. Precisa ser atual para garantir a chance de ser publicado numa revista científica. Sua formatação é menos complexa e quantidade menor de páginas.

Em 2018, houve uma preocupação em se adaptar ao padrão atual das revistas científicas, que além de impressas se tornaram também digitais, segue as atualizações conforme a NBR 6022:

**Agradecimentos -** O item agradecimento passa a valer para artigos científicos e não só para monografia. para que os autores possam agradecer as pessoas que contribuíram com o desenvolvimento da pesquisa. É inserido na parte de elementos pós-textuais e não em elementos pré-textuais, como acontece nas monografias. É opcional.

**Sigla DOI** - O DOI funciona como um número de identificador, que pode ser atribuído a qualquer documento digital. Esse código facilita o rastreamento das publicações científicas na internet, simplificando a elaboração de referências bibliográficas e consequentemente combatendo o plágio.

**Publicação dividida em seções** - Um artigo científico não deve ser dividido em capítulos, mas sim em seções.

#### **10.1 Estrutura do artigo**

A NBR 6022:2018 determina que o resumo em língua estrangeira é opcional em [artigos científicos.](https://viacarreira.com/estrutura-de-artigo-cientifico-abnt-082810/) Mas, se o *abstract* for produzido pelo autor, ele deve ser incluído como elemento pré-textual (no início do trabalho).

Na parte de elementos pré-textuais, agora é obrigatório informar a data de submissão e aprovação do trabalho. O autor também pode usar esse espaço que antecede o desenvolvimento para inserir informações sobre identificação e disponibilidade do artigo, mas isso é opcional.

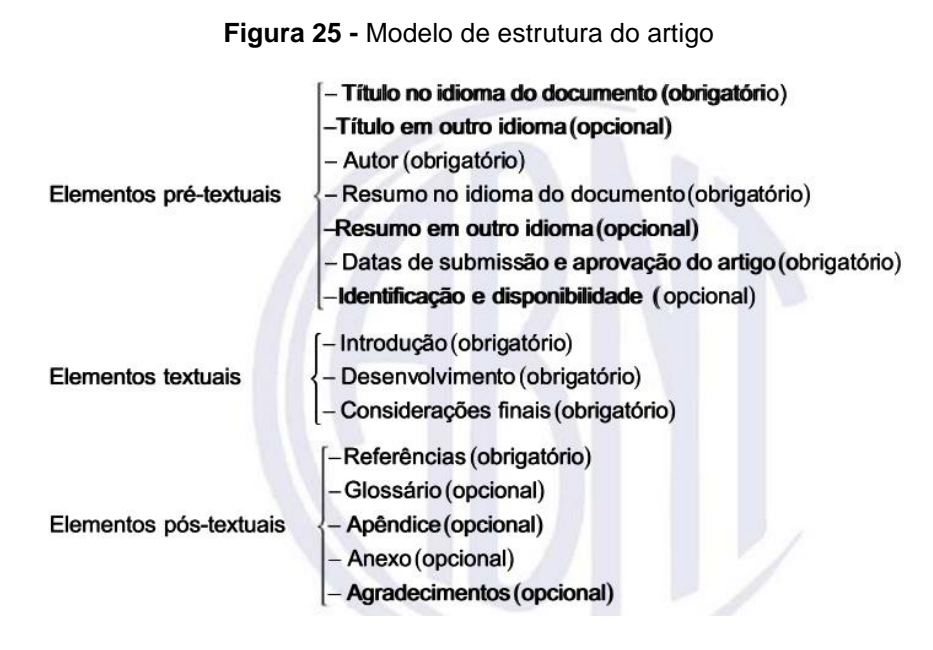

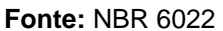

**10.2 Elementos textuais** - Continua sendo composto por introdução, desenvolvimento e conclusão, que agora é chamada oficialmente de considerações finais.

**10.3 Formatação do texto** - A norma recomenda o uso de fonte 12 para escrever o texto do artigo científico, com espaçamento simples. O espaçamento entrelinhas de 1,5, portanto, foi oficialmente abolido para esse tipo de trabalho acadêmico.

**10.4 Fórmulas e equações** - É recomendado pela ABNT alinhar os números à direita do texto.

**10.5 Figuras** - Na hora de inserir ilustrações no artigo, o autor deve colocar o título em cima da figura, e não mais na parte de baixo.

# **11 PROJETO DE PESQUISA NBR 15287:2011**

Está NBR 15287:2011 especifica os princípios gerais para a elaboração de projetos de pesquisa.

# **11.1 Estrutura**

# **Elementos pré-textuais**:

- ✓ Capa (obrigatório UNL);
- ✓ Folha de rosto (obrigatório);
- ✓ Lista de ilustrações (opcional);
- $\checkmark$  Lista de tabelas (opcional);
- $\checkmark$  Lista de abreviaturas e siglas (opcional);
- $\checkmark$  Lista de símbolos (opcional);
- ✓ Sumário (obrigatório).

# **Elementos textuais**: INTRODUÇÃO;

- ✓ O tema do projeto
- $\checkmark$  O problema a ser abordado
- ✓ Hipótese (Depende da Metodologia)
- ✓ Objetivo
- ✓ Justificativa
- $\checkmark$  REFERENCIAL TEÓRICO;
- ✓ METODOLOGIA;
- ✓ RECURSOS;
- ✓ CRONOGRAMA.

# **Elementos pós-textuais:**

- ✓ Referências (Obrigatório)
- ✓ Apêndice (Opcional)
- ✓ Anexo (Opcional)
- ✓ Índice (Opcional)

# **11.2 Formato do Projeto**

O trabalho deverá ser digitado em português, em espaço 1,5, fonte Times ou Arial tamanho 12 com margem de 3 cm à esquerda, 3 cm superior, 2 cm inferior e 2 cm à direita.

As páginas deverão ser numeradas (a partir da página do título), com números não aparentes até a folha de rosto. A numeração é aparente (mostrada), a partir da primeira folha textual (Introdução), no canto superior direito da folha, a 2 cm da borda superior, ficando o último algarismo a 2 cm da borda direita da folha.

# **12 RELATÓRIO NBR 10719:2015**

Esta Norma especifica os princípios gerais para a elaboração e a apresentação de relatório técnico e/ou científico. Conquanto não sejam objeto desta Norma outros tipos de relatórios (administrativos de atividades, entre outros), é opcional sua aplicação, quando oportuna.

# **12.1 Estrutura do Relatório**

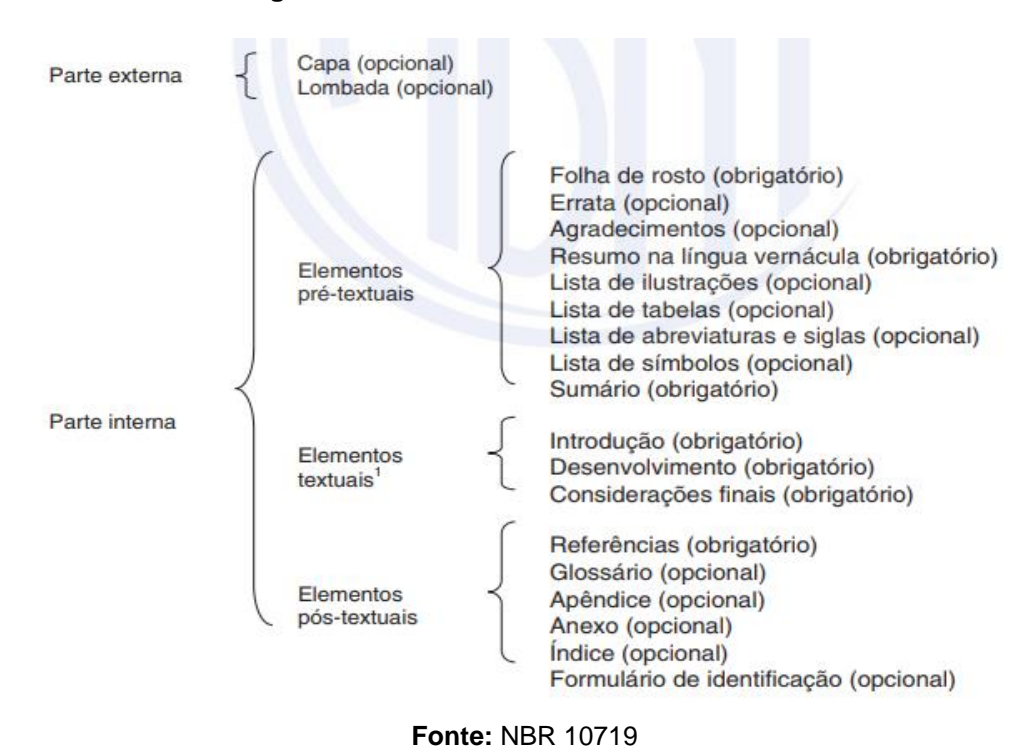

#### **Figura 26:** Modelo de Estrutura de Relatório

# **12.2 Elementos Opcionais**

Capa, lombada, errata, agradecimentos, lista de ilustrações, lista de tabelas, lista de abreviaturas e siglas e lisa de simbolos, glossário, aprendice, anexo, índice e formulário de identificação.

#### **12.3 Elementos obrigatórios**

**Folha de rosto** - folha que contém os elementos essenciais à identificação do documento.

**Resumo -** resumo na língua vernácula apresentação concisa dos pontos relevantes de um documento

**Sumário -** enumeração das divisões, seções e outras partes do documento, na mesma ordem e grafi a em que a matéria nele se sucede

**Introdução -** uma visão geral do conteúdo do relatório, sem qualquer comentário histórico. Apresenta os objetivos do relatório e as razões de sua elaboração.

**Desenvolvimento -** detalha a pesquisa ou estudo realizado.

**Considerações finais** - É comentar se o estágio realizado foi satisfatório, se o tempo foi suficiente, como sentiu o contato, com os técnicos, e com os futuros colegas de profissão. Fazer uma correlação entre o estágio prático e os conhecimentos teóricos adquiridos nas disciplinas relacionadas e no material de referência bibliográfica. Nesse tópico podem-se inserir sugestões e recomendações.

**Referências -** Relaciona as fontes informacionais que consultou, seguindo a NBR 6023:2018.

# **12.4 Formato do Relatório**

- $\checkmark$  Os elementos pré-textuais devem iniciar no anverso da folha, com exceção dos dados internacionais de catalogação-na-publicação que devem vir no verso da folha de rosto.
- $\checkmark$  Recomenda-se que os elementos textuais e pós-textuais sejam digitados ou datilografados no anverso e verso das folhas.
- $\checkmark$  Recomenda-se espaçamento simples para o documento e para as margens: anverso, esquerda e superior de 3 cm e direita e inferior de 2 cm; verso, direita e superior de 3 cm e esquerda e inferior de 2 cm.
- $\checkmark$  Recomenda-se, quando digitado, fonte tamanho 12 e tipo da fonte padronizado para todo o documento. As citações com mais de três linhas, notas de rodapé, paginação, dados internacionais de catalogação-napublicação, legendas, notas e fontes das ilustrações e tabelas devem ser em tamanho menor e uniforme.

# **Paginação**

- ✓ As folhas ou páginas pré-textuais devem ser contadas, mas não numeradas. Todas as folhas, a partir da folha de rosto, devem ser contadas sequencialmente. A numeração deve figurar, a partir da primeira folha da parte textual, em algarismos arábicos.
- ✓ No caso de o documento ser constituído de mais de um volume, deve ser mantida uma única sequência de numeração das folhas ou páginas, do primeiro ao último volume. Havendo apêndice e anexo, as suas folhas ou páginas devem ser numeradas de maneira contínua e sua paginação deve dar seguimento à do texto principal.

**Numeração progressiva -** Apresentada conforme a ABNT NBR 6024.

# **Títulos sem indicativo numérico**

Os títulos, sem indicativo numérico – errata, agradecimentos, lista de ilustrações, lista de abreviaturas e siglas, lista de símbolos, resumo, sumário, referências, glossário, apêndice, anexo e índice – devem ser centralizados.

# **Citações e notas de rodapé**

Apresentadas conforme a ABNT NBR 10520. As notas devem ser digitadas ou dentro das margens, ficando separadas do texto por um espaço simples entre as linhas e por filete de 5 cm,a partir da margem esquerda. Devem ser alinhadas, a partir da segunda linha da mesma nota, abaixo da primeira letra da primeira palavra, de forma a destacar o expoente, sem espaço entre elas e comfonte menor.

# **Sigla**

Quando mencionada pela primeira vez no texto, deve ser indicada entre parênteses, precedidado nome completo. Siglas A sigla, quando mencionada pela primeira vez no texto, deve ser indicada entre parênteses, precedida do nome completo.

# **EXEMPLO**

Associação Brasileira de Normas Técnicas (ABNT)

# **Equações e fórmulas**

Para facilitar a leitura, devem ser destacadas no texto e, se necessário, numeradas com algarismos arábicos entre parênteses, alinhados à direita. Na sequência normal do texto, é permitido o uso de uma entrelinha maior, que comporte seus elementos (expoentes, índices e outros).

> EXEMPLO 1  $x^2 + y^2 = z^2$ EXEMPLO 2  $(x^2 + y^2)/5 = n$

## **Ilustrações**

Qualquer que seja o tipo de ilustração, sua identificação aparece na parte superior, precedida da palavra designativa (desenho, esquema, fluxograma, fotografia, gráfico, mapa, organograma, planta, quadro, retrato, figura, imagem, entre outros), seguida de seu número de ordem de ocorrência no texto, em algarismos arábicos, travessão e do respectivo título. Após a ilustração, na parte inferior, indicar a fonte consultada (elemento obrigatório, mesmo que seja produção do próprio autor), legenda, notas e outras informações necessárias à sua compreensão (se houver). A ilustração deve ser citada no texto e inserida o mais próximo possível do trecho a que se refere.

## **Tabelas**

Devem ser citadas no texto, inseridas o mais próximo possível do trecho a que se referem e padronizadas conforme o Instituto Brasileiro de Geografia e Estatística (IBGE).

# **13** *BANNER* **ACADÊMICO**

É uma das modalidades da apresentação do trabalho acadêmico e tem como objetivo apresentar de forma bem sintética aquilo que foi pesquisado, permitindo que muitas pessoas visualizem seus trabalhos e geralmente, após apresentação, continuam expostos durante um período determinado.

- Título;
- Autores;
- Introdução e Referencial;
- Objetivos;
- Metodologia;
- Desenvolvimento;
- Resultados obtidos;
- Considerações Finais / Conclusão;
- Referências utilizadas.

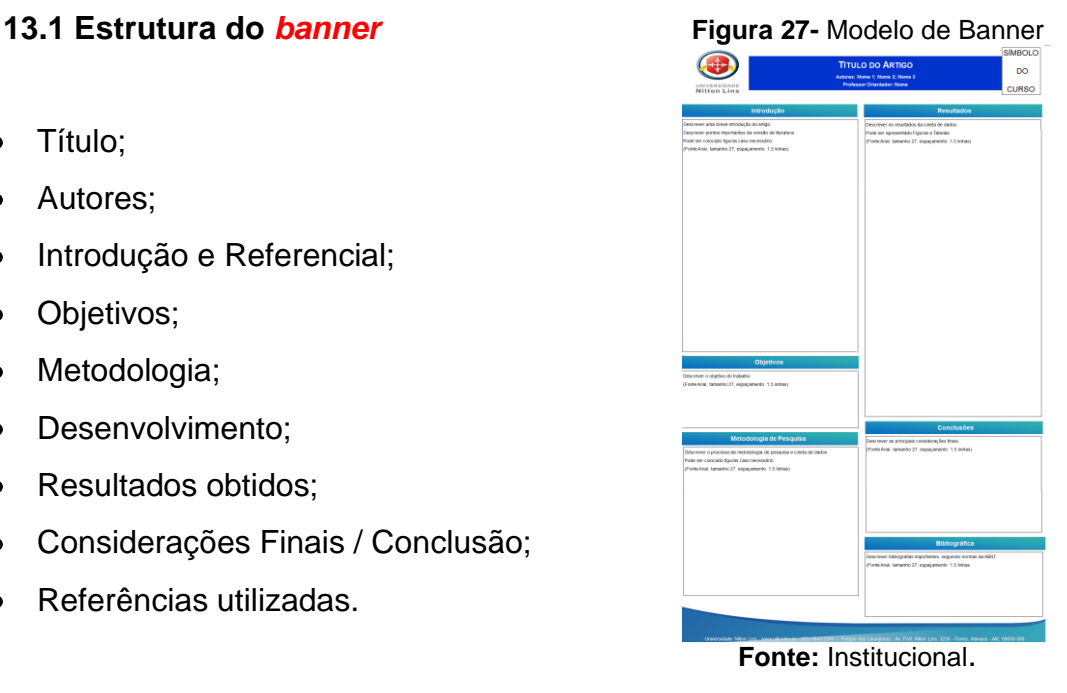

# **13.2 Como criar um** *Banner no Power Point*

Essa é a maneira mais fácil de criar um pôster, entretanto veremos mais adiante que você poderá criar seu próprio layout, diferente do modelo apresentado.

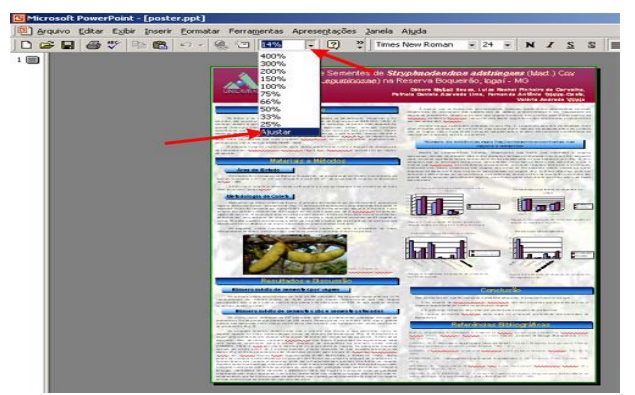

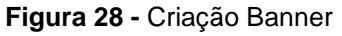

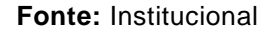

**1)** Abra o arquivo modelo no PowerPoint;

**2)** Ajuste o ZOOM para que você visualize todo o conteúdo do banner, conforme a figura abaixo.

Normalmente cada evento (congresso) tem suas próprias normas para o layout do pôster. Em nosso exemplo será 120 X 80cm.

**OBS:** Devido ao tamanho do banner ser bem grande, o tamanho da letra e as figuras parecem estar pequeno, não se assuste!!! Repare que você esta usando pouco zoom (cerca de 15%) e tamanho real do seu pôster pode ser visualizado alterando o zoom para 100%.

- Você poderá alterar o tamanho do banner clicando em *Arquivo -> Configurar Página*
- Digite os valores para a largura (80cm) e altura (120cm). Observe que sua apresentação constará de apenas 1 slide, que será o seu pôster.

# **3) Título**

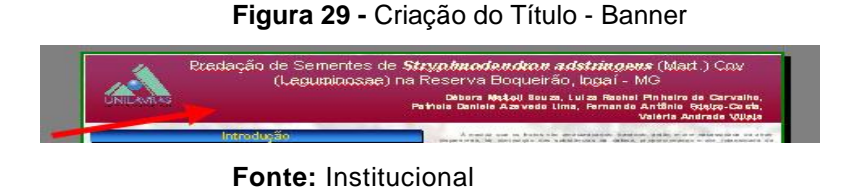

- O título dos trabalhos e os nomes dos autores é um ítem muito importante do seu banner.
- Por isso devemos dar um bom destaque para ele. Uma forma de se fazer isso é escrever dentro de uma caixa de texto colorida, bem no alto da página. Conforme sugerimos no modelo.
- **Para alterar o título e os nomes basta clicar sobre eles com o mouse, apagar o texto atual e digitar seu novo texto.**

# **4) Caixas de Subtítulos**

**Figura 30 -** Criação da caixas de subtítulos - Banner

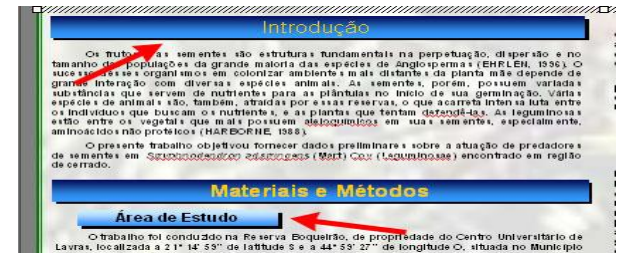

**Fonte:** Institucional

• Os subtítulos estão dispostos em caixas de texto com cores gradiente de azul e sombreamento preto. Você poderá alterar essas cores clicando 2 vezes em cima de cada caixa de texto. Para alterar o escrito basta fazer como no ítem anterior, clicar 1 vez na caixa de texto, apagar o texto atual e digitar o novo texto.

# **5) Fotos e Gráficos**

- Para inserir fotos e gráficos basta seguir os procedimentos das lições anteriores.
- Como disse antes sua apresentação constará de apenas 1 slide, que será o seu pôster, mas você pode (e deve!) usar os recursos vistos anteriormente.
- **6)** Moldura (borda) do banner

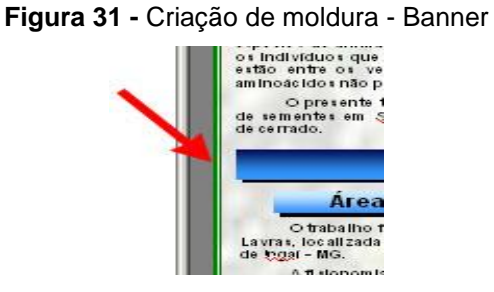

# **Fonte:** Institucional

Você poderá alterar a moldura do slide clicando 2 vezes sobre ela (seta vermelha da figura acima). A seguinte tela se abrirá:

# **Figura 32-** Formatação- Banner

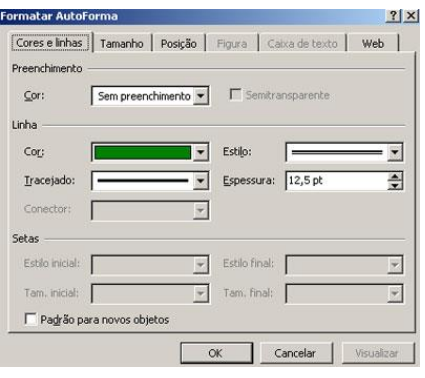

## **Fonte:** Institucional

✓ Altere a cor, o estilo e a expessura da linha conforme desejado. Não altere o preenchimento, pois não temos preenchimeto quando desejamos simplesmente uma borda.

✓ Altere a cor, o estilo e a expessura da linha conforme desejado. Não altere o preenchimento, pois não temos preenchimeto quando desejamos simplesmente uma borda.

**7) Plano de fundo** - Você pode redefinir o plano de fundo clicando em **Formatar -> Segundo plano**.

• Se você for usar uma imagem ela já deve estar "clara" o suficiente para não atrapalhar a leitura dos textos.Você pode também colocar o fundo usando 2 cores em gradiente, criando um efeito muito interessante e que permite uma boa leitura.

**8) Inserindo novos objetos** - Para inserir novos objetos como caixas de textos, desenhos, fotos, WordArt, etc. siga os mesmo passos das lições anteriores.

# **9) Imprimindo seu** *Banner*

- É claro que para imprimir um pôster de 100cm (1 metro) você precisará mandar seu arquivo para uma loja especializada. Aqui em Lavras temos alguns estabelecimentos que oferecem o serviço de "PLOTTER", impressoras próprias para grande formatos (como seu pôster!).
- Entretanto você pode imprimir uma cópia em tamanho reduzido para ver se seu trabalho esta bom.
- Para isso é só clicar em *Arquivo -> Imprimir*, depois selecionar a opção *Ajustar ao tamanho do papel*, como mostra a figura abaixo.

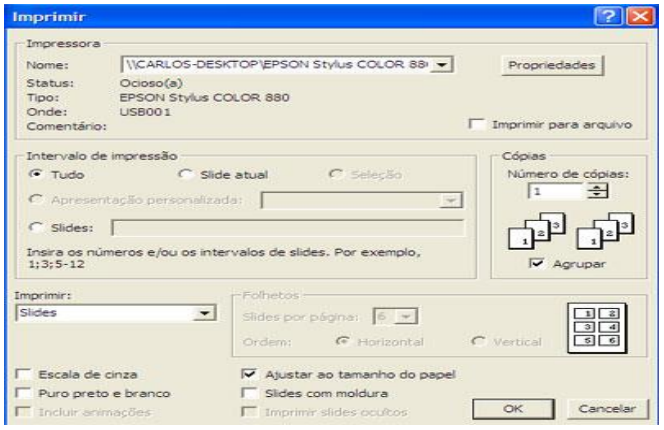

 **Figura 33-** Imprimir- Banner

**Fonte:** Institucional

# **REFERÊNCIAS**

ASSOCIAÇÃO BRASILEIRA DE NORMAS TÉCNICAS. **NBR 6022**: informação e documentação: artigo em publicação, periódica científica impressa apresentação. Rio de Janeiro: ABNT, 2018.

ASSOCIAÇÃO BRASILEIRA DE NORMAS TÉCNICAS. **NBR 6023**: informação e documentação: referências: elaboração. Rio de Janeiro: ABNT, 2018.

ASSOCIAÇÃO BRASILEIRA DE NORMAS TÉCNICAS. **NBR 6024**: informação e documentação: numeração progressiva das seções de um documento escrito apresentação. Rio de Janeiro: ABNT, 2012.

ASSOCIAÇÃO BRASILEIRA DE NORMAS TÉCNICAS. **NBR 6027**: informação e documentação: sumário: apresentação. Rio de Janeiro: ABNT, 2012.

ASSOCIAÇÃO BRASILEIRA DE NORMAS TÉCNICAS. **NBR 6028**: informação e documentação: resumo: apresentação. Rio de Janeiro: ABNT, 2003.

ASSOCIAÇÃO BRASILEIRA DE NORMAS TÉCNICAS. **NBR 6034**: informação e documentação: índice e apresentação. Rio de Janeiro: ABNT, 2011.

ASSOCIAÇÃO BRASILEIRA DE NORMAS TÉCNICAS. **NBR 10520**: informação e documentação: citações em documentos: apresentação. Rio de Janeiro: ABNT, 2002.

ASSOCIAÇÃO BRASILEIRA DE NORMAS TÉCNICAS. **NBR 10719**: apresentação de relatórios técnico-científicos. Rio de Janeiro: ABNT, 2015.

ASSOCIAÇÃO BRASILEIRA DE NORMAS TÉCNICAS. **NBR 14724**: informação e documentação: trabalhos acadêmicos: apresentação. 3. ed. Rio de Janeiro: ABNT, 2011.

ASSOCIAÇÃO BRASILEIRA DE NORMAS TÉCNICAS. **NBR 15287**: informação e documentação: projeto de pesquisa: apresentação. Rio de Janeiro: ABNT, 2011.

IBGE – FUNDAÇÃO INSTITUTO BRASILEIRO DE GEOGRAFIA E PESQUISA. Centro de Documentação e Disseminação de Informações. **Normas de apresentação tabular.** 3 ed. Rio de Janeiro: IBGE, 2003. Disponível em: [http://biblioteca.ibge.gov.br/visualizacao/livros/liv23907.pdf. A](http://biblioteca.ibge.gov.br/visualizacao/livros/liv23907.pdf)cesso em: 09 jun. 2016.

FRANÇA, Júnia Lessa. **Manual para normalização de publicações técnicocientíficas**. 7. ed. Belo Horizonte: Editora UFMG, 2004.

GARSCHAGEN, B. **Universidade em tempos de Plágio**. 2006. Disponível em: http://www.noticias.uff.br/arquivos/cartilha-sobre-plagio-academico.pdf. Acesso em 15 de set.2011.

MARCONI, Marina de Andrade LAKATOS, Eva Maria. **Técnicas de pesquisa**. 4. ed. São Paulo: Atlas, 1999.

MORAES, Rodrigo. O plágio na pesquisa acadêmica: a proliferação da desonestidade intelectual. Diálogos Possíveis, Salvador, v. 3, n. 1, p. 91-109, jan./jun. 2004.

NAHUZ, Cecília dos Santos; FERREIRA, Lusimar Silva. **Manual para normalização de monografias**. São Paulo: CORSUP, 1989.

RUIZ, João Álvaro. **Metodologia científica**: guia para eficiência nos estudos. 4. ed.São Paulo: Atlas, 1996.

UNIVERSIDADE FEDERAL DO RIO GRANDE DO SUL. Biblioteca da Faculsase de Biblioteconomia e Comunicação. **Guia de Normalização de trabalhos acadêmicos**. Porto alegre: UFRS: 2019.

VANZ, Samile Andrea de Souza; STUMPF, Ida Regina Chittó. Colaboração científica: revisão teórico-conceitual. **Perspectivas em ciência da informação**, Belo Horizonte, v. 15, n. 2, p. 42-55, maio/ago. 2010. Disponível em: [http://portaldeperiodicos.eci.ufmg.br/index.php/pci/article/viewFile/1105/731.](http://portaldeperiodicos.eci.ufmg.br/index.php/pci/article/viewFile/1105/731) Acesso em: 10 out. 2012.

**APÊNDICE A –** Exemplo ilustrado de Trabalho de Conclusão de Curso (TCC) produzidos para a Universidade Nilton Lins, seguindo as normas da ABNT.

# **(MODELO DE TRABALHO DE CONCLUSÃO DE CURSO)**

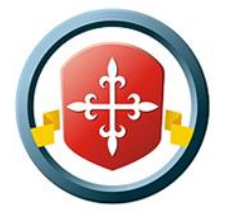

UNIVERSIDADE NILTON LINS

NOME DO CURSO

NOME(S) DO(S) AUTOR(ES)

(Se tiver mais de um autor, inserir os nomes em ordem alfabética.)

**TÍTULO DO TRABALHO:** SUBTÍTULO (se houver)

MANAUS Ano

# NOME(S) DO(S) AUTOR(ES)

(Se tiver mais de um autor, inserir os nomes em ordem alfabética.)

# **TÍTULO DO TRABALHO:** SUBTÍTULO **(se houver)**

Trabalho de Conclusão de Curso apresentado ao Curso de Graduação em XXXXXXXX da Universidade Nilton Lins, como requisito parcial à obtenção do Grau de Bacharel em XXXXXXXXXXX.

Orientador: Prof. Dr. XXXXXX XXXXXX. Coorientador (se houver): Prof. Dr. XXXXX.

MANAUS Ano

Insira a Ficha Catalográfica na parte inferior na terceira folha do trabalho Utilize o módulo<http://ficha.net.br/> para elaborar a sua ficha catalográfica on-line. Faça download e/ou impressão em PDF e PNG e insira em seu trabalho acadêmico.

# NOME(S) DO(S) AUTOR(ES)

(Se tiver mais de um autor, inserir os nomes em ordem alfabética.)

# **TÍTULO DO TRABALHO**: SUBTÍTULO (se houver)

Trabalho de Conclusão de Curso apresentado ao Curso de Graduação em XXXXXXXX da Universidade Nilton Lins, como requisito parcial à obtenção do Grau de Bacharel em XXXXXXXXXX.

Aprovada em: \_\_\_/\_\_\_/\_\_\_\_\_\_.

BANCA EXAMINADORA

Prof. Dr. Xxxxxxxxx Xxxxxxx (Orientador) Universidade Nilton Lins (UNL)

\_\_\_\_\_\_\_\_\_\_\_\_\_\_\_\_\_\_\_\_\_\_\_\_\_\_\_\_\_\_\_\_\_\_\_\_\_\_\_\_

Prof. Dr. Xxxxxxxx Xxxxxxx Universidade Nilton Lins (UNL)

\_\_\_\_\_\_\_\_\_\_\_\_\_\_\_\_\_\_\_\_\_\_\_\_\_\_\_\_\_\_\_\_\_\_\_\_\_\_\_\_\_

\_\_\_\_\_\_\_\_\_\_\_\_\_\_\_\_\_\_\_\_\_\_\_\_\_\_\_\_\_\_\_\_\_\_\_\_\_\_\_\_\_

Prof. Dr. Xxxxxxxx Xxxxxxx Universidade Nilton Lins (UNL)

ELEMENTOS OPCIONAIS. SUGERE-SE CONSULTA À NBR 14724/2011. As folhas são contadas, mas não numerada. O título deve ser centralizado sem número de seção.

Texto dedicatória ou mensagem (opcional)

# **AGRADECIMETOS**

Nesta página deve constar o agradecimento àquelas pessoas ou Instituições que marcaram de forma significativa à realização do seu trabalho. Obs: Se houver um número reduzido de agradecimentos, seguir o exemplo abaixo.

# Epígrafe (opcional)

"Pequeno texto a ser escrito, apresentado em prosa ou verso. Espaço destinado para citar pensamento de algum autor que tenha relação com a temática do TCC ou expressão de algum sentimento pessoal do autor (fala de grande pensador, trecho de letra de música ou poesia)".

# Autor

# **RESUMO**

O resumo deve ressaltar sucintamente o conteúdo de um texto. Deve ser composto por uma sequência de frases concisas em parágrafo único, sem enumeração de tópicos.Para trabalhos acadêmicos deve conter de 150 a 500 palavras, espaçamento entrelinhas de 1,5cm. O trabalho deve informar finalidades, metodologia, resultados e conclusões do documento, de tal forma que possa, inclusive, dispensar a consulta ao original. XXXXXXXXXXXXXXXXXXXXXXXXXXXXXXXXXXXXXXXXXXXXXXXXXXXXXXXX XXXXXXXXxxxxxxxXXXXXXXXXXXXXXXXXXXXXXXXXXXXXXXXXXXXXXXXXXX XXXXXXXXXXXXXXXXXXXXXXXXXXXXXXXXXXXXXXXXXXXXXXXXXXXXXXXX XXXXXXXXX.

**Palavras-chave**: palavra-chave 1; palavra-chave 2; palavra-chave 3.

ELEMENTO OBRIGATÓRIO. CONSULTE A NBR 6028/2021.

 $\checkmark$  Deve conter de 3 a 5 palavras-chave, que melhor represente o conteúdo do trabalho, preferencialmente em vocabulário controlado. Devem ser separadas entre si por ponto e vírgula e finalizadas por ponto. Devem ser grafadas com as iniciais em letra minúscula, com exceção dos substantivos próprios e nomes científicos.

# **ABSTRACT**

Tradução do resumo em língua vernácula para outro idioma de propagação internacional (em inglês ABSTRACT, em francês RESUMÉ, em espanhol RESUMEN).XXXXXXXXXXXXXXXXXXXXXXXXXXXXXXXXXXXXXXXXXXXXXXXX XXXXXXXXXXXXXXXXXXXXXXXXXXXXXXXXXXXXXXXXXXXXXXXXXXXXXXXX XXXXXXXXXXXXXXXXXXXXXXXXXXXXXXXXXXXXXXXXXXXXXXXXXXXXXXXX XXXXXXXXXXXXXXXXXXXXXXXXXXXXXXXXXXXXXXXXXXXXXXXXXXXX.

**Keywords**: keywords 1; keywords 2; keywords 3.

# **LISTA DE FIGURAS**

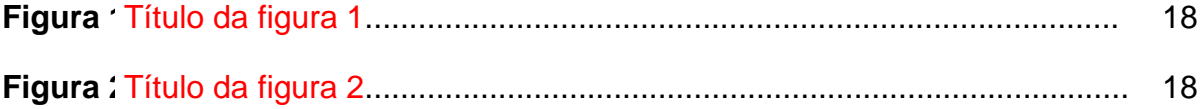

ELEMENTO OPCIONAL. CONSULTE A NBR 14724/2011. As folhas são contadas, mas não numeradas. O título deve ser centralizado sem número de seção.

# **LISTA DE GRÁFICOS**

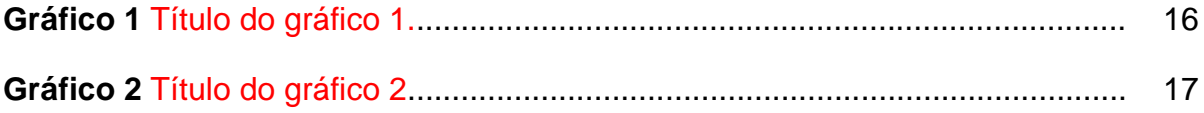

# **LISTA DE TABELAS**

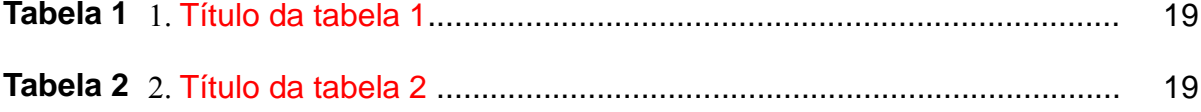
## **LISTA DE ABREVIATURAS E SIGLAS**

- ABNT Associação Brasileira de Normas Técnicas
- IBGE Instituto Brasileiro de Geografia e Estatística
- NBR Norma Brasileira Regulamentar
- SIBIB Sistema Integrado de Bibliotecas
- UNL Universidade Nilton Lins
- Trad. Tradutor

# **LISTA DE SÍMBOLOS**

- \$ Dólar
- % Porcentagem
- **£** Libra
- **¥** Iene
- € Euro
- **§** Seção
- **©** Copyright
- **®** Marca Registrada

# **SUMÁRIO**

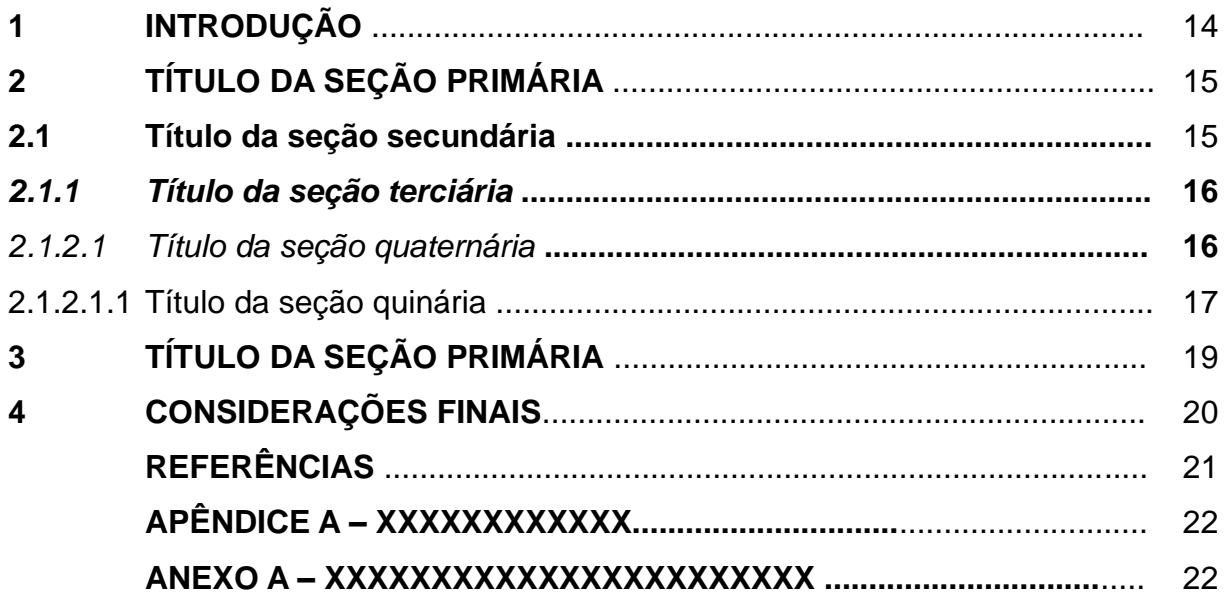

ELEMENTO OBRIGATÓRIO. CONSULTE A NBR 6027/2012. Recomenda-se que sejam alinhadas pela margem do título do indicativo mais extenso, inclusive os elementos pós-textuais.

# **1 INTRODUÇÃO**

Início da parte textual do trabalho. Apresenta o tema, a contextualização, o problema de pesquisa, os objetivos do trabalho, a justificativa, os métodos utilizados (abordagem e procedimentos) e linha de pesquisa adotada.

Todo texto deve ser digitado em fonte Times New Roman ou Arial, tamanho 12, com exceção das citações com mais de três linhas, notas de rodapé, paginação, legendas e fontes das ilustrações e das tabelas, que devem ser em fonte tamanho 10. O texto deve ser justificado, exceto as referências, no final do trabalho, que devem ser alinhadas a esquerda.

# **2 TÍTULO DA SEÇÃO PRIMÁRIA**

Todo título de um capítulo de trabalho é chamado seção primária. Este deve ser em negrito e letras maiúsculas.

Texto da Associação Brasileira de Normas Técnicas (ABNT) texto texto texto texto texto texto texto texto texto texto texto texto texto texto texto texto texto texto texto texto texto texto texto texto texto texto texto texto texto texto texto texto texto texto.

#### **2.1 Título da seção secundária**

Para XXXX (2012) texto texto texto texto texto texto texto texto texto texto texto texto texto texto texto texto texto texto texto texto texto texto texto texto texto texto texto texto texto texto texto texto texto texto texto texto texto texto texto texto texto texto.

Segundo XXXXX e XXXXX (2006, p. 38), "texto texto texto texto texto texto texto texto texto texto texto texto texto texto texto texto texto texto texto texto texto texto texto texto texto texto texto texto ".

Texto texto texto texto texto texto texto texto texto texto texto texto texto texto texto texto texto texto texto texto texto texto texto texto texto texto texto texto texto texto texto texto texto texto texto texto texto texto texto texto texto texto (XXXXX, 2006).

Texto texto texto texto texto texto texto texto texto texto texto texto texto texto texto texto texto texto texto texto texto texto texto texto texto texto texto texto texto texto texto texto texto texto texto texto texto texto texto texto texto texto (XXXX, 2001, p. 181).

> A citação direta com mais de três linhas deve ser destacada com recuo de 4 cm da margem esquerda, em letra menor do que a utilizada no texto (tamanho 10), sem as aspas e com espaçamento simples entrelinhas. A citação deverá ser separada do texto que a precede e a sucede [...] (UNIVERSIDADE NILTON LINS, 2018, p. 10).

De acordo com XXXXXX e XXXXX (2014, p. 12)

Texto texto texto texto texto texto texto texto texto texto texto texto texto texto texto texto texto texto texto texto texto texto texto texto texto texto texto textotexto texto texto texto texto texto texto texto texto texto texto texto texto

textotexto texto texto texto texto texto texto texto texto texto texto texto.texto Texto texto texto texto texto texto texto texto texto texto texto texto texto texto texto texto texto texto texto texto texto texto texto texto texto texto texto texto texto texto texto texto texto texto texto texto texto texto texto texto de acordo com XXXXX (2007, p. 110):

> texto texto texto texto texto texto texto texto texto texto texto texto texto texto texto texto texto texto texto texto texto texto texto texto texto texto texto texto texto texto texto texto texto texto texto texto texto texto texto texto texto texto.

O Instituto Brasileiro de Geografia e Estatística (IBGE) texto texto texto texto texto texto texto texto texto texto texto texto texto texto texto texto texto texto texto texto texto texto texto texto texto texto texto texto texto texto texto texto texto texto texto texto texto texto texto texto texto texto texto texto texto texto texto texto texto.

#### *2.1.1 Título da seção terciária*

Texto texto texto texto texto texto texto texto texto texto texto texto texto texto texto texto texto texto texto texto texto texto texto texto texto texto texto texto texto texto texto texto texto texto texto texto texto texto texto texto texto texto texto texto texto.

#### *2.1.1.1 Título da seção quaternária*

As ilustrações como: fotografias, gráficos, mapas, plantas, quadros e tabelas devem ser citados e inseridos o mais próximo possível do trecho a que se referem. Texto texto texto texto texto texto texto texto texto texto texto texto texto texto texto texto, conforme o Gráfico 1.

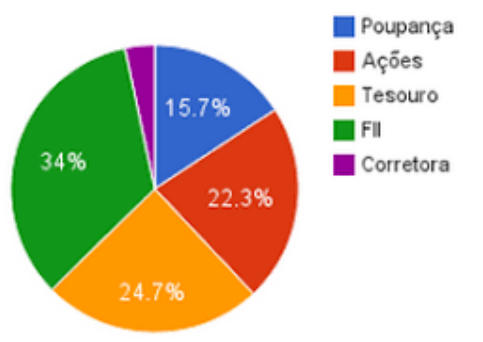

**Gráfico 1** – Identificação do Gráfico

Texto texto texto texto texto texto texto texto texto texto texto texto texto texto texto texto texto texto texto texto texto texto texto texto texto texto texto texto texto texto texto texto texto texto texto texto texto texto texto texto texto texto texto texto texto texto.

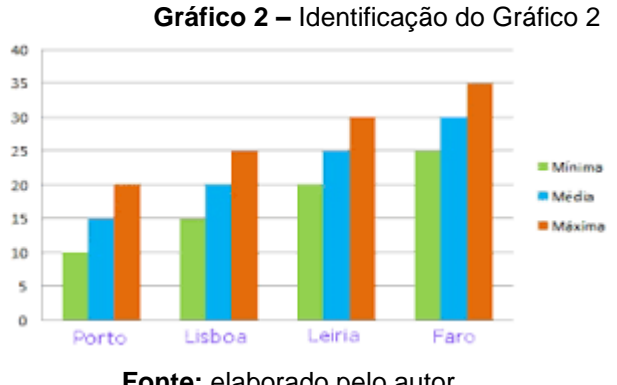

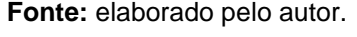

Texto texto texto texto texto texto texto texto texto texto texto texto texto texto texto texto texto texto texto texto texto texto texto texto texto texto texto texto texto texto texto texto texto texto texto texto texto texto texto texto texto texto texto texto texto texto.

#### 2.1.1.1.1 Título da seção quinária

Texto texto texto.

**Fonte:**XXXXXXXXXXXXXXXXX (ANO).

Texto texto texto.

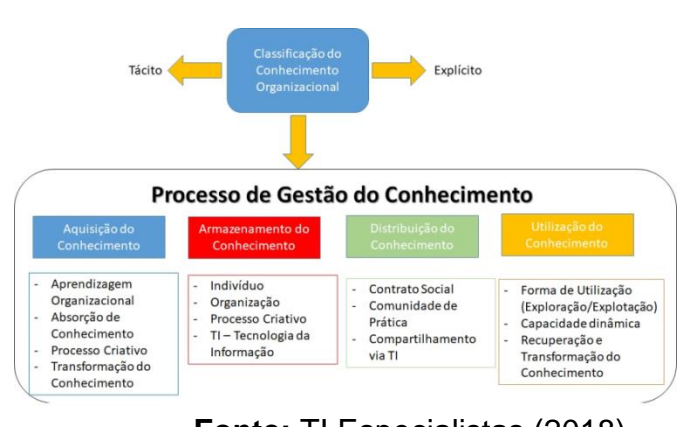

**Figura 1** – Identificação da figura 1

**Fonte:** TI Especialistas (2018).

Texto texto texto texto texto texto texto texto texto texto texto texto texto texto texto texto texto texto texto texto texto texto texto texto texto texto texto texto texto texto texto texto texto texto texto texto texto texto texto texto texto texto texto texto texto.

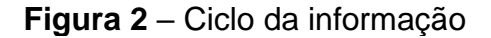

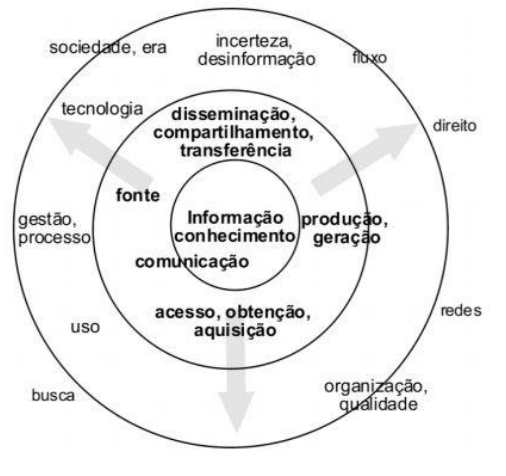

**Fonte:** XXXX e XXXXX (2016).

Texto texto texto.

Texto texto texto texto texto texto texto texto texto texto texto texto texto texto texto texto texto texto texto texto texto texto texto texto texto texto texto texto texto texto texto texto texto texto texto texto texto texto texto texto texto texto texto texto texto.

## **3 TÍTULO DA SEÇÃO PRIMÁRIA**

Texto texto texto texto texto texto texto texto texto texto texto texto texto texto texto texto texto texto texto texto texto texto texto texto texto texto texto texto texto texto texto texto texto texto texto texto texto texto texto texto texto texto texto texto texto texto, conforme Tabela 1.

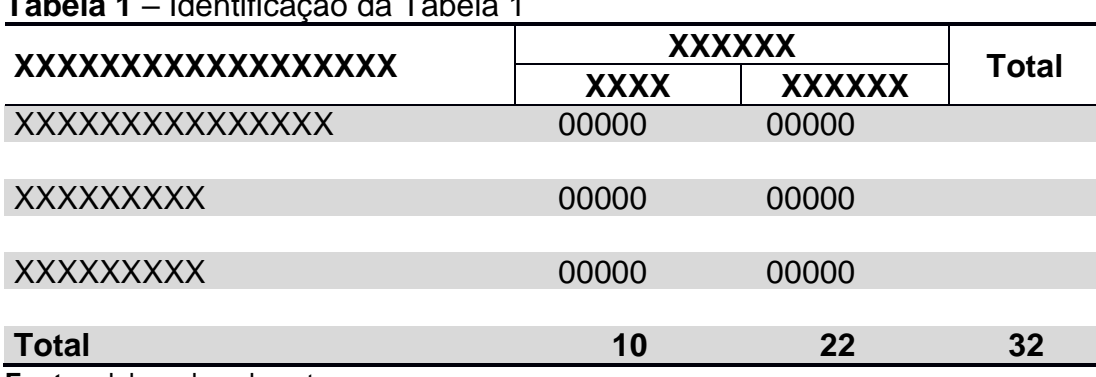

**Tabela 1** – Identificação da Tabela 1

**Fonte:** elaborada pelo autor.

Texto texto texto texto texto texto texto texto texto texto texto texto texto texto texto texto texto texto texto texto texto texto texto texto texto texto texto texto texto texto texto texto texto texto texto texto texto texto texto texto texto texto texto texto texto texto texto texto texto.

Texto texto texto texto texto texto texto texto texto texto texto texto texto texto texto texto texto texto texto texto texto texto texto texto texto texto texto texto texto texto texto texto texto texto texto texto (TABELA 2).

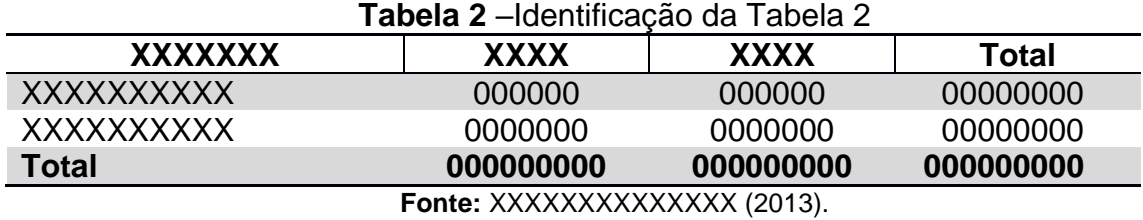

Texto texto texto texto texto texto texto texto texto texto texto texto texto texto texto texto texto texto texto texto texto texto texto texto texto texto texto texto texto texto texto texto texto texto texto texto texto texto texto texto texto texto texto texto..

## **4 CONSIDERAÇÕES FINAIS/ RESULTADOS**

É a Parte final do texto, onde é apresentada as conclusões apoiadas no desenvolvimento do assunto. Recapitulação sintética dos resultados obtidos. Recomendações e sugestões para pesquisas futuras, também podem serapresentadas.

Texto texto texto.

Texto texto texto.

Texto texto texto.

Texto texto texto texto texto texto texto texto texto texto texto texto texto texto texto texto texto texto texto texto texto texto texto texto texto texto texto texto texto texto

texto texto texto texto texto texto texto texto texto texto texto texto texto texto texto texto texto texto texto texto texto texto texto texto.

### **REFERÊNCIAS**

ASSOCIAÇÃO BRASILEIRA DE NORMAS TÉCNICAS. **NBR 14724:** informação e documentação: trabalhos acadêmicos-apresentação. Rio de Janeiro, 2011. (modelo de referência com autoria coletiva).

ANDRADE, M. M. **Competências requeridas pelos gestores de Instituições de ensino superior privadas:** um estudo em Curitiba e região Metropolitana. 2005. 173 f. Dissertação (Mestrado) – Programa de Pós-Graduação em Tecnologia, Universidade Tecnológica Federal do Paraná. Curitiba, 2005. (modelo de referência de dissertação).

BARROS, A. J. S; LEHFELD, N. A. S. **Fundamentos de metodologia:** um guia para a iniciação científica. 2. ed. São Paulo: Makron, 2000. (modelo de referência de livro com subtítulo e edição)

FRANCO, Antonio. A imprensa e a Europa 92. *In.* ENCONTRO INTERNACIONAL DE JORNALISMO,2., 1989, Rio de Janeiro. **Anais** [...]. Rio de Janeiro: IBM do Brasil, 1990.p.10-35. (modelo de referência de trabalho publicado em evento).

MIRANDA, S. Como as necessidades de informação podem se relacionar com as competências informacionais. **Ciência da Informação**, Brasília, DF, v. 35, n. 3, p. 99- 114, set./dez. 2006. Disponível em: http://www.scielo.br/pdf/ci/v35n3/v35n3a10.pdf. Acesso em: 22 jun. 2009. (modelo de referência de material disponível na versão eletrônica).

MONTEIRO, S. Breve espaço entre cor e sombra: o romance da maturidade literária de Cristóvão Tezza. **Revista de Letras,** Curitiba (PR), v. 13, n. 11, p. 183-200, dez. 2009. (modelo de referência de artigo de periódico).

SÃO PAULO (Estado). Decreto nº 42.822, de 20 de janeiro de 1998. Dispõe sobre a desativação de unidades administrativas de órgãos da administração direta e das autarquias do Estado e dá providências correlatas. **Lex**: coletânea de Legislação e Jurisprudência, São Paulo, v. 62, n. 3, p. 217-220, 1998. (modelo de referência de leis e decretos).

TAYLOR, Robert; LEVINE, Denis; MARCELLIN-LITTLE, Denis; MILLIS, Darryl. **Reabilitação e fisioterapia na prática de pequenos animais**. São Paulo: Roca, 2008. (modelo de referência com mais de 3 autores. Indicar todos. Mas a norma ainda permite indicar apenas o primeiro, seguido da expressão et al).

VIEIRA, J. M. D. O silêncio da cidadania. In: BICUDO, M. A. V. ; SILVA JÚNIOR, C. A. (org.). Formação do educador: dever do estado, tarefa da universidade. São Paulo: Ed. UNESP, 1996. p. 91-95. (modelo de referência de capítulo de livro).

As Referências devem ser digitadas em espaço simples, alinhada à margem esquerda do texto e separadas entre si por uma linha em branco de espaço simples. ELEMENTO OBRIGATÓRIO. DEVE SER ELABORADO CONFORME A NBR 6023/2018.

**APÊNDICE B – Exemplo ilustrado de Artigo científico produzido para a Universidade Nilton Lins, seguindo as normas da ABNT**.

# **(MODELO DE ARTIGO)**

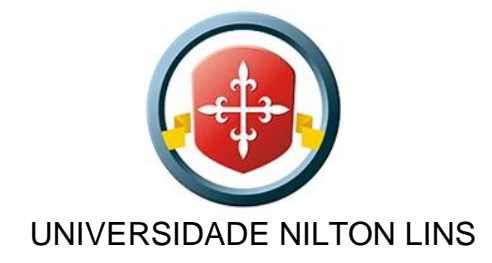

NOME DO CURSO

NOME(S) DO(S) AUTOR(ES)

(Se tiver mais de um autor, inserir os nomes em ordem alfabética.)

**TÍTULO DO TRABALHO:** SUBTÍTULO (se houver)

MANAUS Ano

# NOME(S) DO(S) AUTOR(ES)

(Se tiver mais de um autor, inserir os nomes em ordem alfabética.)

# **TÍTULO DO TRABALHO:** SUBTÍTULO **(se houver)**

Artigo apresentado ao Curso de Graduação em XXXXXXXX da Universidade Nilton Lins, como requisito parcial à obtenção do Grau de Bacharel em XXXXXXXXXXX.

Orientador: Prof. Dr. XXXXXX XXXXXX. Coorientador (se houver): Prof. Dr. XXXXX.

MANAUS Ano

Insira a Ficha Catalográfica na parte inferior na terceira folha do trabalho Utilize o módulo<http://ficha.net.br/> para elaborar a sua ficha catalográfica on-line. Faça download e/ou impressão em PDF e PNG e insira em seu trabalho acadêmico. NOME(S) DO(S) AUTOR(S)

(Se tiver mais de um autor, inserir os nomes em ordem alfabética.)

# **TÍTULO DO TRABALHO**: SUBTÍTULO (se houver)

Trabalho de Conclusão de Curso apresentado ao Curso de Graduação em XXXXXXXX da Universidade Nilton Lins, como requisito parcial à obtenção do Grau de Bacharel em XXXXXXXXXXX.

Aprovada em: \_\_\_/\_\_\_/\_\_\_\_\_\_.

BANCA EXAMINADORA

Prof. Dr. Xxxxxxxxx Xxxxxxx (Orientador) Universidade Nilton Lins (UNL)

\_\_\_\_\_\_\_\_\_\_\_\_\_\_\_\_\_\_\_\_\_\_\_\_\_\_\_\_\_\_\_\_\_\_\_\_\_\_\_\_

Prof. Dr. Xxxxxxxx Xxxxxxx Universidade Nilton Lins (UNL)

\_\_\_\_\_\_\_\_\_\_\_\_\_\_\_\_\_\_\_\_\_\_\_\_\_\_\_\_\_\_\_\_\_\_\_\_\_\_\_\_\_

Prof. Dr. Xxxxxxxx Xxxxxxx Universidade Nilton Lins (UNL)

\_\_\_\_\_\_\_\_\_\_\_\_\_\_\_\_\_\_\_\_\_\_\_\_\_\_\_\_\_\_\_\_\_\_\_\_\_\_\_\_\_

### **(MODELO DE ARTIGO)**

# **TÍTULO: SUBTÍTULO (se houver) TÍTULO EM LÍNGUA ESTRANGEIRA: SUBTÍTULO (se houver)**

Autor<sup>1</sup> Autor<sup>²</sup> Orientador3

#### **RESUMO**

Elemento obrigatório. Deve apresentar de forma concisa, os objetivos, a metodologia e os resultados alcançados. Sequencia de frases concisas, afirmativas e não a enumeração de tópicos. Recomenda-se o uso de parágrafo único. Usar o verbo na terceira pessoa do singular. Deve conter entre 100 e 250 palavras. Abaixo do resumo devem constar as palavras-chave ou descritores conforme a NBR 6028:2021. Evite o uso de símbolos e contrações que não sejam de uso corrente e de formulas, equações diagramas e etc., que não sejam absolutamente necessários.

**Palavras-chave**: palavra 1; palavra 2; palavra 3.

#### **ABSTRACT**

Tradução do resumo em língua vernácula para outro idioma de propagação internacional (em inglês ABSTRACT, em francês RESUMÉ, em espanhol RESUMEN). Abstract and abstract and abstract.

**Keywords**: keyword 1; keyword 2; keyword 3.

**Data de Submissão**: 23/06/2021. **Data de aprovação**: 23/12/2021**. (Se houver) DOI**: 10.0000/0000-057x20160000.

\_\_\_\_\_\_\_\_\_\_\_\_\_\_\_\_\_\_\_\_\_\_\_\_\_\_\_\_\_

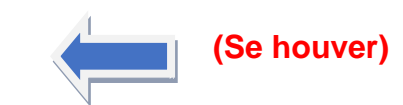

<sup>&</sup>lt;sup>1</sup> Nota de rodapé contendo breve currículo do autor (a) e endereço eletrônico.

² Nota de rodapé contendo breve currículo do segundo autor (a) e endereço eletrônico.

<sup>3</sup>Nota de rodapé contendo breve currículo do orientador (a) e endereço eletrônico.

# **1 INTRODUÇÃO**

Parte inicial do artigo, onde constam: a delimitação do assunto tratado, os objetivos da pesquisa e outros elementos necessários para situar o tema.

Recomenda-se o uso da fonte Times New Roman ou Arial, tamanho 12, com exceção das citações com mais de três linhas, notas de rodapé, paginação, títulos, fontes, notas legendas das ilustrações e das tabelas, que recomendamos o uso de fonte tamanho 10.

O texto deve ser justificado, exceto as referências, no final do trabalho, que devem ser alinhadas a esquerda. Todos os autores citados devem ter a referência incluída na lista no final no trabalho.

# **2 TÍTULO DA SEÇÃO PRIMÁRIA**

Recomenda-se que o título de seção primária seja todo em negrito e letras maiúsculas. Sigla quando mencionada pela primeira vez no texto, deve ser antecedida do nome completo, e indicada entre parênteses. Texto da Associação Brasileira de Normas Técnicas (ABNT).

Na seção seguinte veja modelos de citação.

### **2.1 Título da seção secundária**

Para Siss (2012) as políticas de ação afirmativas constituem políticas públicas, estatais e de caráter compulsório, elaboradas e implementadas pelo Estado, ou seja, é o Estado em ação.

Segundo Bastos e Keller (2006, p. 38), "A leitura é um processo que envolve algumas habilidades, entre as quais a interpretação do texto e a sua compreensão."

As organizações testemunharam uma redução da validade de seu conhecimento durante este período e começaram a perceber que já não era possível confiar em Instituições de Ensino Superior para desenvolver a sua mão de obra (TARAPANOFF, 2006).

O discurso jurídico, que hoje se apresenta com um novo perfil, dispõe de um acervo variado de opções para ser construído, pois, "[...] agrega valores, impõe condutas, conduz instituições, movimenta riquezas, opta por visões de mundo e, portanto, sustenta uma ideologia." (BITTAR, 2001, p. 181).

> A citação direta com mais de três linhas deve ser destacada com recuo de 4 cm da margem esquerda, em letra menor do que a utilizada no texto (tamanho 10), sem as aspas e com espaçamento simples entrelinhas. A citação deverá ser separada do texto que a precede [...] (UNIVERSIDADE NILTON LINS, 2019, p. 40).

De acordo com Mueller e Perucchi (2014, p. 16)

A expressão ciência e tecnologia e inovação, comumente abreviada para CT&I, reflete a interação e a interdependência entre essas áreas. Pela sua natureza, o conhecimento científico, tecnológico e a inovação dependem da comunicação, e a comunicação desses conhecimentos é objeto de estudo da ciência da informação.

Como suportes de comunicação adotados pelas respectivas entidades para disseminar o conhecimento produzido nas áreas correspondentes, de acordo com Rosas (2008, p. 130),

> A Inteligência Competitiva (IC) tem sido objeto de pesquisa tanto da Ciência da Administração (CA), como da Ciência da Informação (CI), [...] em função da globalização do mercado de capital e aumento da competitividade, o que motivou inclusive a emergência da gestão da informação e do conhecimento.

O Instituto Brasileiro de Geografia e Estatística (IBGE) texto texto texto texto texto texto texto texto texto texto texto texto texto texto texto texto texto texto texto texto texto texto texto texto texto texto texto texto texto.

#### *2.1.1 Título da seção terciária*

Texto texto texto texto texto texto texto texto texto texto texto texto texto texto texto texto texto texto texto texto texto texto texto texto texto texto texto texto texto texto texto texto texto texto texto texto texto texto texto texto texto texto texto texto texto texto

#### *2.1.1.1 Título da seção quaternária*

As ilustrações (fotografias, gráficos, mapas, plantas, quadros) e tabelas devem ser citados e inseridos o mais próximo possível do trecho a que se referem. Texto texto texto texto texto texto texto texto texto texto texto texto texto texto texto texto texto texto texto texto texto texto texto texto texto texto texto texto texto texto texto texto texto texto texto texto texto texto texto texto texto texto, conforme o Gráfico 1.

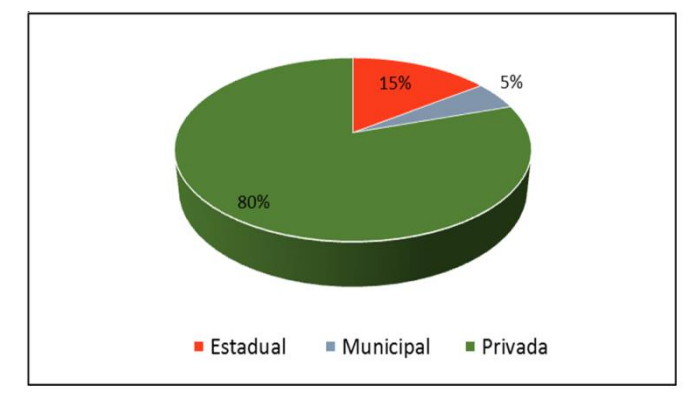

**Gráfico 1** – Distribuição dos alunos de Horizonte nas redes estadual, municipal e privada

Texto texto texto conforme apresentado no Gráfico 2.

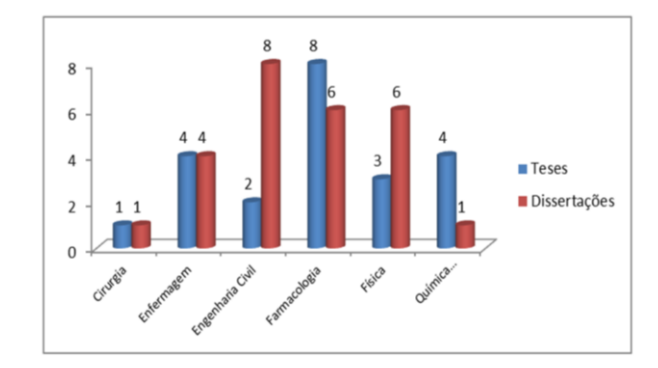

**Gráfico 2** – Distribuição dos documentos analisados por programa de pósgraduação.

**Fonte:** Secretaria Municipal de Administração de Horizonte (2009).

**Fonte:** autoria própria.

Texto texto texto.

#### 2.1.1.1.1 Título da seção quinária

Texto texto texto texto texto texto texto texto texto texto texto texto texto texto texto texto texto texto texto texto texto texto texto texto texto texto texto texto texto texto texto texto texto texto texto texto texto texto texto texto texto texto texto texto texto texto texto texto texto texto, conforme a Figura 1.

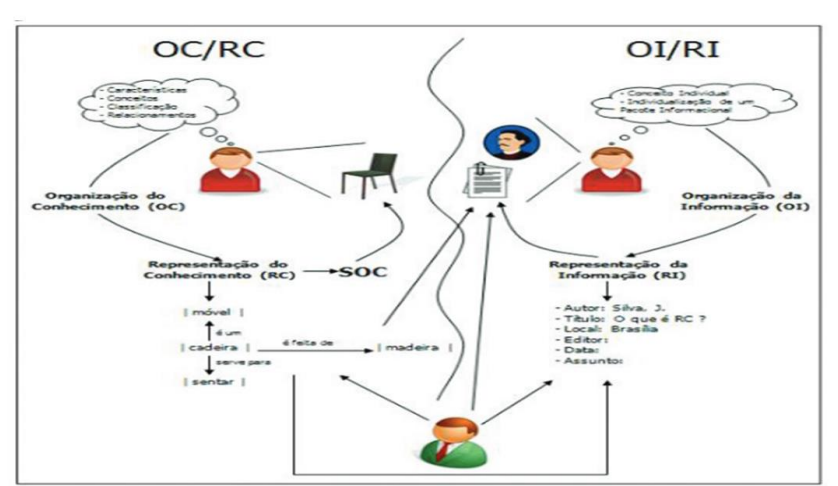

**Figura 1** – Organização do conhecimento/Representação do conhecimento, Organização da informação/Representação da informação.

**Fonte:** Lara e Smit (2010, p. 100).

Legenda: Organização do conhecimento (OC); Representação do conhecimento (RC); Organização da informação (OI); Representação da informação (RI).

Texto texto texto. Na Figura 2 apresentamos o ciclo da informação proposto pelos autores.

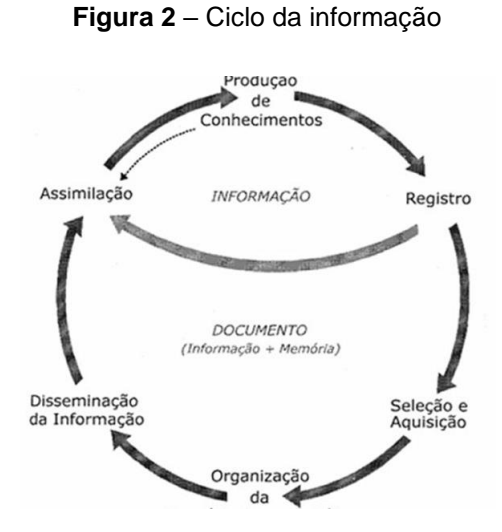

**Fonte:** adaptada de Tristão, Fachin e Alarcon (2004, p. 39).

# **3 TÍTULO DA SEÇÃO PRIMÁRIA**

Texto texto texto texto texto texto texto texto texto texto texto texto texto texto texto texto texto texto texto texto texto texto texto texto texto texto texto texto texto texto texto texto texto texto texto texto texto texto texto, conforme Tabela 1.

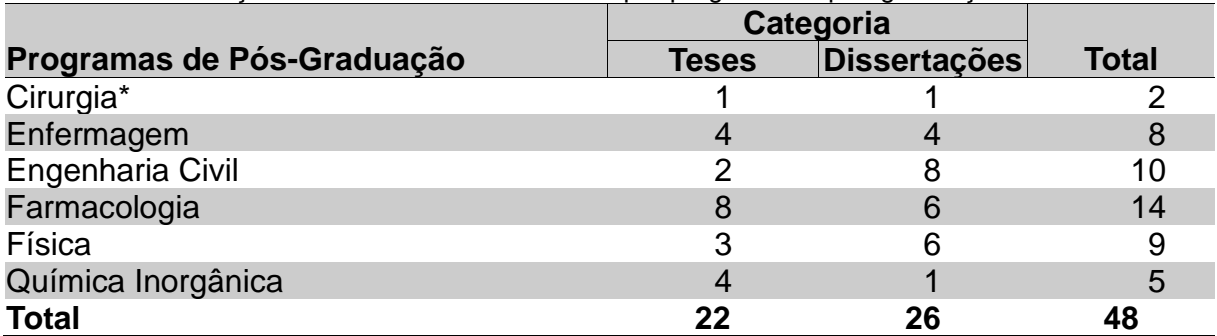

**Tabela 1** – Distribuição dos documentos analisados por programa de pós-graduação

**Fonte:** autoria própria.

\*Consideramos apenas o Curso de Cirurgia geral.

Texto texto texto.

Texto texto texto.

De acordo com a Tabela 2 texto texto texto texto texto texto texto texto texto texto texto texto texto texto texto texto texto texto texto texto texto texto texto texto texto texto texto texto texto texto texto texto texto texto texto texto texto texto.

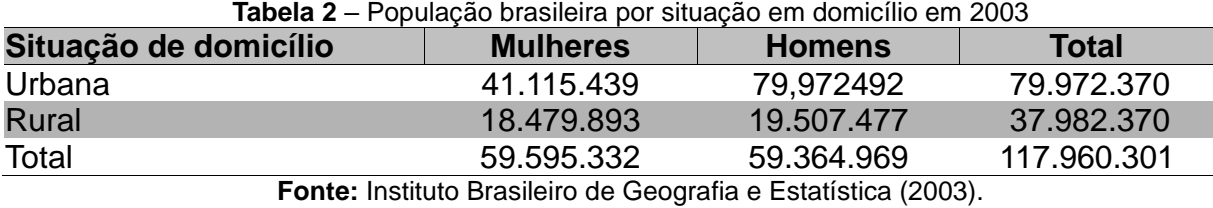

96

# **4 CONCLUSÃO OU CONSIDERAÇÕES FINAIS**

Parte final do texto na qual se apresentam as conclusões ou considerações finais apoiadas no desenvolvimento do assunto. É a recapitulação sintética dos resultados obtidos. Pode apresentar recomendações e sugestões para pesquisas futuras.

Texto texto texto.

Texto texto texto.

## **REFERÊNCIAS**

ANDRADE, M. M. **Competências requeridas pelos gestores de Instituições de ensino superior privadas:** um estudo em Curitiba e região Metropolitana. 2005. 173 f. Dissertação (Mestrado) – Programa de Pós-Graduação em Tecnologia, Universidade Tecnológica Federal do Paraná. Curitiba, 2005. (modelo de referência de dissertação).

ASSOCIAÇÃO BRASILEIRA DE NORMAS TÉCNICAS. **NBR 6022**: artigo em publicação periódica técnica e/ou científica: apresentação. 2. ed. Rio de Janeiro, 2018. (modelo de referência com autoria coletiva).

BARROS, A. J. S; LEHFELD, N. A. S. **Fundamentos de metodologia:** um guia para a iniciação científica. 2. ed. São Paulo: Makron, 2000. (modelo de referência de livro com subtítulo e edição).

FRANCO, Antonio. A imprensa e a Europa 92. *In.* ENCONTRO INTERNACIONAL DE JORNALISMO,2., 1989, Rio de Janeiro. **Anais**...[...]. Rio de Janeiro: IBM do Brasil, 1990.p.10-35. (modelo de referência de trabalho publicado em evento).

MONTEIRO, S. Breve espaço entre cor e sombra: o romance da maturidade literária de Cristóvão Tezza. **Revista de Letras,** Curitiba (PR), v. 13, n. 11, p. 183-200, dez. 2009. (modelo de referência de artigo de periódico).

TAYLOR, Robert; LEVINE, Denis; MARCELLIN-LITTLE, Denis; MILLIS, Darryl. **Reabilitação e fisioterapia na prática de pequenos animais**. São Paulo: Roca, 2008. (modelo de referência com mais de 3 autores. Indicar todos. Mas a norma ainda permite indicar apenas o primeiro, seguido da expressão et al).

UNIVERSIDADE TECNOLÓGICA FEDERAL DO PARANÁ. Sistema de Bibliotecas. **Normas para elaboração de trabalhos acadêmicos**. Curitiba: UTFPR, 2009. Disponível em: http://www.utfpr.edu.br/documentos/normas\_trabalhos\_utfpr.pdf. Acesso em: 11 nov. 2011. (modelo de referência de material disponível na versão eletrônica).

ELEMENTO OBRIGATÓRIO. DEVE SER ELABORADO CONFORME A NBR 6023/2018.

As Referências devem ser digitadas em espaço simples, alinhada à margem esquerda do texto e separadas entre si por uma linha em branco de espaço simples.

### **AGRADECIMENTOS (opcional)**

Agradecimentos a pessoas e/ou instituições, se for o caso, devem ser inseridos após os elementos pós-textuais e de maneira sucinta. Caso o trabalho tenha recebido recursos da Coordenação de Aperfeiçoamento de Pessoal de Nível Superior (Capes), atentar para o que consta na Portaria nº 206, de 4 de setembro de 2018.

APÊNDICE C **– Exemplo ilustrado de Projeto produzido para a Universidade Nilton Lins, seguindo as normas da ABNT**

# **(MODELO DE PROJETO)**

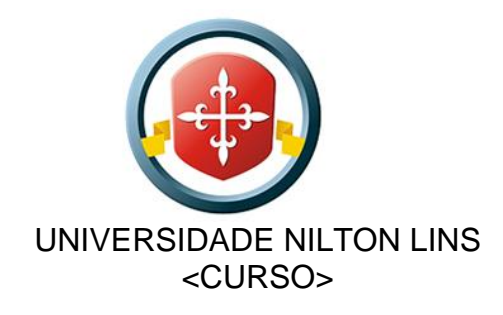

NOME(S) DO(S) AUTOR(ES)

(Se tiver mais de um autor, inserir os nomes em ordem alfabética.)

# **TÍTULO DO PROJETO DE PESQUISA SUBTÍTULO**

MANAUS Ano

NOME(S) DO(S) AUTOR(ES)

(Se tiver mais de um autor, inserir os nomes em ordem alfabética.)

# **TÍTULO DO PROJETO DE PESQUISA**  SUBTÍTULO

Projeto de Pesquisa apresentado à Universidade Nilton Lins, como requisito parcial para conclusão do Curso Superior de Graduação em XXXXXXX.

 Orientadora Temática: Profa. Esp.xxxxxxxxxx Orientadora Metodológica: Prof. Msc. xxxxxxx

MANAUS Ano

# **SUMÁRIO**

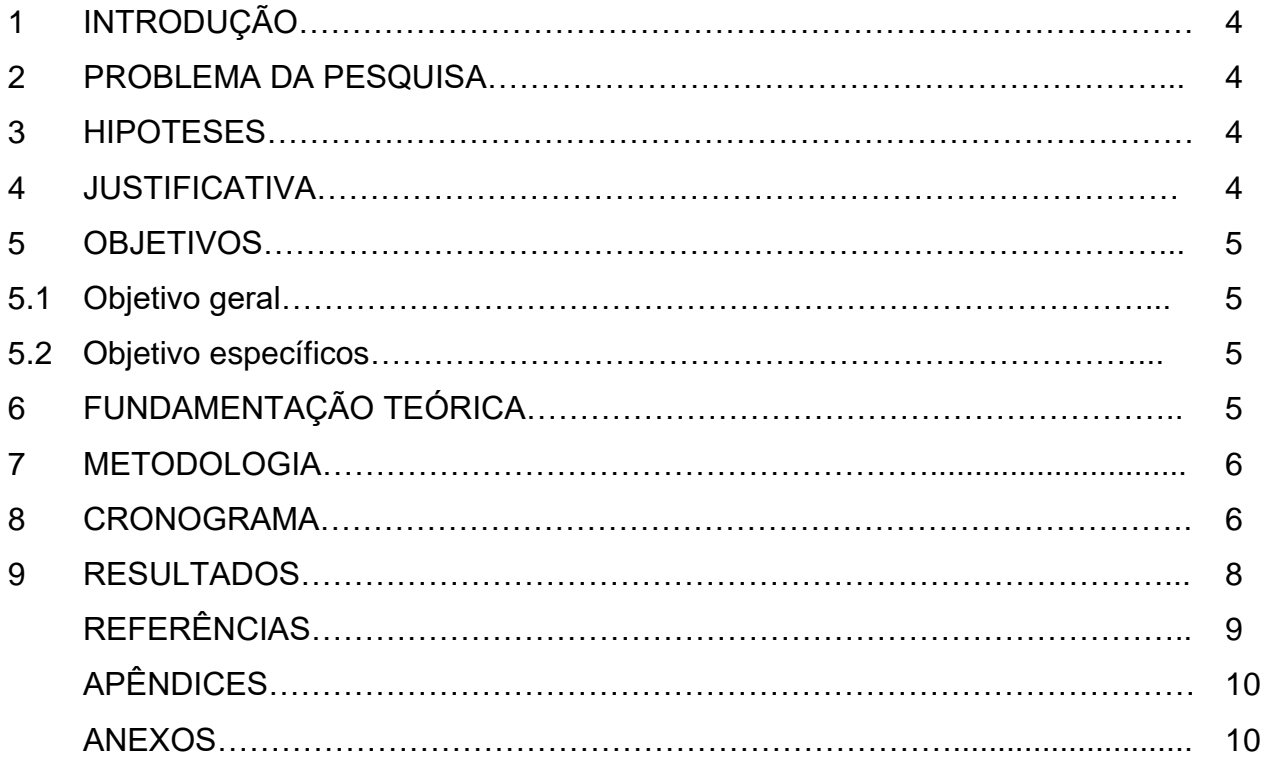

# **1 INTRODUÇÃO**

**O QUE SERÁ ESCRITO**? Inicie dizendo qual é o seu objeto de estudo que é o seu tema. O tema já deve trazer, em sua descrição, o problema. Apresente genericamente a gênese do problema, o contexto do problema, sob o ponto de vista sócio-cultural, da história, do Direito, ou de outro aspecto que permita situar o problema que pretende investigar em sua inter-relação com a sociedade. (O pesquisador não se posiciona sobre o tema, apenas reproduz sua realidade.).

#### **2 PROBLEMA DE PESQUISA**

Qual a pergunta a ser respondida por essa pesquisa?. Informar o problema central da pesquisa. Pode ser apresentado de forma destacada no texto, em um tópico específico, ou estar inserido no corpo do texto, desde que seja de fácil identificação ao leitor/examinador. Colocar o problema de pesquisa em formato de pergunta, questionando uma dada realidade. Dar preferência às questões práticas que envolvem a área de atuação profissional do candidato.

### **3 HIPÓTESE(S)**

Qual a resposta provisória ao problema a ser pesquisado?. Apresentar uma ou mais hipóteses. Possíveis respostas às questões registradas como problema de pesquisa. Respostas essas que serão confirmadas ou refutadas na execução da pesquisa.

### **4 JUSTIFICATIVA**

Podem estar envolvidos na Justificativa as possibilidades que o projeto tem para ser desenvolvido levando-se em consideração a sua própria carga de experiências e níveis formativos, que auxiliem demonstrar que você é o pesquisador ideal para desenvolvê-la.

Como a Justificativa nada mais é que "convencer o outro", é importante o pesquisador colocar-se na posição de alguém alheio à pesquisa para analisar os motivos pelos quais seria levado a ler tal estudo. Assim, é importante realizar também conexões do seu tema a outras pesquisas, bibliografias, descobertas recentes, em função de que a importância do tema a ser trabalho, cresce á medida que consigamos ligá-lo ao mundo externo.

### **5 OBJETIVOS**

A apresentação dos objetivos varia em função da natureza do projeto. Nos objetivos da pesquisa cabe identificar claramente o problema e apresentar sua delimitação. Apresentam-se os objetivos de forma geral e específica.

### **5.1 Objetivo geral**

Define o que o pesquisador pretende atingir com sua investigação.

#### **5.2 Objetivos específicos**

Definem etapas do trabalho a serem realizadas para que se alcance o objetivo geral. Podem ser: exploratórios, descritivos e explicativos. Assim, devese sempre utilizar verbos no infinitivo para iniciar os objetivos:

- Exploratórios (conhecer, identificar, levantar, descobrir)
- Descritivos (caracterizar, descrever, traçar, determinar)
- Explicativos (analisar, avaliar, verificar, explicar)

Este é o único capítulo de todo o Projeto que deve aparecer na forma de tópicos, ao contrário dos demais que deverão ser apresentados em texto cursivo e problematizado. Assim, ele é geralmente curto, e não deve conter muitos objetivos, especialmente em Ciências Humanas, pois poderá desvirtuar a pesquisa para meandros que não se conseguirá alcançar.

### **6 FUNDAMENTAÇÃO TEÓRICA**

**O que há de publicação sobre o tema?.** Expor um levantamento inicial realizado pelo pesquisador sobre o seu tema de pesquisa. Uma apresentação das fontes bibliográficas que abordam a temática em questão. A literatura indicada deverá ser condizente com o problema em estudo. É importante conhecer, ainda que minimamente, as obras mais relevantes e atualizadas sobre o assunto estudado. Também é fundamental apontar alguns dos autores que serão consultados e demonstrar o interesse pela literatura existente sobre o tema. As citações presentes no texto devem indicar a fonte consultada (AUTOR, ano) de acordo com as regras da ABNT.

### **7 METODOLOGIA**

**Como a pesquisa será realizada?.** Mostrar como será desenvolvida a pesquisa para atingir os objetivos propostos. Deve descrever sucintamente o tipo de pesquisa a ser abordada (bibliográfica, documental, exploratória, de campo, estudo de caso, etc.). Delimitar o tempo e o espaço que serão empregados na pesquisa, bem como a fonte dos dados que serão coletados e os instrumentos escolhidos para a coleta (entrevistas, formulários, questionários, legislação, banco de dados, etc.).

#### **8 CRONOGRAMA**

### **São as etapas da pesquisa, relacionadas ao tempo utilizado para a realização do trabalho/projeto.**

É necessário indicar o cronograma de realização do trabalho, o que dependerá do tempo disponível para a realização da pesquisa. A pesquisa deve ser dividida em partes, com previsão do tempo necessário para passar de uma fase a outra. Algumas partes que podem ser executadas simultaneamente enquanto outras dependem das fases anteriores. Assim, o cronograma visa distribuir o tempo total disponível para a realização da pesquisa, incluindo nesta divisão a elaboração do relatório final.

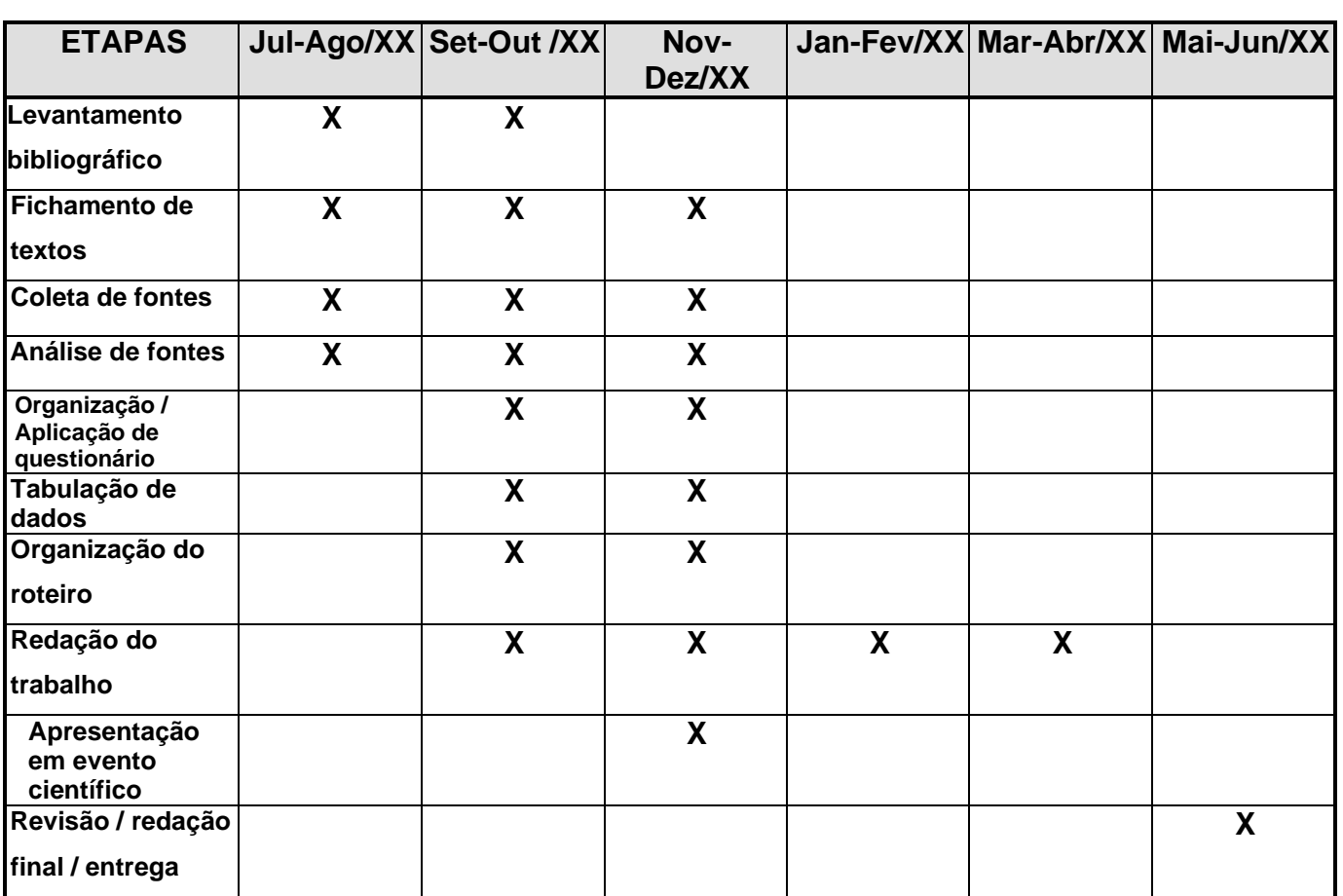

**Exemplo:** Segue uma sugestão, segundo Santos (2002):

### **9 RESULTADOS**

Os resultados esperados é a forma concreta em que se espera alcançar os objetivos específicos. Portanto, deve existir uma correspondência muito estreita entre os mesmos, incluindo sua forma de expressão. Uma sugestão para diferenciá-los e, ao mesmo tempo, demonstrar essa correspondência é usar tempos verbais diferenciados para apresentação dos objetivos.
# **REFERÊNCIAS**

ASSOCIAÇÃO BRASILEIRA DE NORMAS TÉCNICAS. **NBR 15287:** informação e documentação – Projeto de Pesquisa – Apresentação. Rio de Janeiro, 2011.

BARRETO, Alcyrus Vieira Pinto; HONORATO, Cezar de Freitas. **Manual de sobrevivência na selva acadêmica.** Rio de Janeiro: Objeto Direto, 1998.

FACULDADE CENECISTA DE VARGINHA. Curso de Economia - Matéria: Metodologia da Pesquisa Cientifica Prof.º Alexandre Soriano aula 02 - Fonte: Prof. Cristiano Reis – PUC- Poço de caldas - MG

SANTOS, Rodrigo Mendes dos. **As comissões de conciliação prévia como meio alternativo à jurisdição estatal para a solução dos conflitos trabalhistas**. 2002. 15 f. Projeto de pesquisa apresentado ao curso de Direito, Universidade do Sul de Santa Catarina, Palhoça, SC.

VENTURA, Deisy. **Monografia jurídica.** Porto Alegre: Livraria do Advogado, 2002.

APÊNDICE D - Exemplo ilustrado de Relatório de Estágio produzido para a<br>Universidade Nilton Lins, seguindo as normas da ABNT

# **(MODELO DE RELATÓRIO DE ESTÁGIO)**

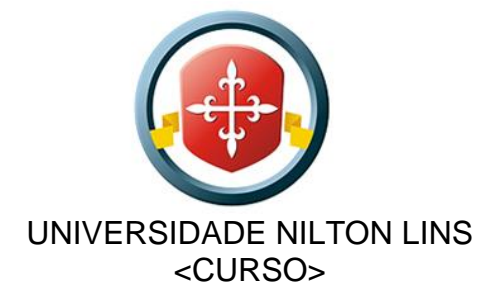

# NOME(S) DO(S) AUTOR(ES)

(Se tiver mais de um autor, inserir os nomes em ordem alfabética.)

# **RELATÓRIO DE ESTÁGIO SUPERVISIONADO SUBTÍTULO**

MANAUS Ano

NOME(S) DO(S) AUTOR(ES)

(Se tiver mais de um autor, inserir os nomes em ordem alfabética.)

102

112

# **RELATÓRIO DE ESTÁGIO SUPERVISIONADO SUBTÍTULO**

Relatório Estágio Supervisionado apresentado à Universidade Nilton Lins, como requisito parcial para conclusão do Curso Superior de Tecnologia em XXXXXXX.

Programa: ... Área Temática: ... Linha de Estudo e Pesquisa: ...

MANAUS Ano

# **LISTA DE FIGURAS**

É elemento opcional, se houver figuras no texto é necessário constar a Lista de Figuras devidamente preenchida conforme as normas.

103

113

# **LISTA DE TABELAS**

É elemento opcional, se houver tabelas no texto é necessário constar a Lista de Tabelas devidamente preenchida conforme as normas.

# **LISTA DE ABREVIATURAS**

É elemento opcional, se houver abreviaturas no texto é necessário constar a Lista de Abreviaturas devidamente preenchida conforme as normas.

#### **RESUMO**

104

114

Este documento apresenta o modelo de formatação a ser utilizado no Relatório de Estágio Supervisionado da Universidade Nilton Lins. O formato está em conformidade com as Normas da ABNT. Este resumo deve conter de 150 a 500 palavras sintetizando-se em: questão, objetivo do estudo, métodos e considerações finais. Devem-se evitar as frases longas e não se recorre a citações ou uso de qualquer tipo de ilustração (gráfico, tabela, fórmulas).

**Palavras-chave:** relatório; estágio supervisionado; UNL.

# **ABSTRACT**

105

115

Abstract é a versão em língua inglesa do resumo devendo, portanto, apresentar o mesmo conteúdo, a mesma elaboração e a mesma formatação, observando-se evidentemente a natureza do idioma inglês. Ao final, as Palavras-chave (keywords) também se apresentarão em inglês.

**Keywords: t**echnical and scientific report; UNL; academic work.

# **SUMÁRIO**

106

<span id="page-115-0"></span>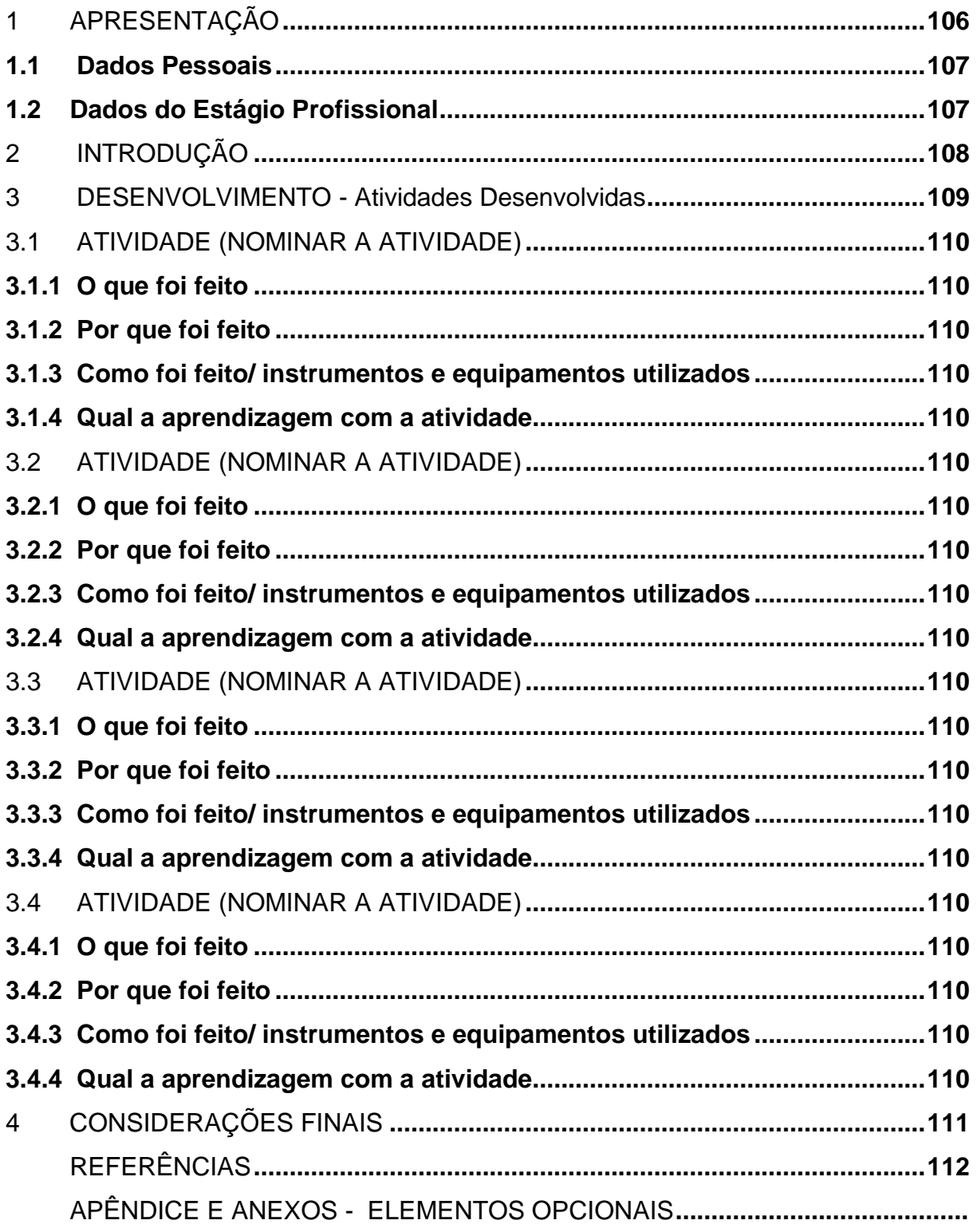

# **1 APRESENTAÇÃO**

### <span id="page-116-0"></span>**1.1 Dados Pessoais**

Nome: Endereço: Complemento: Bairro: Bairro: Bairro: Bairro: Bairro: Bairro: Bairro: Bairro: Bairro: Bairro: Cidade: Estado Cidade: Estado: Telefone: Celular: Celular: Celular: Celular: Celular: Celular: Celular: Celular: Celular: Celular: Celular: C Matrícula: Email: Período Letivo: Turno: Turno: Turno: Turno: Turno: Turno: Turno: Turno: Turno: Turno: Turno: Turno: Turno: Turno: Turno: Turno: Turno: Turno: Turno: Turno: Turno: Turno: Turno: Turno: Turno: Turno: Turno: Turno: Turno: Tur

Órgão de expedição: CPF: Data de Nascimento: / /

### <span id="page-116-1"></span>**1.2 Dados do Estágio Profissional**

Empresa: Endereço: Complemento: Bairro: Setor / Área do estágio: Carga horária diária: Início: Início: Início: Início: Início: Início: Início: Início: Início: Início: Início: Início: Início: Início<br>Início: Início: Início: Início: Início: Início: Início: Início: Início: Início: Início: Início: Início: Início Total de horas: Responsável imediato/Nome: Cargo/Função do Responsável: Formação profissional do Responsável:

Deve conter um texto que apresente a empresa em que o estágio foi realizado, abordando informações sobre um breve histórico da organização, caracterização do segmento de mercado, infraestrutura do local de trabalho e principais atividades realizadas no setor, redigidos de forma resumida até a metade da próxima página.

O texto deve ser digitado obedecendo às regras do modelo de relatório.

# <span id="page-117-0"></span>**2 INTRODUÇÃO**

Relatar o processo de seleção por que passou para ser admitido como estagiário; caracterizar a empresa onde estagiou, quanto o processo produtivo, sistema de gestão, processo de capacitação adotado etc.

A introdução é importante para orientar aquele que vai ler o relatório. Deve conter informações de quem fez o relatório, o que contém, como e por que foi feito o estágio. Aborda o assunto de maneira generalizada e breve, entre uma e duas páginas. É a primeira página que apresenta numeração impressa e seu número deve ser o total de páginas anteriores, com exceção da capa.

Por tratar-se de relatório (relato pessoal), em todo o relatório é usada a 1ª pessoa do singular explicitando, claramente, o que você fez e o que você aprendeu. Lembre-se que esse relato será a base da avaliação de seu desempenho no estágio curricular obrigatório supervisionado.

A redação nem é científica, nem é coloquial: é redação técnico profissional, demonstrando sua vivência profissional, a base do estágio supervisionado Na UNINILTON.

### <span id="page-118-0"></span>**3 DESENVOLVIMENTO - Atividades Desenvolvidas**

Abrange todas as atividades desenvolvidas pelo estagiário o que fez, como fez, local, instrumentos ou equipamentos utilizados, participação em projetos ou cursos e demais características técnicas do trabalho; facilidade ou dificuldade de adaptação, experiência adquirida etc.

O desenvolvimento tem por objetivo expor, de maneira clara, objetiva e com detalhes fundamentais, as ideias principais das tarefas realizadas no estágio, analisando-as e ressaltando os pormenores mais importantes. Cada atividade desenvolvida no estágio se constituirá de um subtítulo (ver Sumário) no qual o estagiário relatará:

# <span id="page-119-0"></span>**3.1 ATIVIDADE (NOMINAR A ATIVIDADE)**

- <span id="page-119-1"></span>3.1.1 O que foi feito
- <span id="page-119-2"></span>3.1.2 Por que foi feito
- <span id="page-119-3"></span>3.1.3 Como foi feito/ instrumentos e equipamentos utilizados
- <span id="page-119-4"></span>3.1.4 Qual a aprendizagem com a atividade

### <span id="page-119-5"></span>**3.2 ATIVIDADE (NOMINAR A ATIVIDADE)**

- <span id="page-119-6"></span>3.2.1 O que foi feito
- <span id="page-119-7"></span>3.2.2 Por que foi feito
- <span id="page-119-8"></span>3.2.3 Como foi feito/ instrumentos e equipamentos utilizados
- <span id="page-119-9"></span>3.2.4 Qual a aprendizagem com a atividade

# <span id="page-119-10"></span>**3.3 ATIVIDADE (NOMINAR A ATIVIDADE)**

- <span id="page-119-11"></span>3.3.1 O que foi feito
- <span id="page-119-12"></span>3.3.2 Por que foi feito
- <span id="page-119-13"></span>3.3.3 Como foi feito/ instrumentos e equipamentos utilizados
- <span id="page-119-14"></span>3.3.4 Qual a aprendizagem com a atividade

### <span id="page-119-15"></span>**3.4 ATIVIDADE (NOMINAR A ATIVIDADE)**

- <span id="page-119-16"></span>3.4.1 O que foi feito
- <span id="page-119-17"></span>3.4.2 Por que foi feito
- <span id="page-119-18"></span>3.4.3 Como foi feito/ instrumentos e equipamentos utilizados
- <span id="page-119-19"></span>3.4.4 Qual a aprendizagem com a atividade

Devem ser indicadas, além das vivências, as referências bibliográficas, webgráficas, etc, utilizadas no decorrer de cada uma das atividades desenvolvidas. Não insira nada gratuitamente, porem não deixe de inserir referências que serviram para o desenvolvimento de cada uma das atividades (leis, códigos, manuais, artigos, livros, sites, etc).

# <span id="page-120-0"></span>**4 CONSIDERAÇÕES FINAIS**

Apresentar os resultados alcançados – protótipo, ferramenta ou produto obtido – destacando os limites do estudo, bem como as projeções do estudo considerando as suas relações técnico-científicas, socioeconômicas, culturais e ambientais.

Devem-se apresentar também recomendações para estudos futuros diante dos propósitos e alcances da pesquisa realizada.

# **REFERÊNCIAS**

<span id="page-121-0"></span>ASSOCIAÇÃO BRASILEIRA DE NORMAS TÉCNICAS – ABNT. **NBR 10719:** Apresentação de Relatórios Técnico-científicos. Rio de Janeiro, 2015. (modelo de referência com autoria coletiva).

ASSOCIAÇÃO BRASILEIRA DE NORMAS TÉCNICAS – ABNT. **NBR 10520:** Apresentação de citações em documentos. Rio de Janeiro, 2002.

ASSOCIAÇÃO BRASILEIRA DE NORMAS TÉCNICAS – ABNT. **NBR 6023:** Referências – Elaboração. Rio de Janeiro, 2018.

LEITE, P. S. **A prática de elaboração de relatórios**. 3. ed. rev. Fortaleza : BNB: ETENE, 1990. (modelo de referência com um autor).

TAYLOR, Robert; LEVINE, Denis; MARCELLIN-LITTLE, Denis; MILLIS, Darryl. **Reabilitação e fisioterapia na prática de pequenos animais**. São Paulo: Roca, 2008. (modelo de referência com mais de 3 autores. Indicar todos. Mas a norma ainda permite indicar apenas o primeiro, seguido da expressão et al).

UNIVERSIDADE TECNOLÓGICA FEDERAL DO PARANÁ. Sistema de Bibliotecas. Normas para elaboração de trabalhos acadêmicos. Curitiba: UTFPR, 2009. Disponível em: http://www.utfpr.edu.br/documentos/normas\_trabalhos\_utfpr.pdf. Acesso em: 11 nov. 2011. (modelo de referência de material disponível na versão eletrônica).

ELEMENTO OBRIGATÓRIO. DEVE SER ELABORADO CONFORME A NBR 6023/2018.

As Referências devem ser digitadas em espaço simples, alinhada à margem esquerda do texto e separadas entre si por uma linha em branco de espaço simples.

APÊNDICE E – Exemplo ilustrado de BANNER produzido para a Universidade<br>Nilton Lins, seguindo as normas da ABNT

# (MODELO DE BANNER/POSTER)

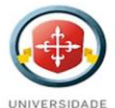

#### **TÍTULO DO ARTIGO**

**SÍMBOLO DO CURSO** 

**Nilton Lins** 

#### Rosana Santos OLIVEIRA<sup>1</sup>; Sandro Sampaio ALBUQUERQUE<sup>2</sup>

<sup>1</sup>-Bibliotecária, Instituto Federal de Educação, Ciência e Tecnologia do Tocantins - Campus Palmas, oliveira@ xxx.com.br; <sup>2.</sup> Prof. Dr. Letras, Instituto Federal de Educação, Ciência e Tecnologia do Tocantins - Campus Palmas, albuquerque@xxx.com.br.

# **INTRODUCÃO**

Descrever uma breve introdução do artigo.

Descrever pontos importantes da revisão de literatura.

Pode ser colocado figuras caso necessário.

(Fonte Arial, tamanho 38, espaçamento 1,5 linhas)

#### **RESULTADOS E/OU DISCUSSÃO**

Descrever os resultados da coleta de dados

Pode ser apresentado Figuras e Tabelas

(Fonte Arial, tamanho 35, espaçamento 1,5 linhas)

#### **OBJETIVOS**

Descrever o objetivo do trabalho

(Fonte Arial, tamanho 35, espaçamento 1,5 linhas)

#### **METODOLOGIA DA PESQUISA**

Descrever o processo de metodologia de pesquisa e coleta de dados Pode ser colocado figuras caso necessário. (Fonte Arial, tamanho 35, espaçamento 1,5 linhas)

#### **CONCLUSÕES**

Descrever as principais considerações finais. (Fonte Arial, tamanho 35, espaçamento 1,5 linhas)

### **REFERÊNCIAS**

Descrever referências importantes, seguindo normas da ABNT. (Fonte Arial, tamanho 30, espaçamento 1,5 linhas

 $114$ 

<mark>Universidade Nilton Lins - www.niltonlins.br- (92) 3643-200</mark>0 – Parque das Laranjeiras - Av. Prof. Nilton Lins, 3259 - Flores, Manaus - AM, 69058-580